МИНИСТЕРСТВО НАУКИ И ВЫСШЕГО ОБРАЗОВАНИЯ РОССИЙСКОЙ ФЕДЕРАЦИИ Федеральное государственное бюджетное образовательное учреждение высшего образования «КУБАНСКИЙ ГОСУДАРСТВЕННЫЙ УНИВЕРСИТЕТ» Юридический факультет имени А.А. Хмырова

УТВЕРЖДАЮ: Проректор по учебной работе, качеству образования первый прорект  $\kappa$  31 »

# РАБОЧАЯ ПРОГРАММА ДИСЦИПЛИНЫ

# Б1.О.34 ИНФОРМАЦИОННЫЕ ТЕХНОЛОГИИ В **ЮРИДИЧЕСКОЙ ДЕЯТЕЛЬНОСТИ**

Направление подготовки 40.03.01 Юриспруденция

Направленность (профиль) уголовно-правовой

Форма обучения очная, очно-заочная, заочная

Квалификация бакалавр

Краснодар 2024

Рабочая программа дисциплины «Информационные технологии в юридической деятельности» составлена в соответствии с Федеральным государственным образовательным стандартом высшего образования (ФГОС ВО) по направлению подготовки 40.03.01 Юриспруденция, утвержденного приказом Министерства науки и высшего образования Российской Федерации от «13» августа 2020 г. № 1011.

Программу составил:

Маркосян Г.А., канд. экон. наук, доцент кафедры криминалистики и правовой информатики

Рабочая программа дисциплины утверждена на заседании кафедры криминалистики и правовой информатики «15» мая 2024 г., протокол  $M_2$  9

Заведующий кафедрой криминалистики и правовой информатики, доктор юрид. наук, доцент Руденко А.В.

учебно-методической Утверждена на заселании комиссии юридического факультета им. А.А. Хмырова «16» мая 2024 г., протокол № 10 Председатель УМК юридического факультета им. А.А. Хмырова

Прохорова М.Л.

#### Рецензенты:

начальник отдела криминалистики Следственного Р.Г. Мартыненко, Российской Федерации по Управления Следственного комитета Краснодарскому краю, полковник юстиции, кандидат юридических наук

Н.Н. Щелочков, заместитель председателя Первомайского районного суда г. Краснодара, кандидат юридических наук

#### 1. Цели и задачи изучения дисциплины.

#### 1.1 Цель освоения дисциплины.

Дисциплина «Информационные технологии в юридической деятельности» имеет целью формирование и развитие у будущих юристов умений и навыков использования современных информационных технологий. Эффективность работы будущего юриста существенным образом будет зависеть от того, насколько умело и свободно он сможет использовать компьютерные информационные технологии в своей профессиональной. Поэтому одной из основных задач курса является приобщение студентов к использованию возможностей новых информационных технологий, привитие им необходимых навыков и вкуса к работе с современными деловыми программами и применению справочных правовых систем в юридической деятельности.

«Информационные технологии в юридической деятельности» – подготовка студентов к эффективному применению в процессе обучения в вузе и в ходе будущей профессиональной деятельности современных компьютерных технологий, а также ознакомление с элементами теории систем, используемых при разработке, внедрении и оценке информационных технологий в работе юридических систем, при обработке юридической информации.

#### 1.2. Залачи лиспиплины:

Основными изучения дисциплины «Информационные технолозалачами ГИИ в юридической деятельности» выступают:

-изучение основных закономерностей создания и функционирования информационных процессов в правовой сфере;

-изучение основ государственной политики в области информатики;

-изучение методов и средств поиска, систематизации и обработки правовой информации;

-изучение наиболее распространенных видов системного и программного обеспечения;

-изучение строения компьютерных вычислительных сетей;

получение представления об использования информационно-правовых ресурсов сети Internet.

-сформировать знания и практические навыки, необходимые для работы с современными сетевыми технологиями.

Освоение дисциплины направлено на формирование у студентов устойчивых знаний и навыков работы с информацией в глобальных компьютерных сетях, способности принимать решения и совершать юридические действия с информацией в точном соответствии с зако-HOM.

#### 1.3. Место дисциплины в структуре образовательной программы

Дисциплина Б1.О.34 «Информационные технологии в юридической деятельности» относится к обязательной части Блока 1 «Дисциплины» учебного плана.

Знания, навыки и умения, полученные в ходе изучения дисциплины, должны всесторонне использоваться студентами:

- на всех этапах обучения в вузе;

- при изучении различных дисциплин учебного плана, выполнении домашних заданий, подготовке рефератов, эссе, докладов, курсовых и дипломных работ;

- в ходе дальнейшего обучения в магистратуре и аспирантуре;

Освоение дисциплины «Информационные технологии в юридической деятельности» дает необходимые базовые знания для изучения других дисциплин информационноправового цикла ФГОС ВО выполнения курсовых работ, написания рефератов и выпускной квалификационной работы, также, является базовой для успешного прохождения и освоения практик, формирующих профессиональные навыки обучающихся, прохождения государственной итоговой аттестации, а также для последующего успешного обучения в магистратуре и аспирантуре.

1.4. Перечень планируемых результатов обучения, соотнесенных с планируемыми результатами освоения образовательной программы

Изучение дисциплины «Информационные технологии в юридической деятельности» направлено на формирование у обучающихся следующих компетенций:

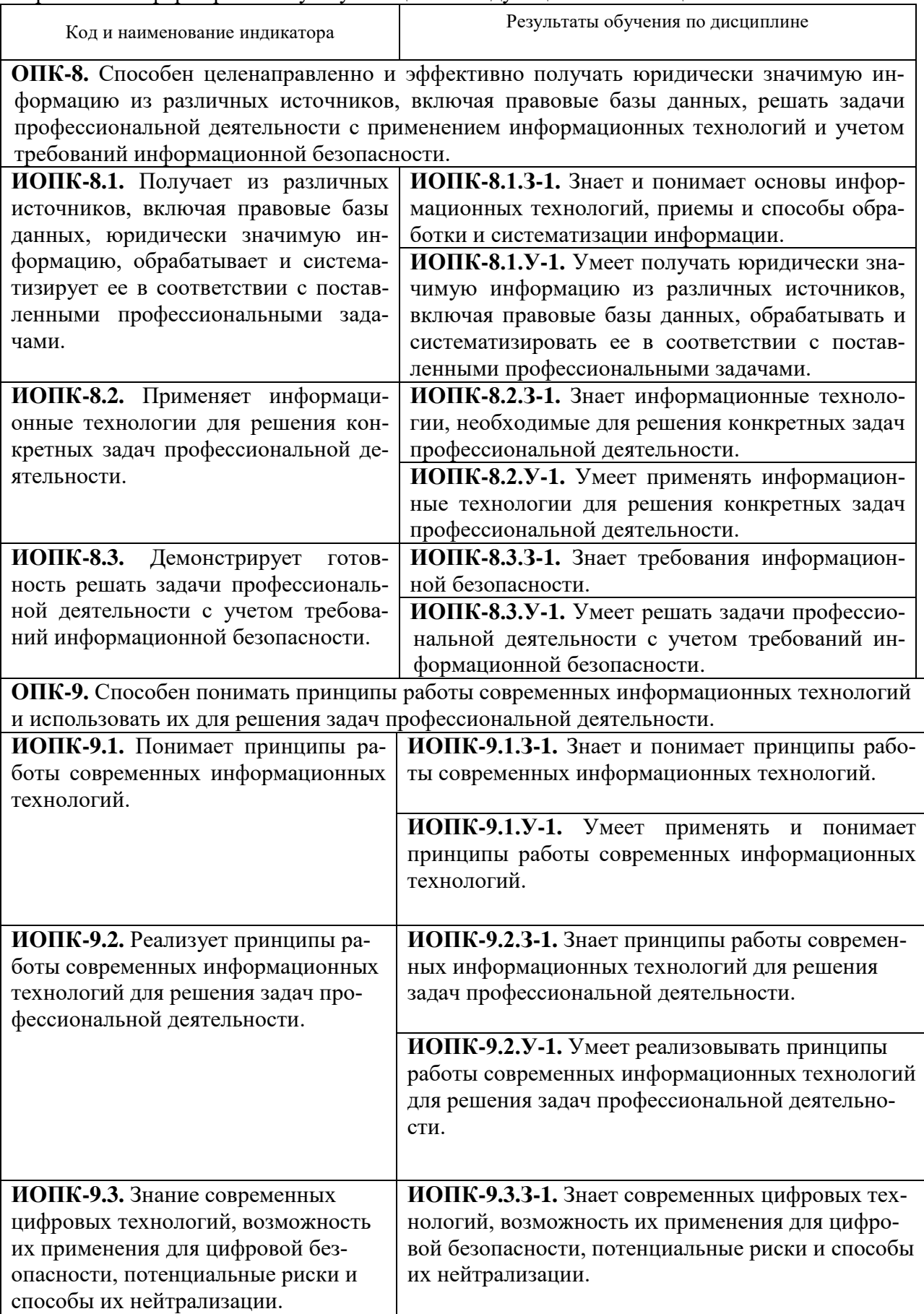

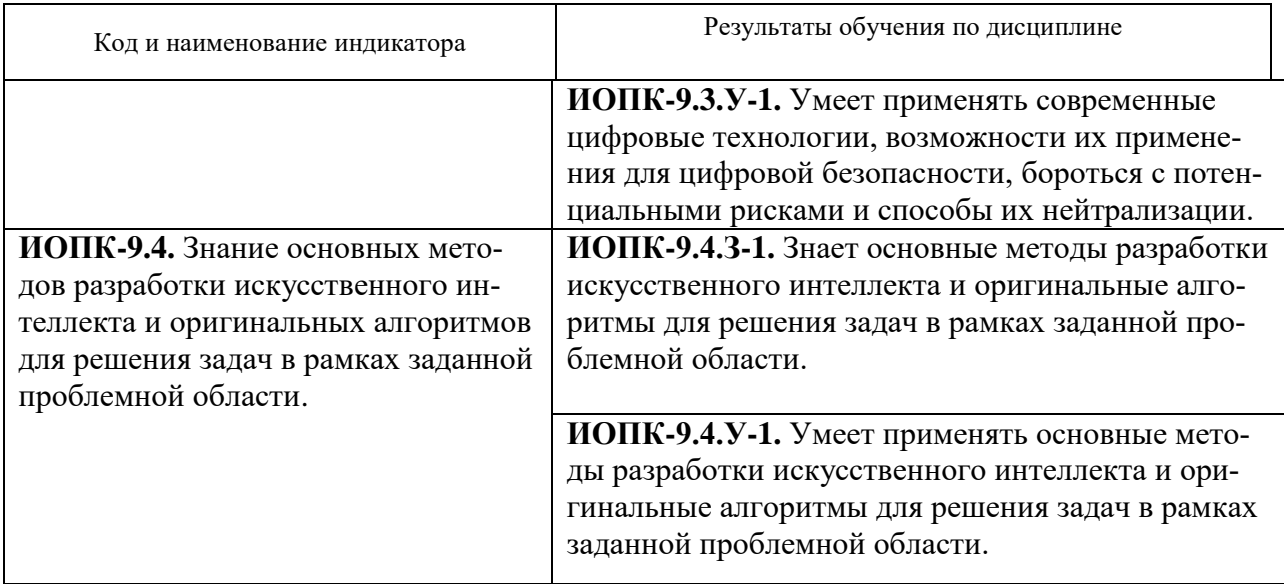

Результаты обучения по дисциплине достигаются в рамках осуществления всех видов контактной и самостоятельной работы обучающихся в соответствии с утвержденным учебным планом.

Индикаторы достижения компетенций считаются сформированными при достижении соответствующих им результатов обучения.

## **2. Структура и содержание дисциплины**

#### **2.1. Распределение трудоемкости дисциплины по видам работ**

Общая трудоёмкость дисциплины составляет: для ОФО – 4 зачетных единицы (144 часов), для ОЗФО – 4 зачетных единицы (144 часов), для ЗФО – 4 зачетных единицы (144 часов), их распределение по видам работ представлено в таблице:

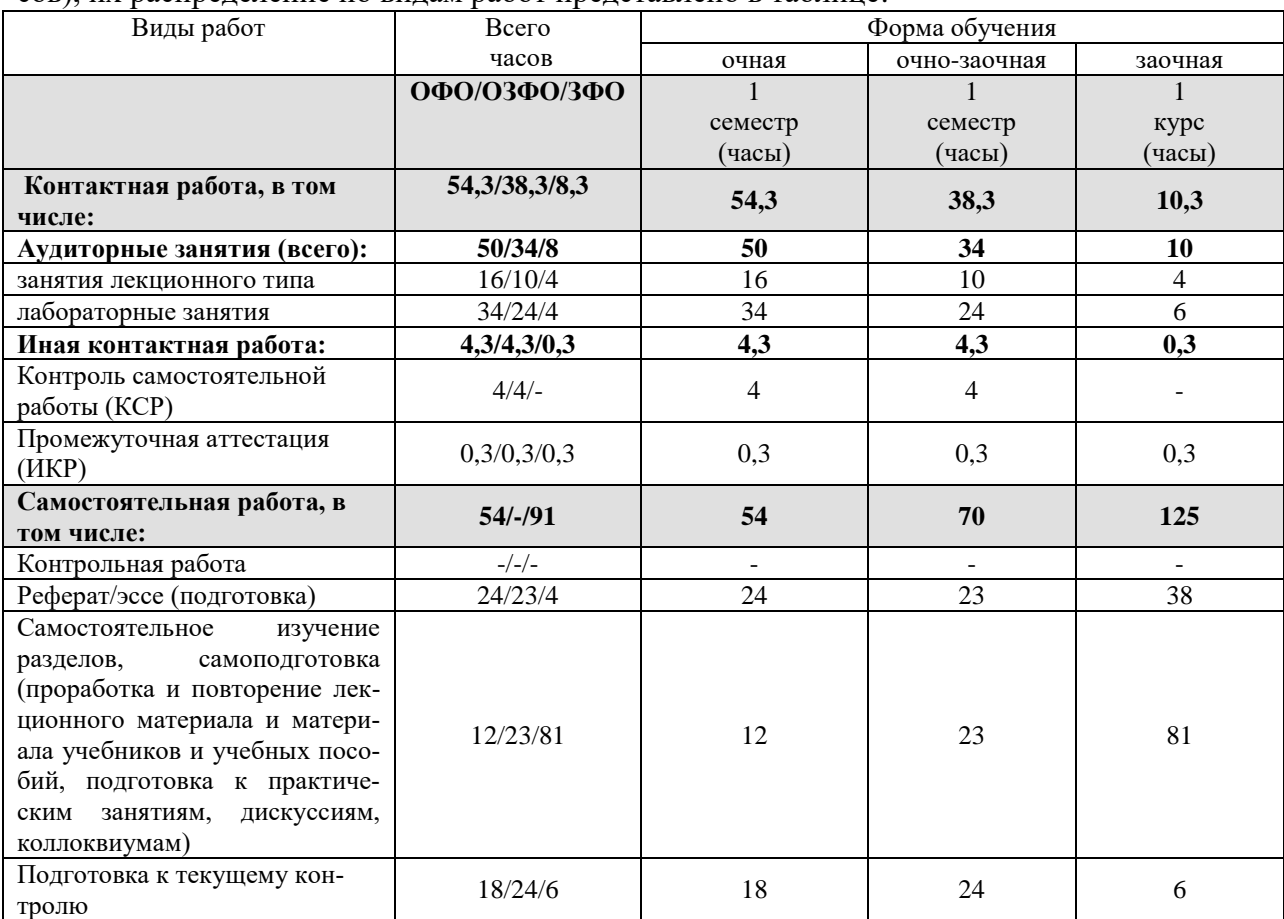

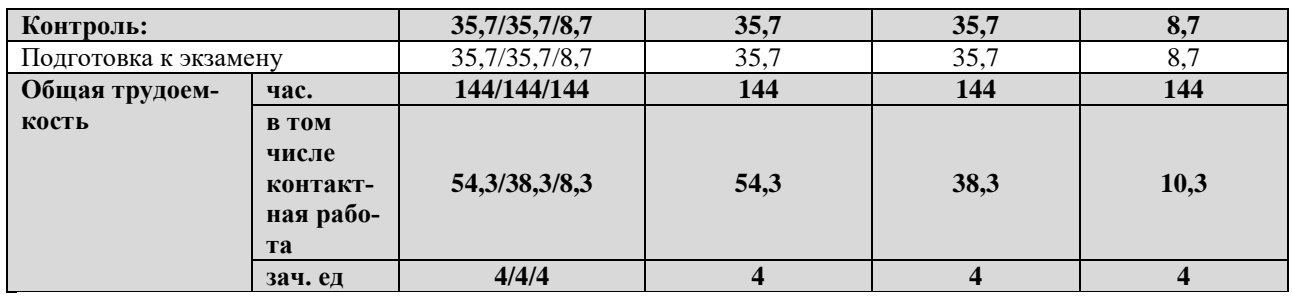

#### **2.2. Структура дисциплины**

Распределение видов учебной работы и их трудоемкости по разделам дисциплины. Темы дисциплины, изучаемые в третьем семестре на втором курсе *(очная форма обучения)*

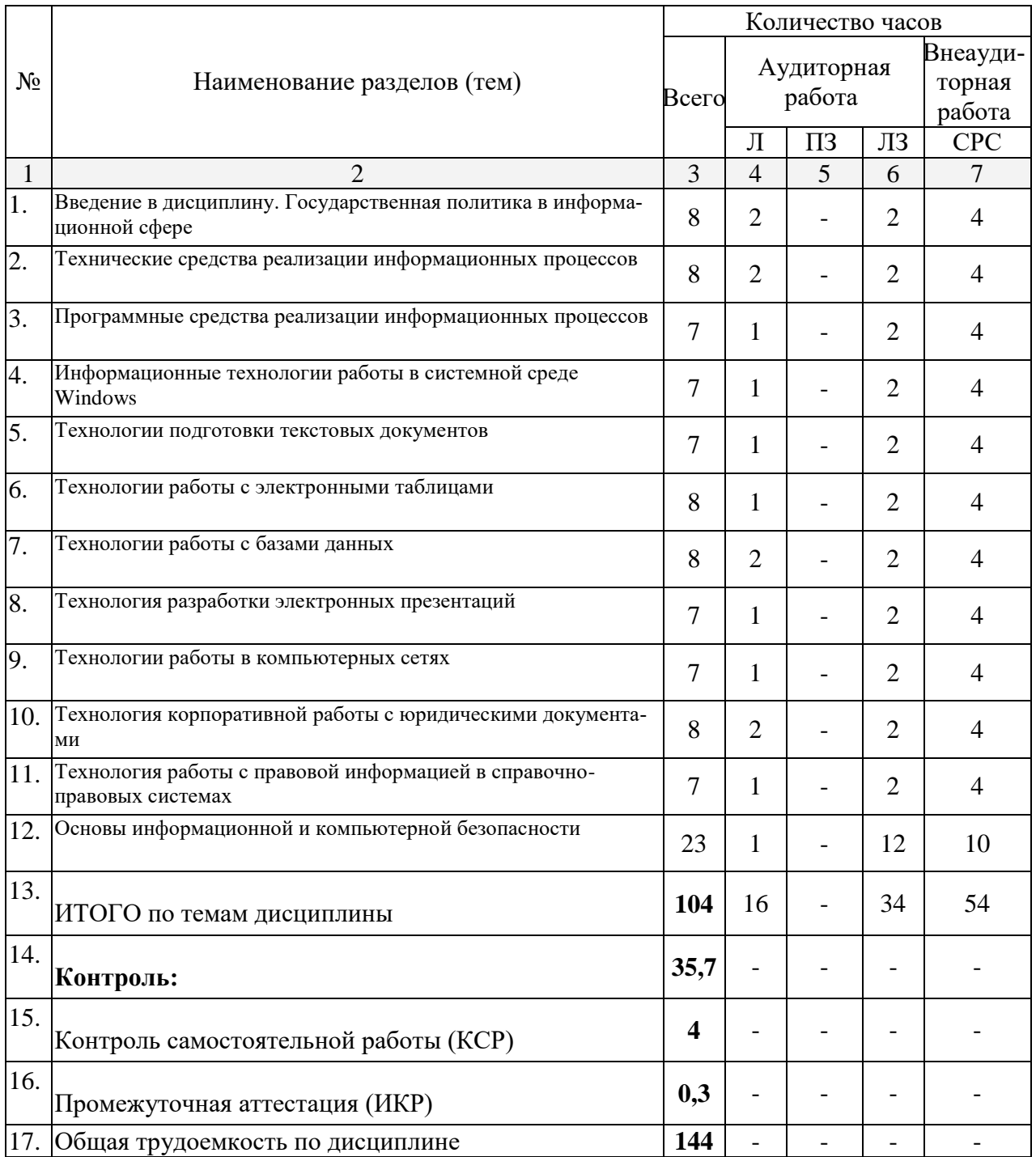

## Примечание: Л – лекции; ПЗ – практические занятия; ЛЗ – лабораторное занятие; СРС – самостоятельная работа студента

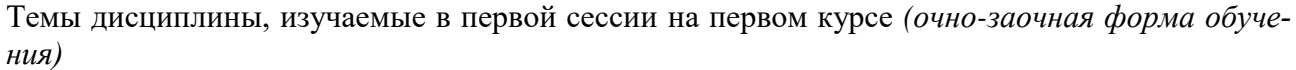

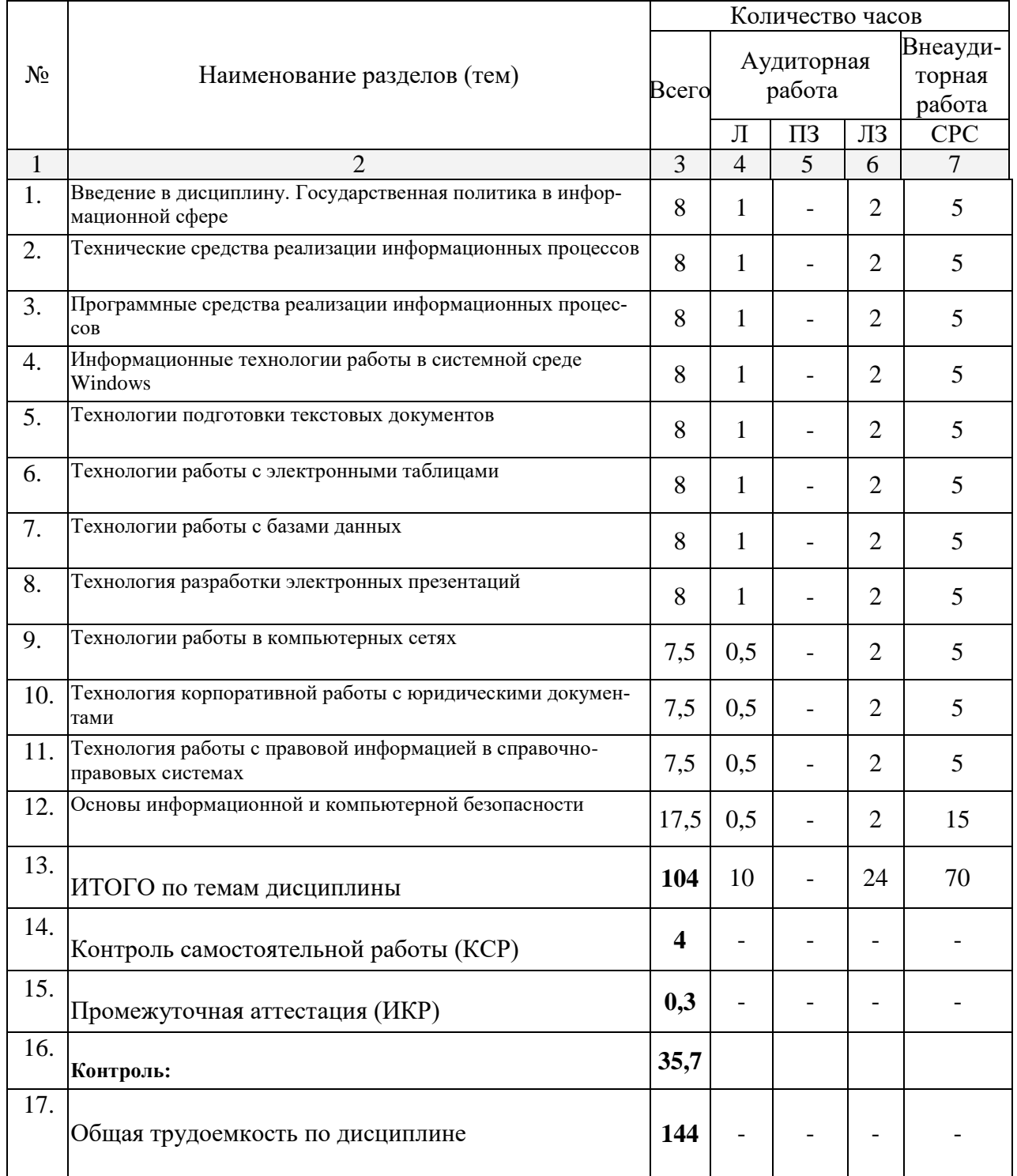

Примечание: Л – лекции; ПЗ – практические занятия; ЛЗ – лабораторное занятие; СРС – самостоятельная работа студента

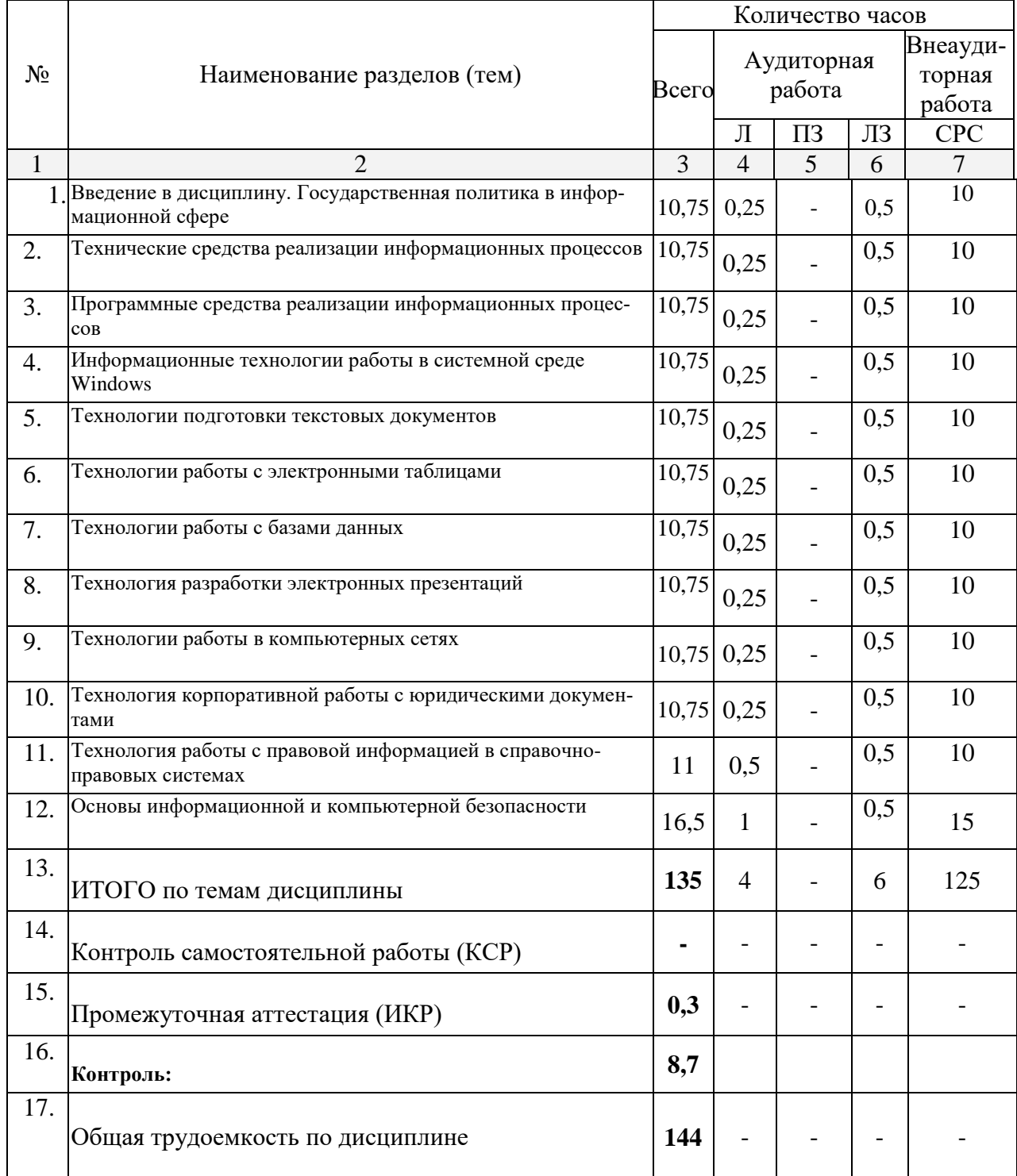

Темы дисциплины, изучаемые во второй сессии на первом курсе (заочная форма обучения)

Примечание: Л - лекции; ПЗ - практические занятия; ЛЗ - лабораторное занятие; СРС - самостоятельная работа студента

## 2.3. Содержание тем дисциплины

2.3.1. Занятия лекционного типа (очная форма обучения)

| $N_2$          | Наименование раздела       | Содержание раздела                              | Форма теку-    |
|----------------|----------------------------|-------------------------------------------------|----------------|
| темы           |                            |                                                 | щего кон-      |
|                |                            |                                                 | троля $^1$     |
| $\overline{1}$ | $\overline{2}$             | 3                                               | $\overline{4}$ |
| 1.             | Введение в дисциплину.     | Сущность<br>1.<br>понятие<br>$\mathbf H$        | $P, C, P\Pi$   |
|                | Государственная политика в | информатики.<br>Предмет<br>науки                |                |
|                | информационной сфере       | информатики, ее задачи, связь с                 |                |
|                |                            | естественными и гуманитарными                   |                |
|                |                            | науками.                                        |                |
|                |                            | 2.<br>Особенности работы с                      |                |
|                |                            | вычислительной техникой. Пра-                   |                |
|                |                            | вила безопасности и основы тех-                 |                |
|                |                            | нической эксплуатации: факторы,                 |                |
|                |                            | оказывающие вредное влияние на                  |                |
|                |                            | оператора вычислительной тех-                   |                |
|                |                            | ники.                                           |                |
|                |                            | 3.<br>Понятие<br>информации,                    |                |
|                |                            | ее виды и свойства. ЭВМ как                     |                |
|                |                            | средство работы с информацией.                  |                |
| 2.             | Технические средства реа-  | 1.<br>Архитектура<br>персо-                     | $P, C, P\Pi$   |
|                | лизации информационных     | компьютера.<br>(IIK).<br>нального               |                |
|                | процессов                  | Назначение и характеристики ос-                 |                |
|                |                            | новных устройств ПК (системная                  |                |
|                |                            | плата, жесткие диски, процессор,                |                |
|                |                            | оперативная память, видео платы                 |                |
|                |                            | и пр.), их характеристики.<br>2.                |                |
|                |                            | Устройства<br>хранения<br>информации. Различные |                |
|                |                            | виды<br>носителей информации, их харак-         |                |
|                |                            | теристики (информационная ем-                   |                |
|                |                            | кость, быстродействие и т.д.).                  |                |
|                |                            | Устройства ввода, вы-<br>3.                     |                |
|                |                            | вода текстовой и графической                    |                |
|                |                            | информации.                                     |                |
|                |                            | 4.<br>Основные<br>характери-                    |                |
|                |                            | стики персонального компьюте-                   |                |
|                |                            | ра: быстродействие, разрядность,                |                |
|                |                            | емкость оперативной и внешней                   |                |
|                |                            | памяти.                                         |                |
|                |                            | 5.<br>Начальная загрузка ПК                     |                |
|                |                            | - основные этапы. Обслуживание                  |                |
|                |                            | ПК, его составные части.                        |                |
| 3.             | Программные средства реа-  | Программное обеспече-<br>1.                     | $P, C, P\Pi$   |
|                | лизации информационных     | ние как пример алгоритма, запи-                 |                |
|                | процессов                  | санного понятным ЭВМ языком.                    |                |
|                |                            | 2.<br>Назначение,<br>состав                     |                |
|                |                            | классификация пакетов при-<br>И                 |                |
|                |                            | кладных программ.                               |                |
|                |                            | 3. Установка и поддержка обору-                 |                |

 $^{\rm 1}$ Конкретная форма текущего контроля избирается преподавателем.

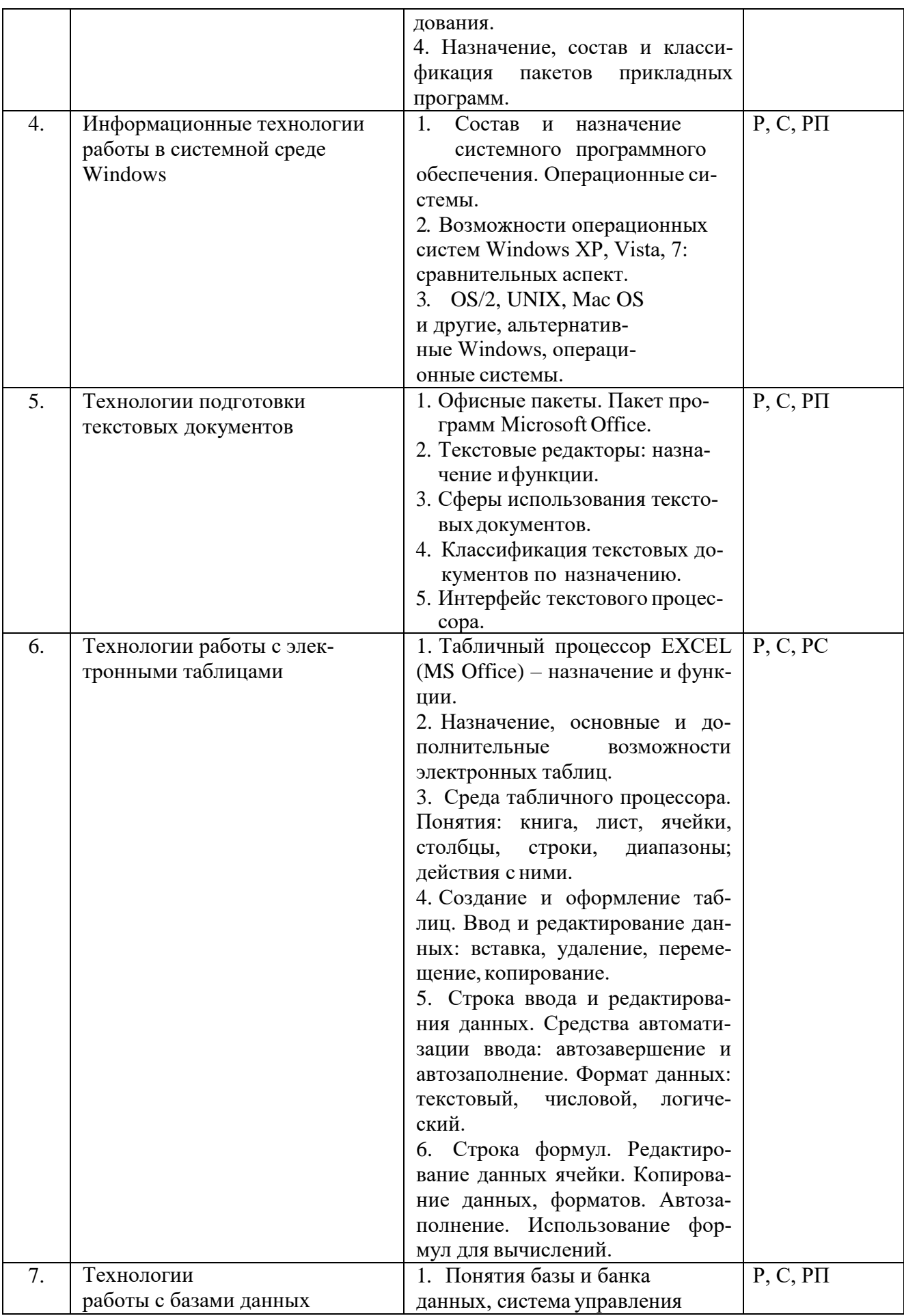

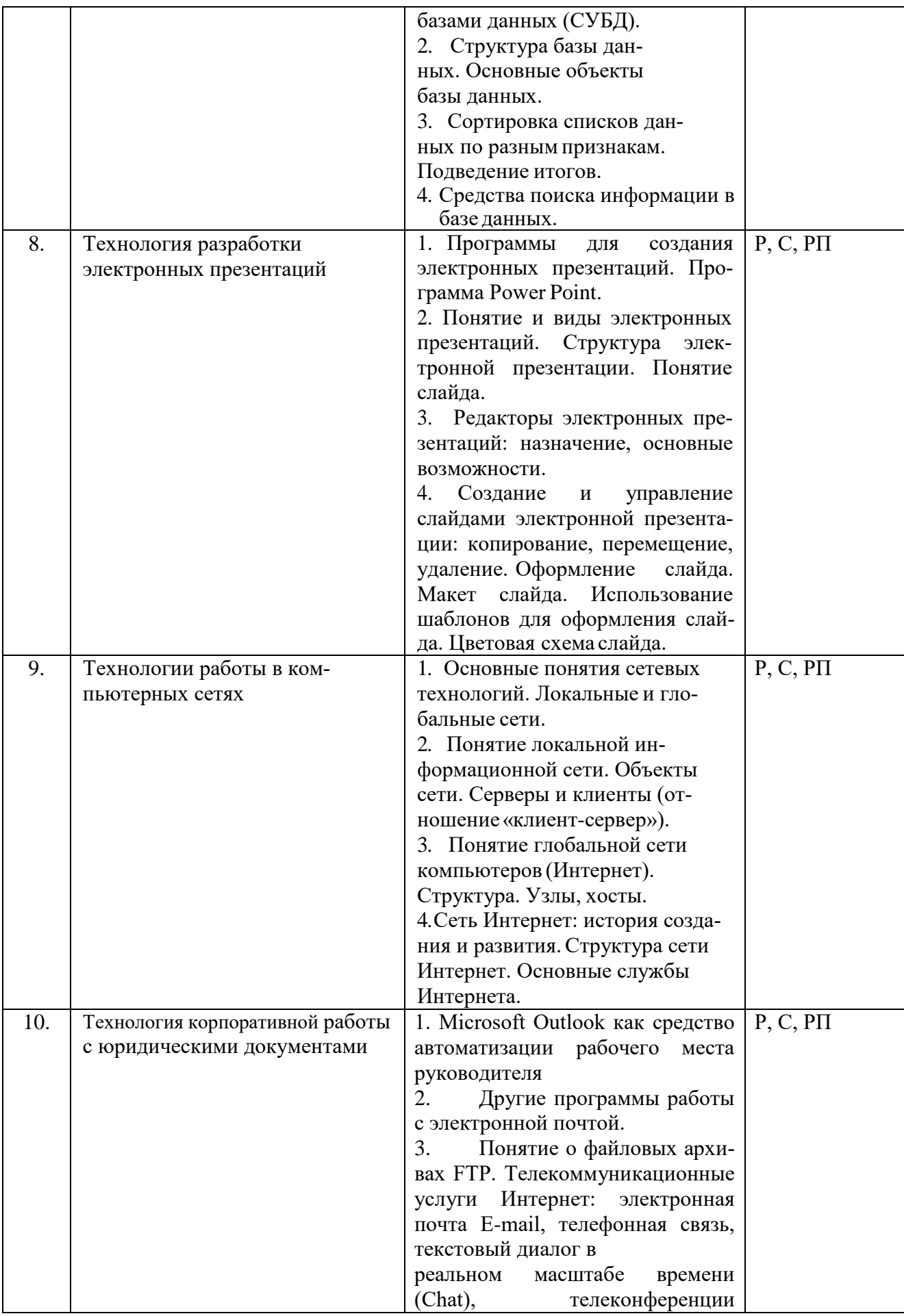

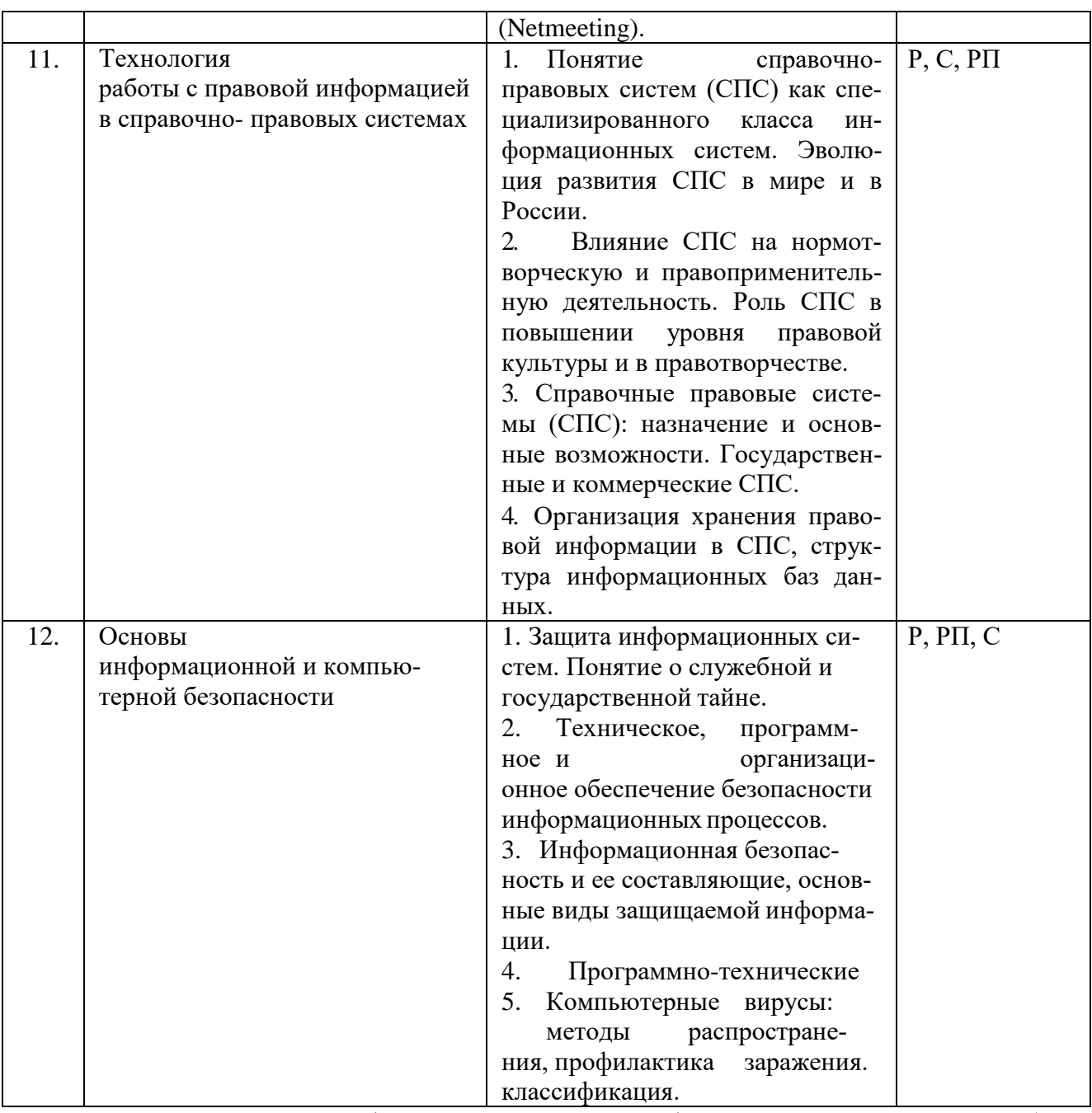

Примечание: Р - написание реферата, РП - написание реферата с презентацией, С - сообще- $\overline{H}$ ие.

## 2.3.2. Занятия лекционного типа (очно-заочная форма обучения)

| $N_2$ | Наименование раздела       | Содержание раздела              | Форма теку-        |
|-------|----------------------------|---------------------------------|--------------------|
| темы  |                            |                                 | щего кон-          |
|       |                            |                                 | троля <sup>1</sup> |
|       |                            |                                 |                    |
| 1.    | Введение в дисциплину.     | Сущность и понятие              | P, C, PH           |
|       | Государственная политика в | информатики. Предмет<br>науки   |                    |
|       | информационной сфере       | информатики, ее задачи, связь с |                    |
|       |                            | естественными и гуманитарными   |                    |

<sup>1</sup> Конкретная форма текущего контроля избирается преподавателем.

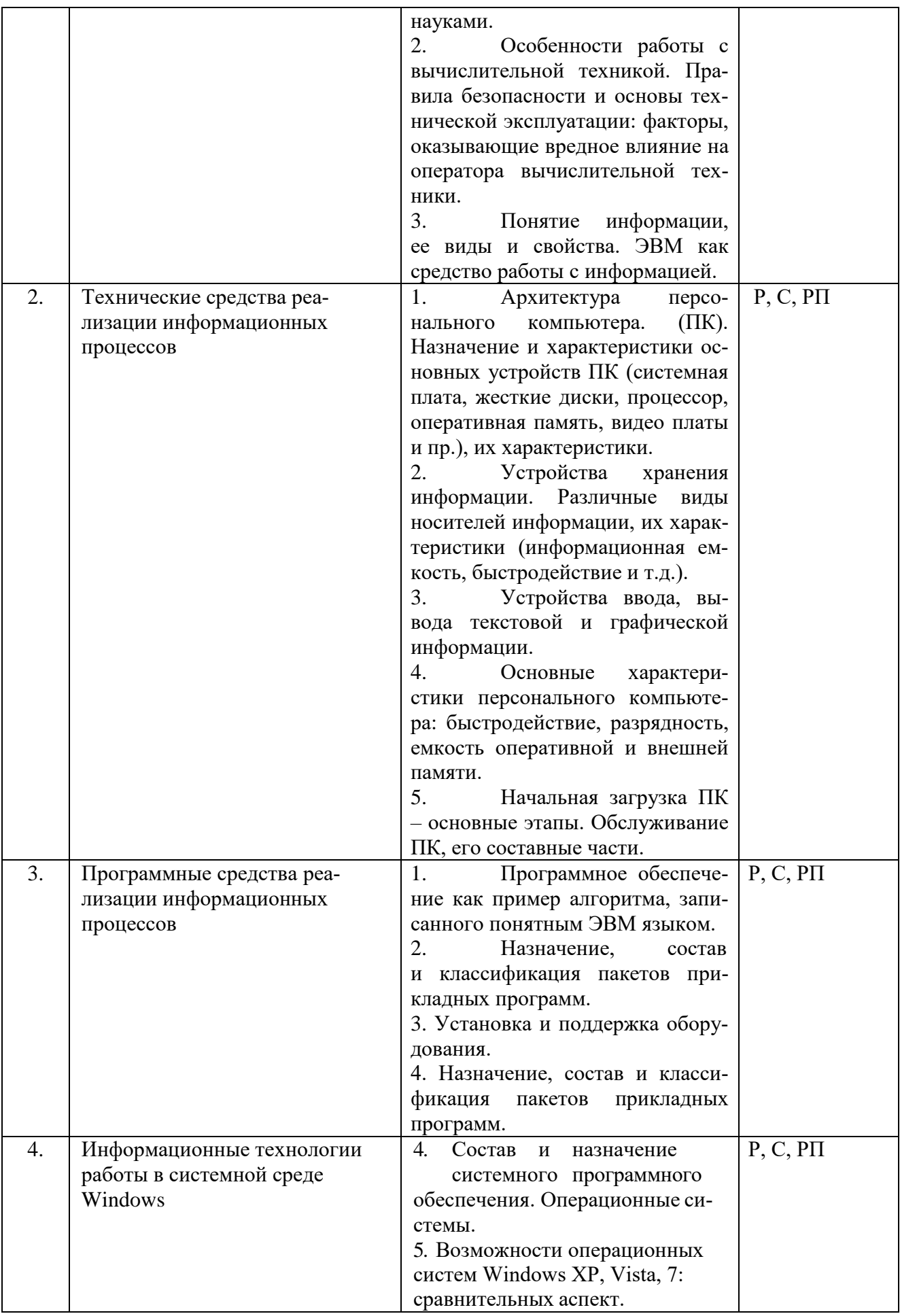

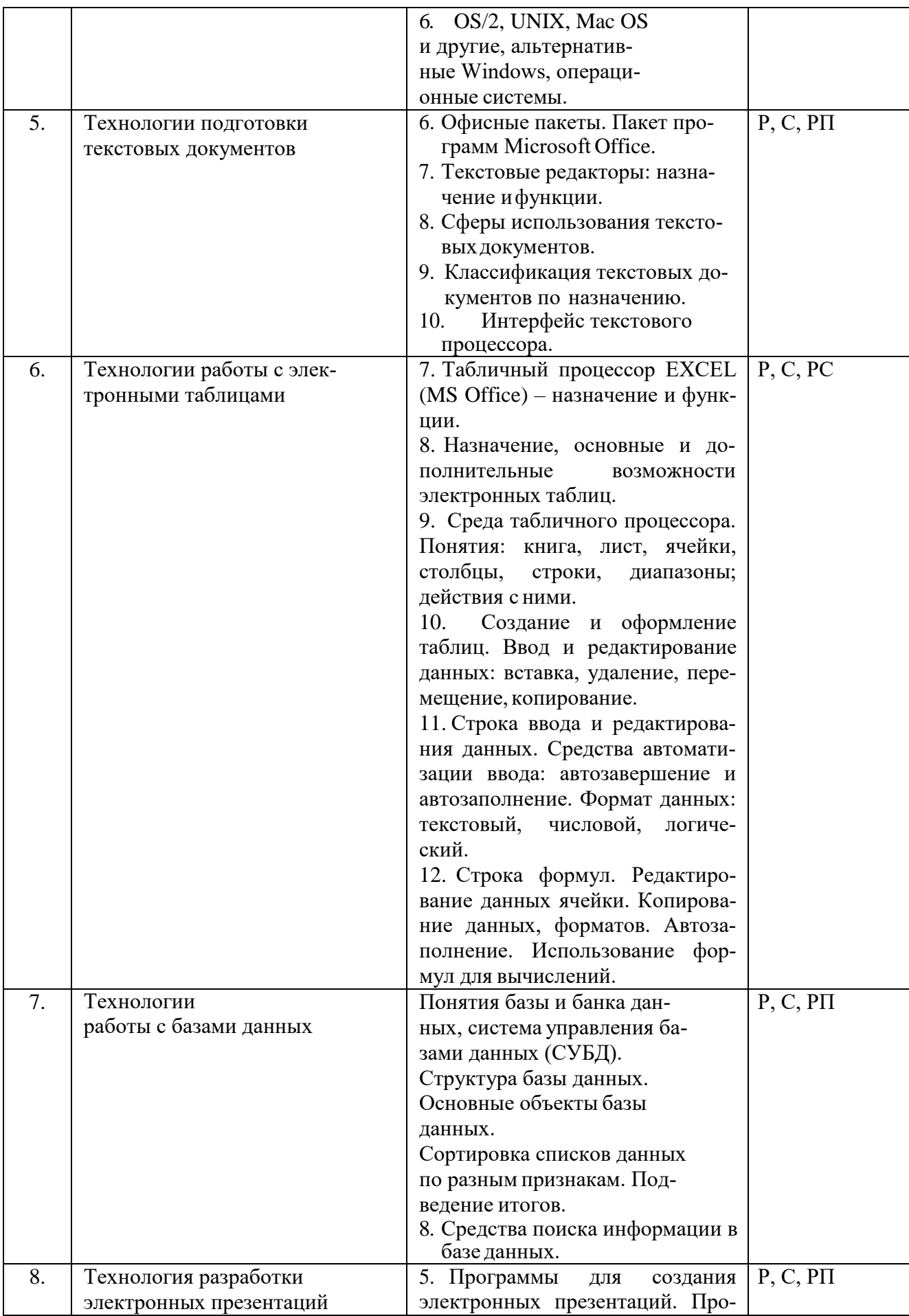

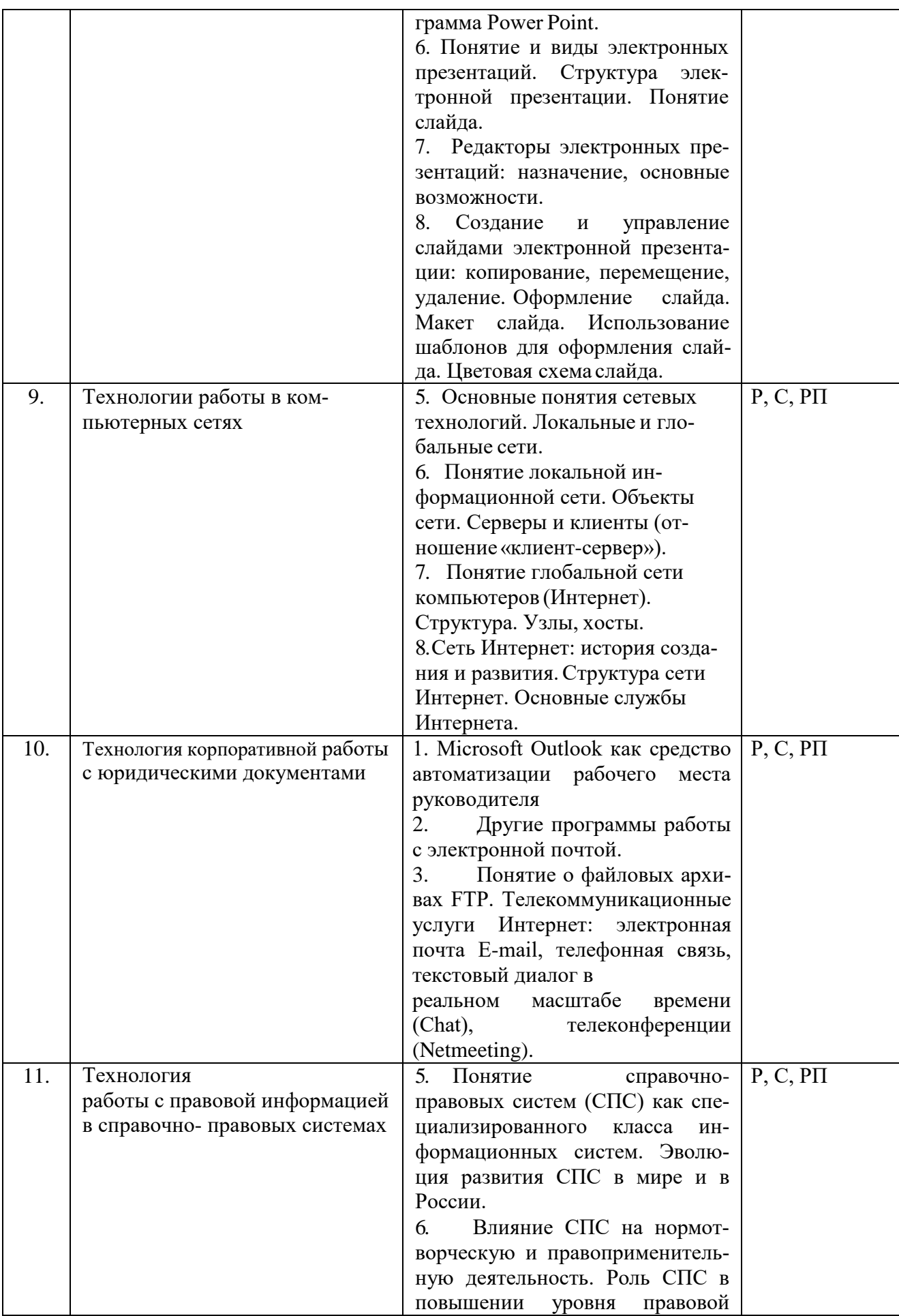

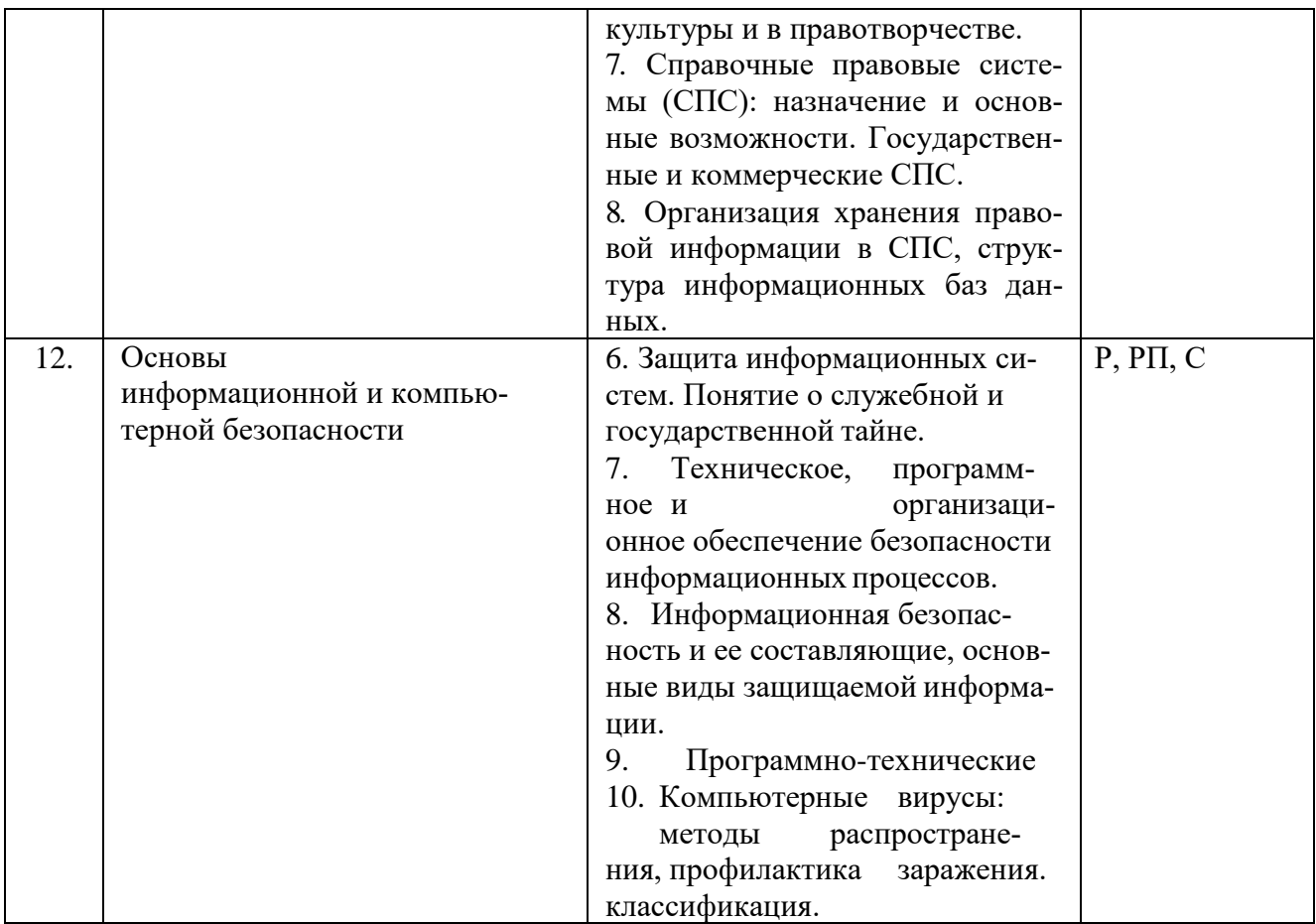

Примечание: Р - написание реферата, РП - написание реферата с презентацией, С - сообще- $H$ ие.

# 2.3.3. Занятия лекционного типа (заочная форма обучения)

| $N_2$ | Наименование раздела       | Содержание раздела              | Форма теку-        |
|-------|----------------------------|---------------------------------|--------------------|
| темы  |                            |                                 | щего кон-          |
|       |                            |                                 | троля <sup>1</sup> |
|       | 2                          | 3                               | 4                  |
| 1.    | Введение в дисциплину.     | 1.<br>Сущность и понятие        | $P, C, P\Pi$       |
|       | Государственная политика в | информатики. Предмет<br>науки   |                    |
|       | информационной сфере       | информатики, ее задачи, связь с |                    |
|       |                            | естественными и гуманитарными   |                    |
|       |                            | науками.                        |                    |
|       |                            | 2.<br>Особенности работы с      |                    |
|       |                            | вычислительной техникой. Пра-   |                    |
|       |                            | вила безопасности и основы тех- |                    |
|       |                            | нической эксплуатации: факторы, |                    |
|       |                            | оказывающие вредное влияние на  |                    |
|       |                            | оператора вычислительной тех-   |                    |
|       |                            | ники.                           |                    |
|       |                            | 3.<br>Понятие информации,       |                    |
|       |                            | виды и свойства. ЭВМ как<br>ee  |                    |

<sup>1</sup> Конкретная форма текущего контроля избирается преподавателем.

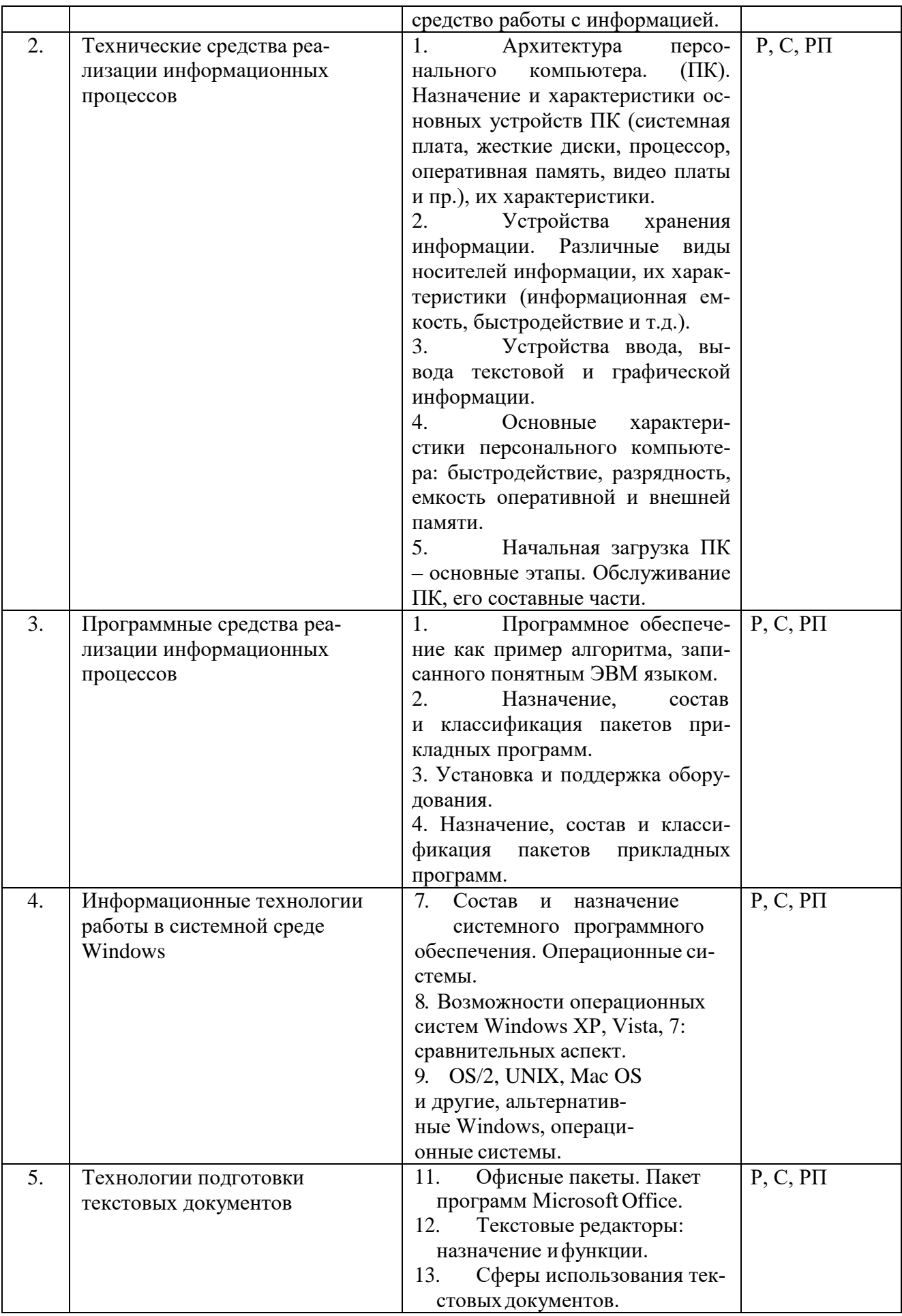

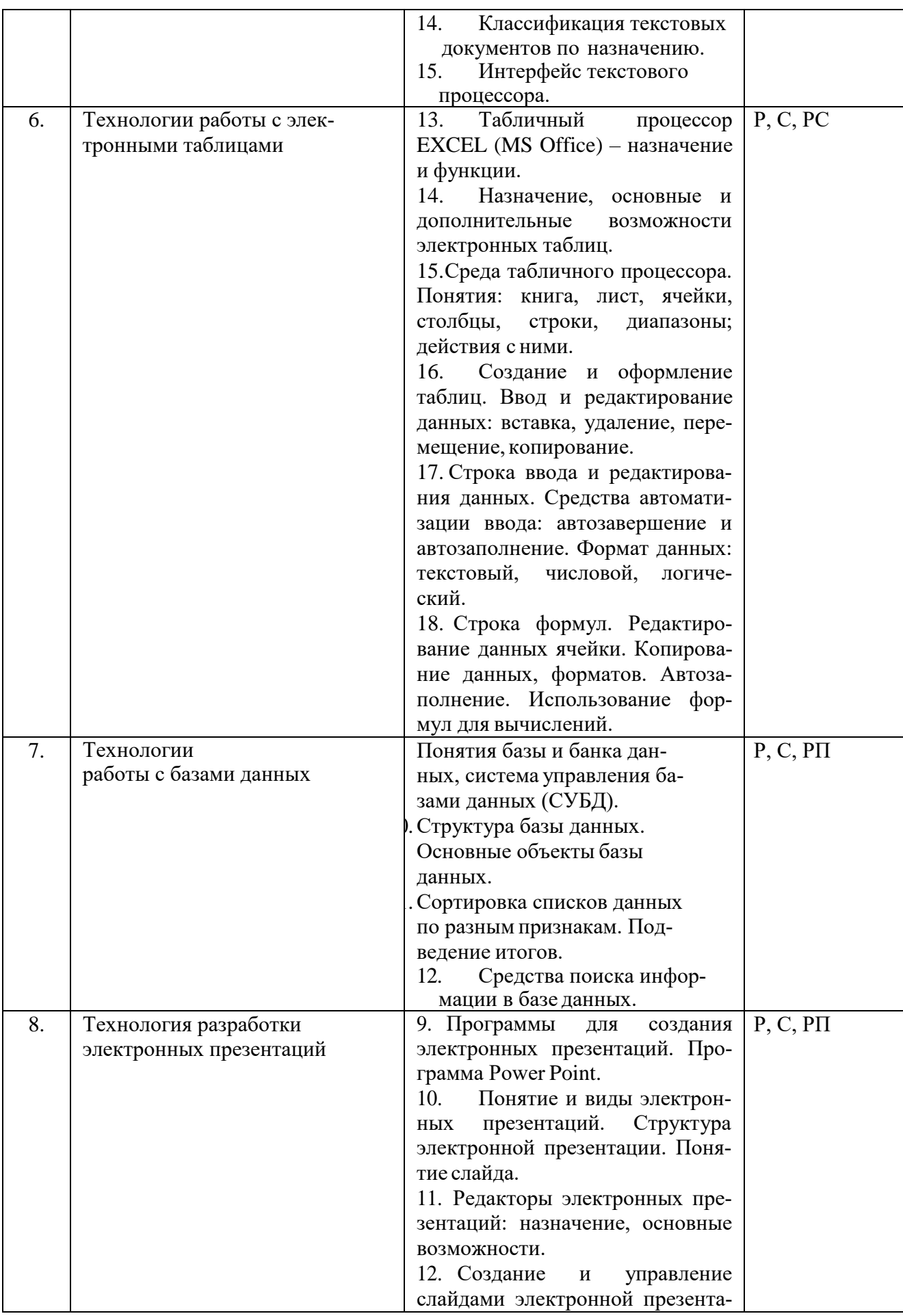

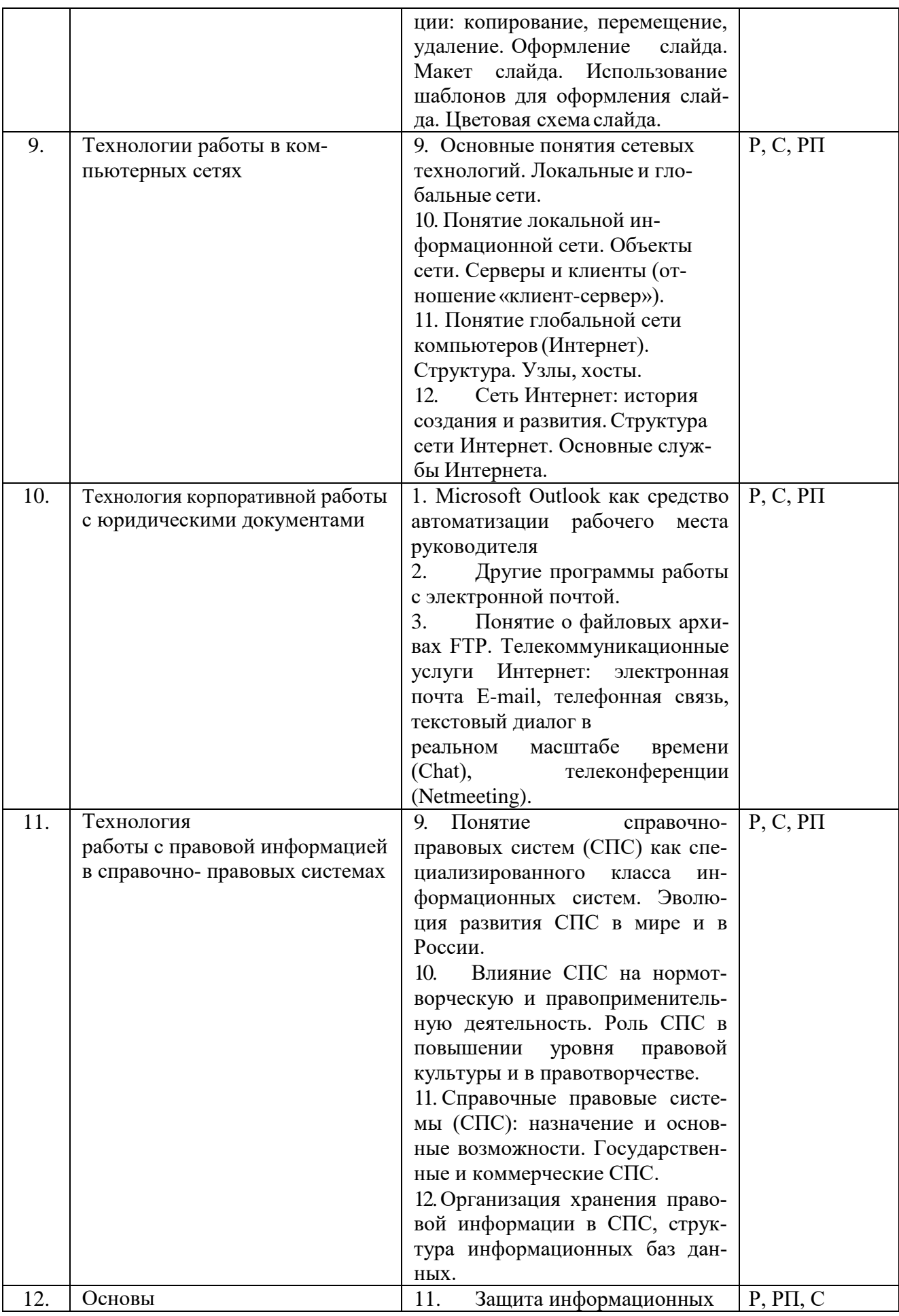

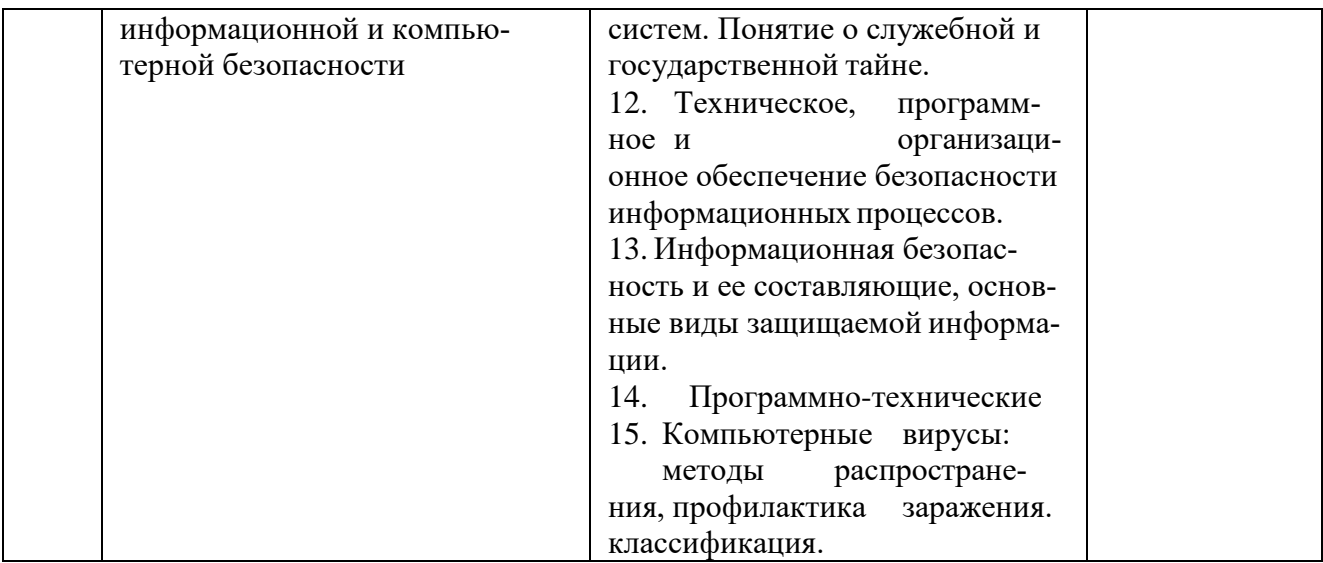

## 2.3.4. Лабораторные занятия (очная форма обучения)

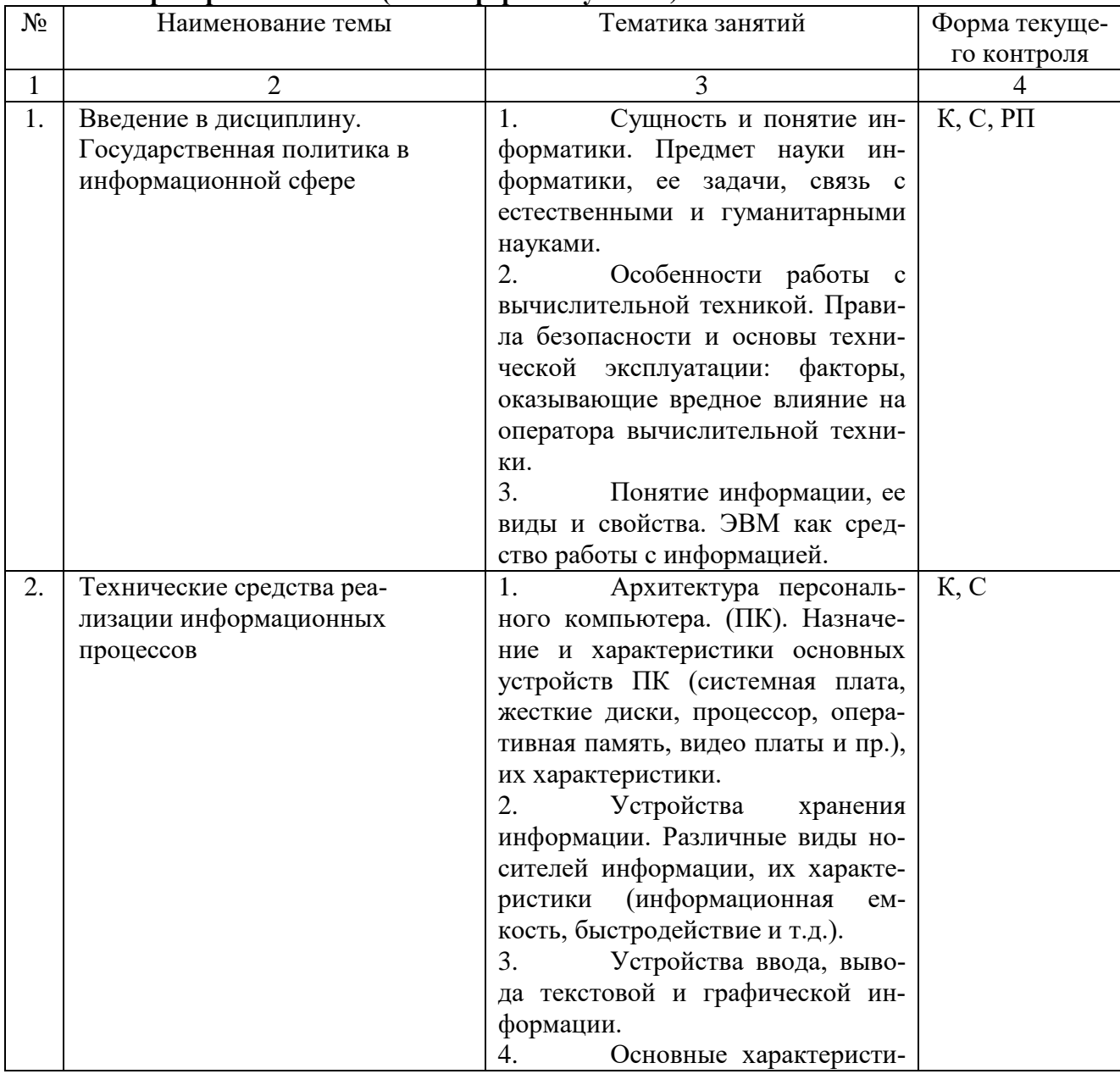

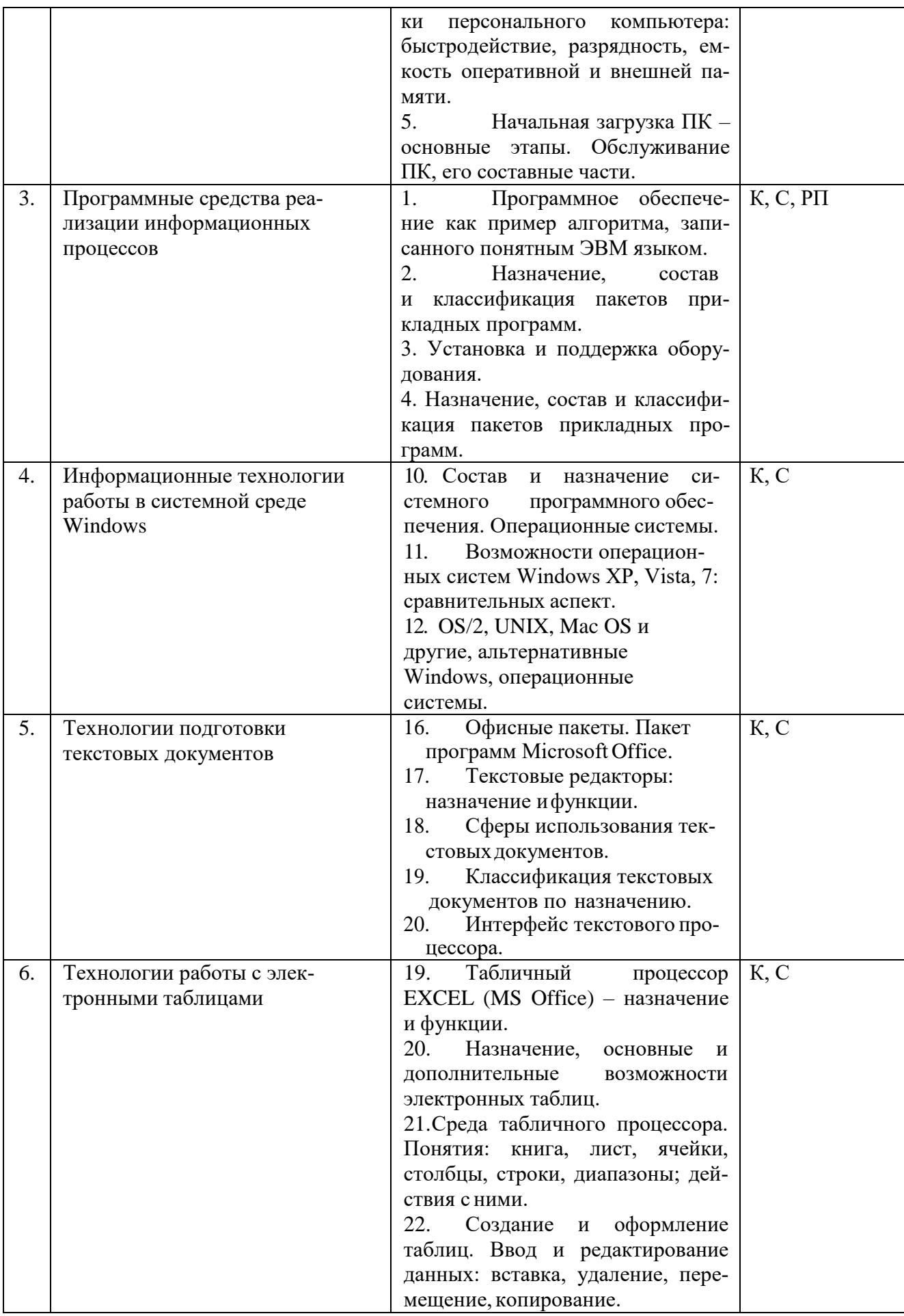

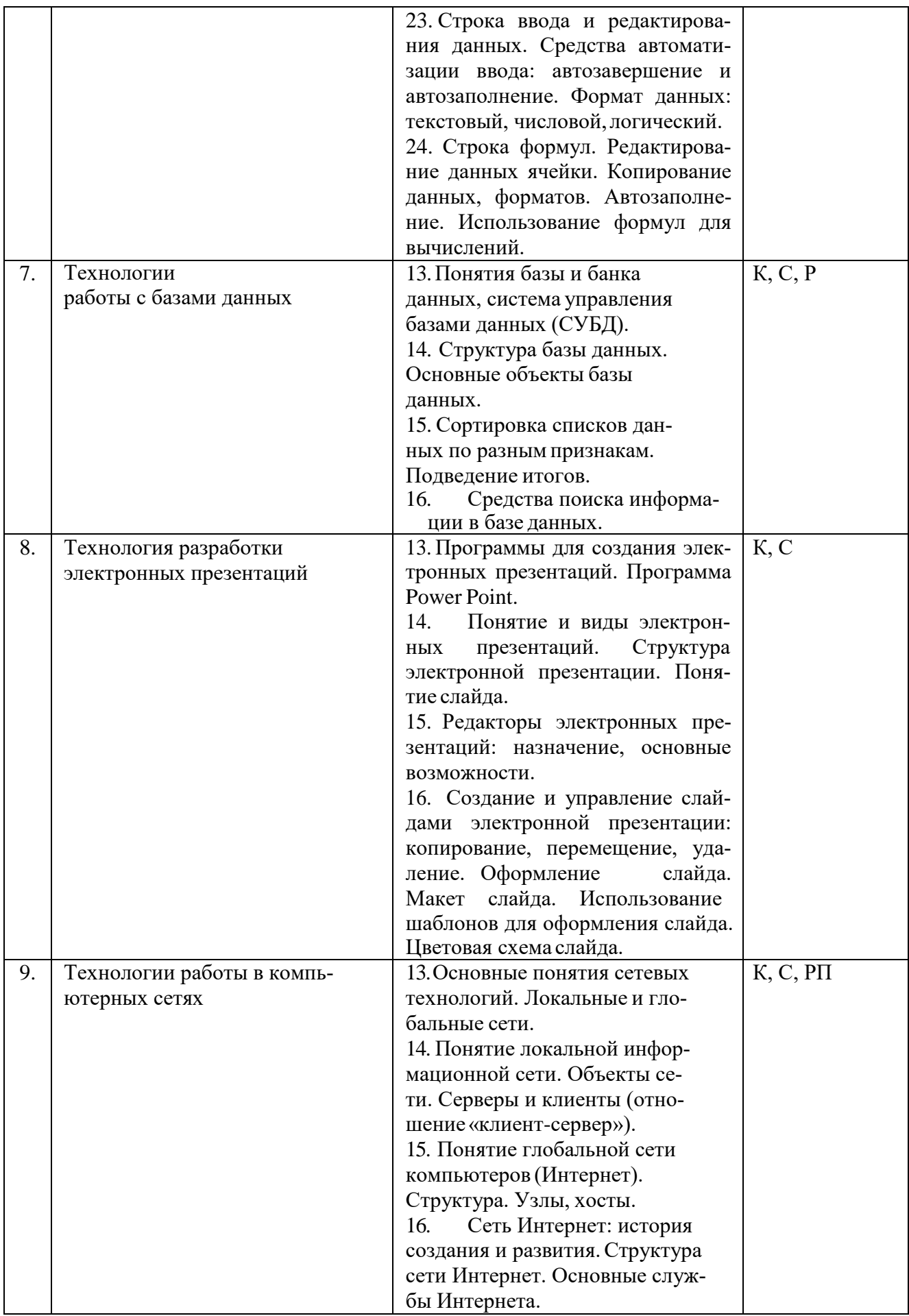

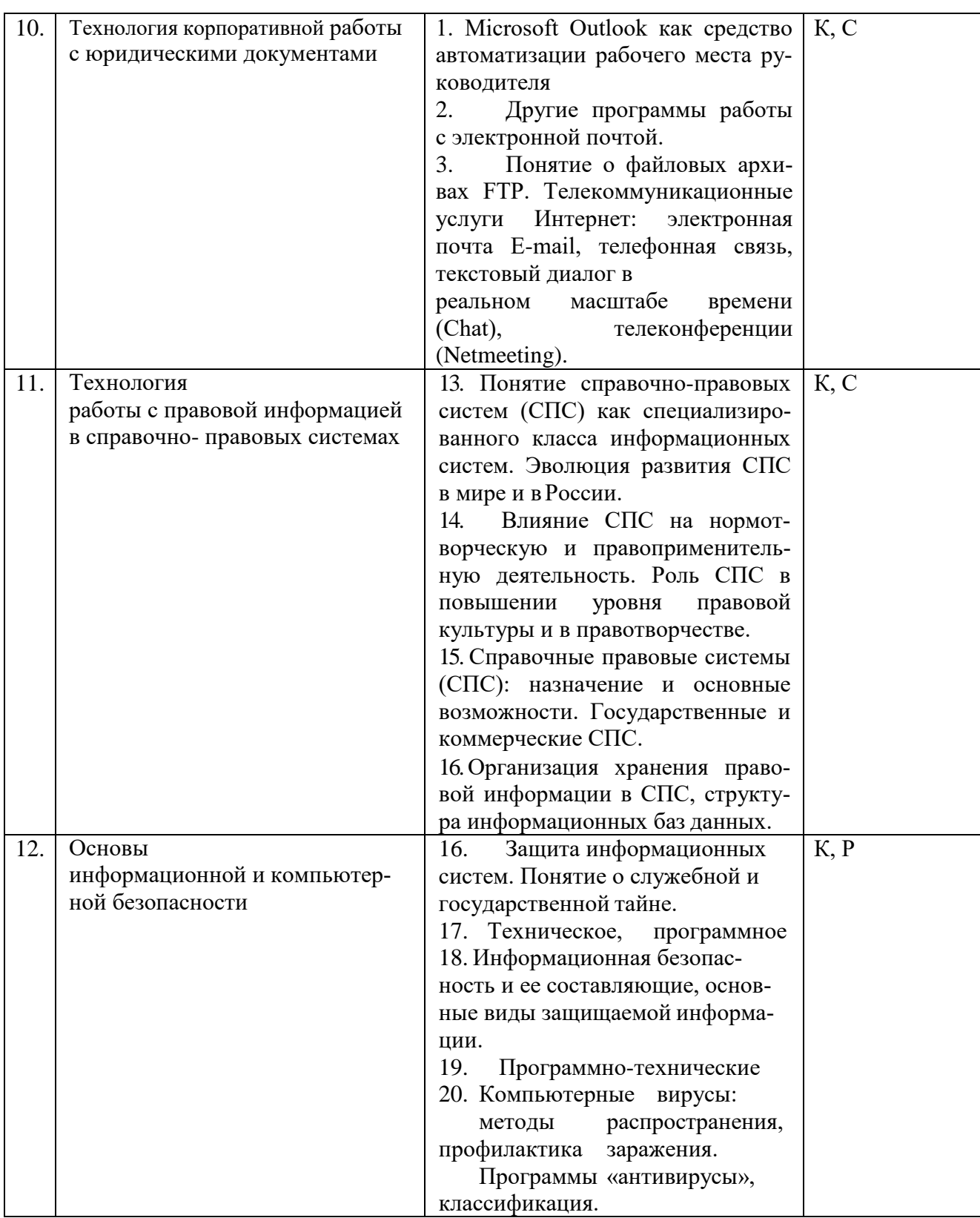

Примечание: Р - написание реферата, РП - написание реферата с презентацией, С - сообщение,  $K -$ коллоквиум.

пис, колокомум.<br>При изучении дисциплины могут применяться элементы электронного обучения, ди-<br>станционные образовательные технологии в соответствии с ФГОС ВО.

## 2.3.5. Лабораторные занятия (очно-заочная форма обучения)

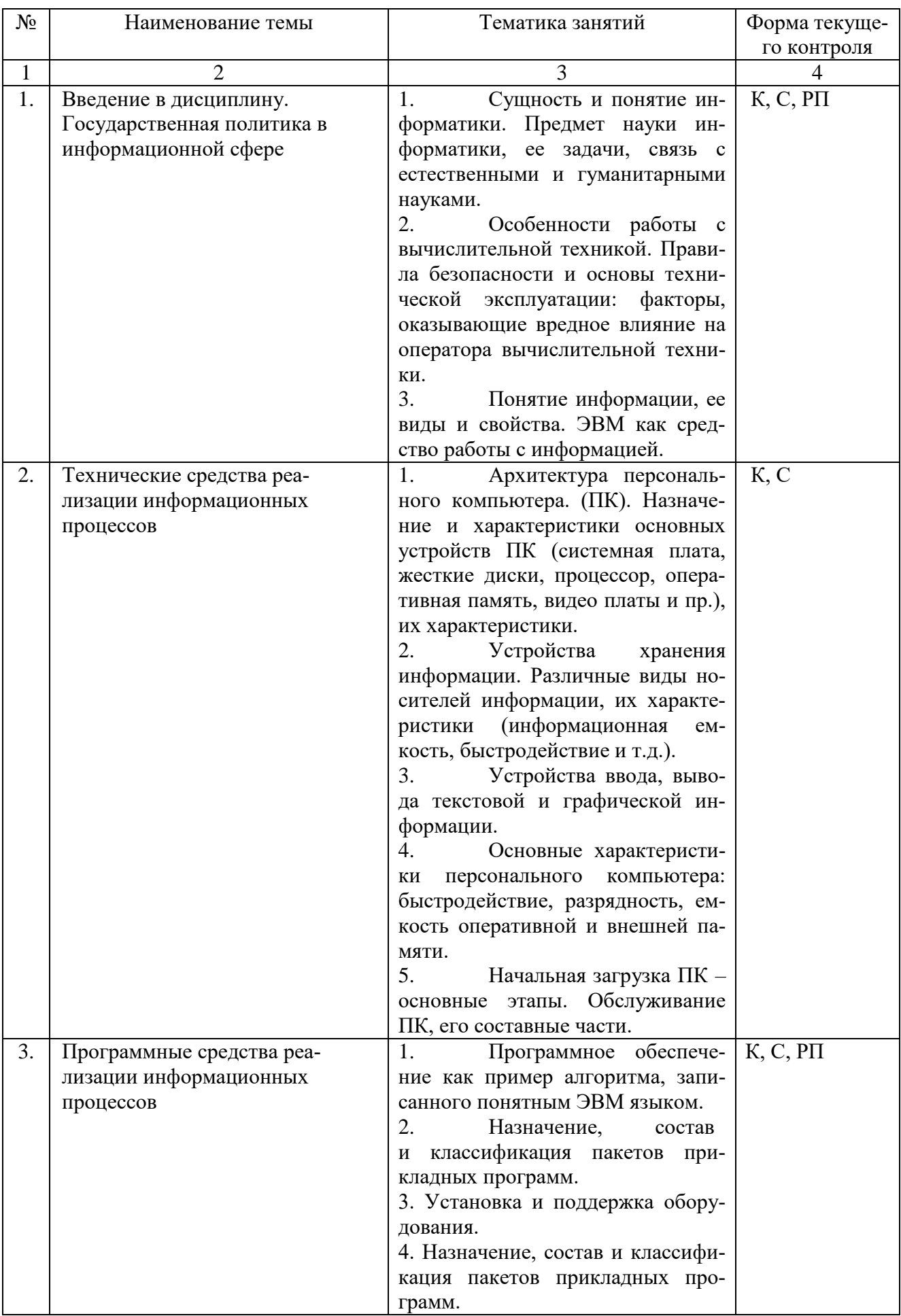

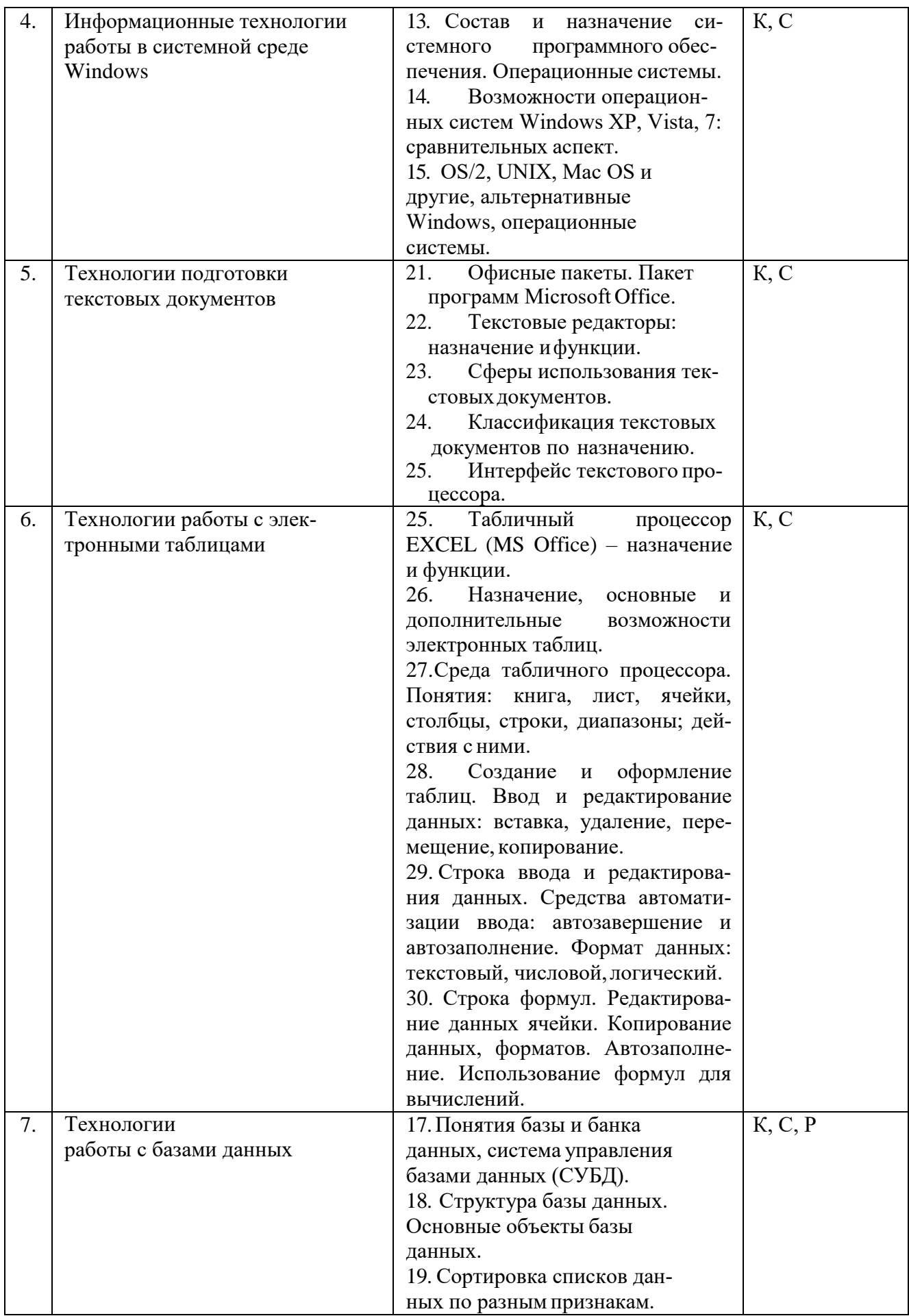

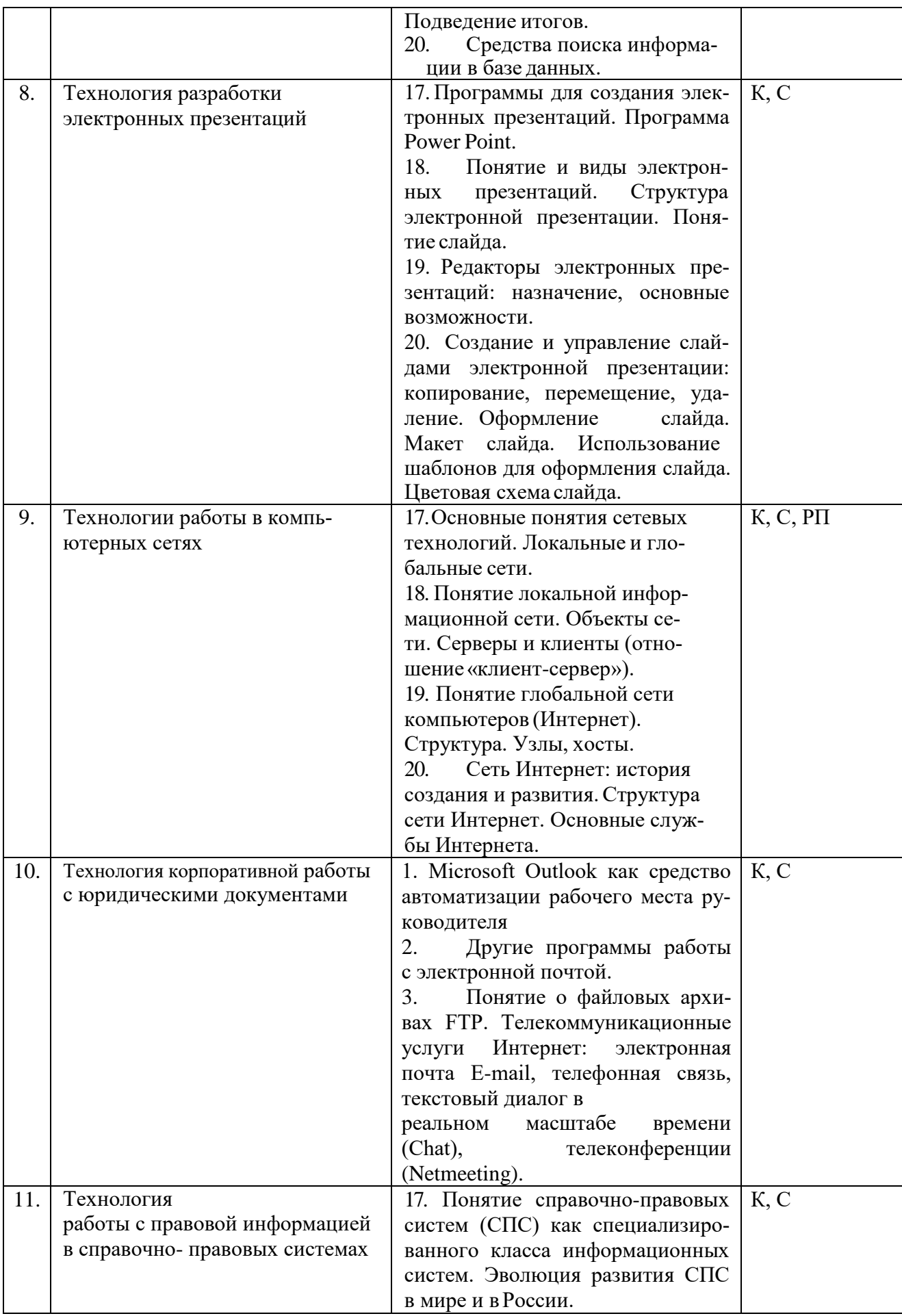

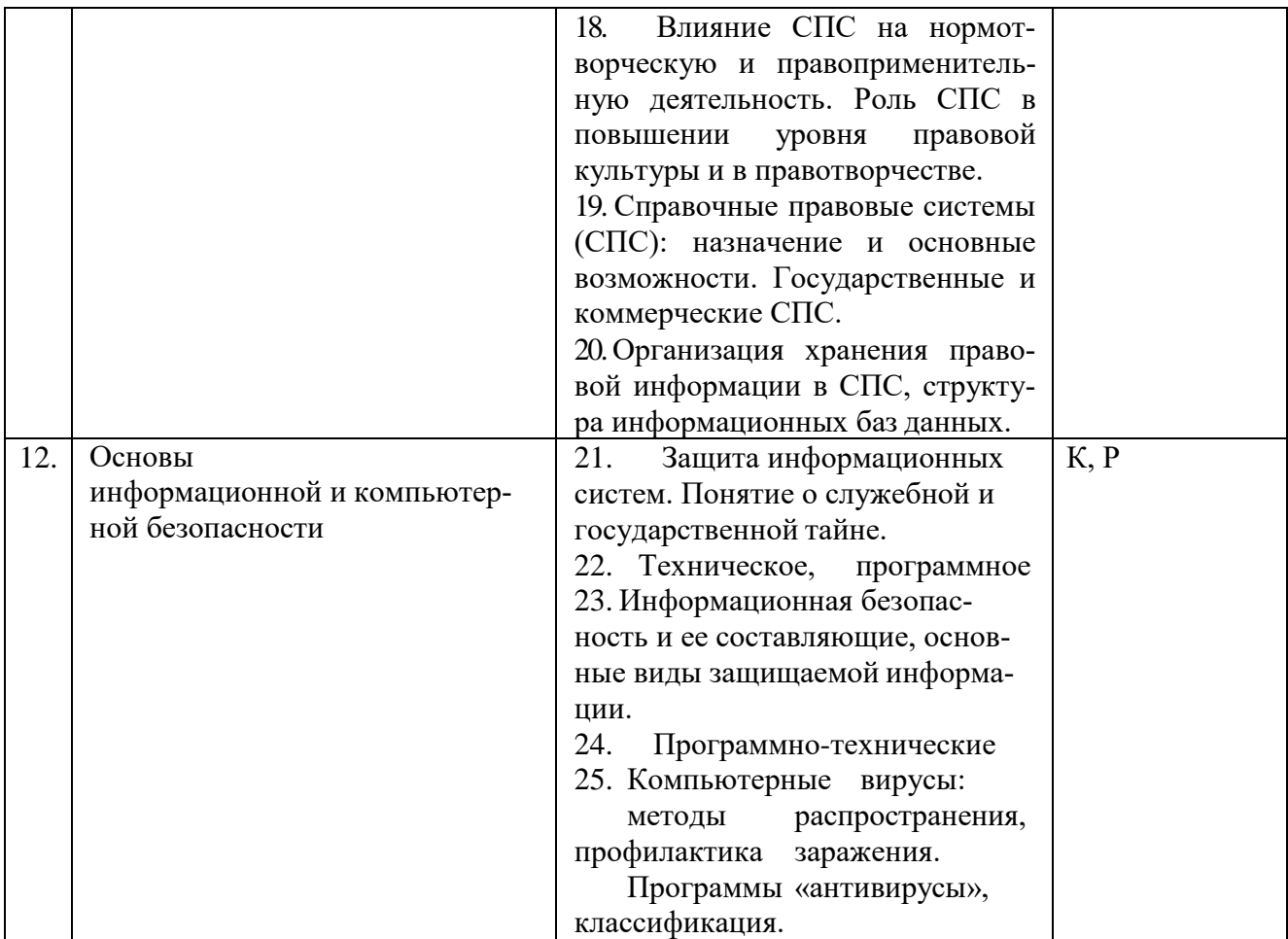

Примечание: Р – написание реферата, РП – написание реферата с презентацией, С – сообщение, К – коллоквиум.

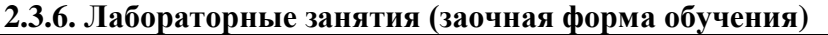

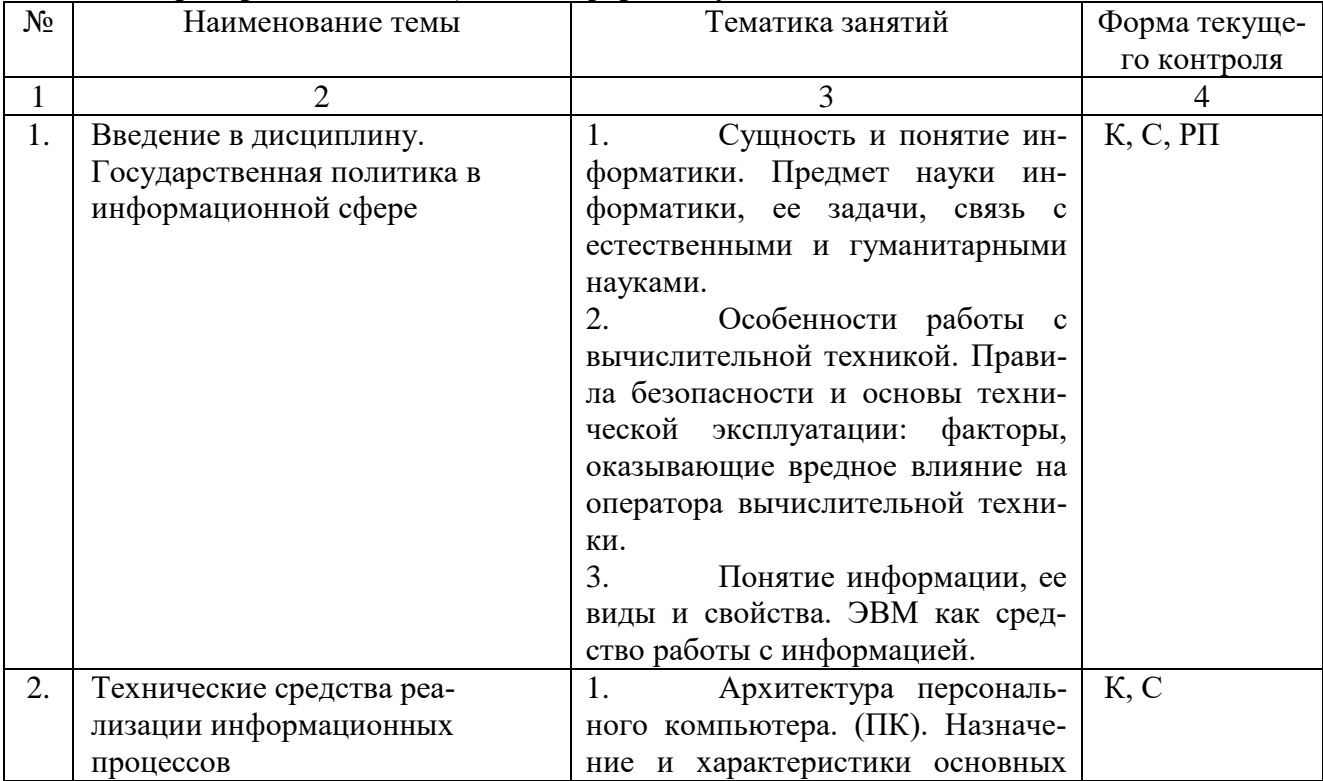

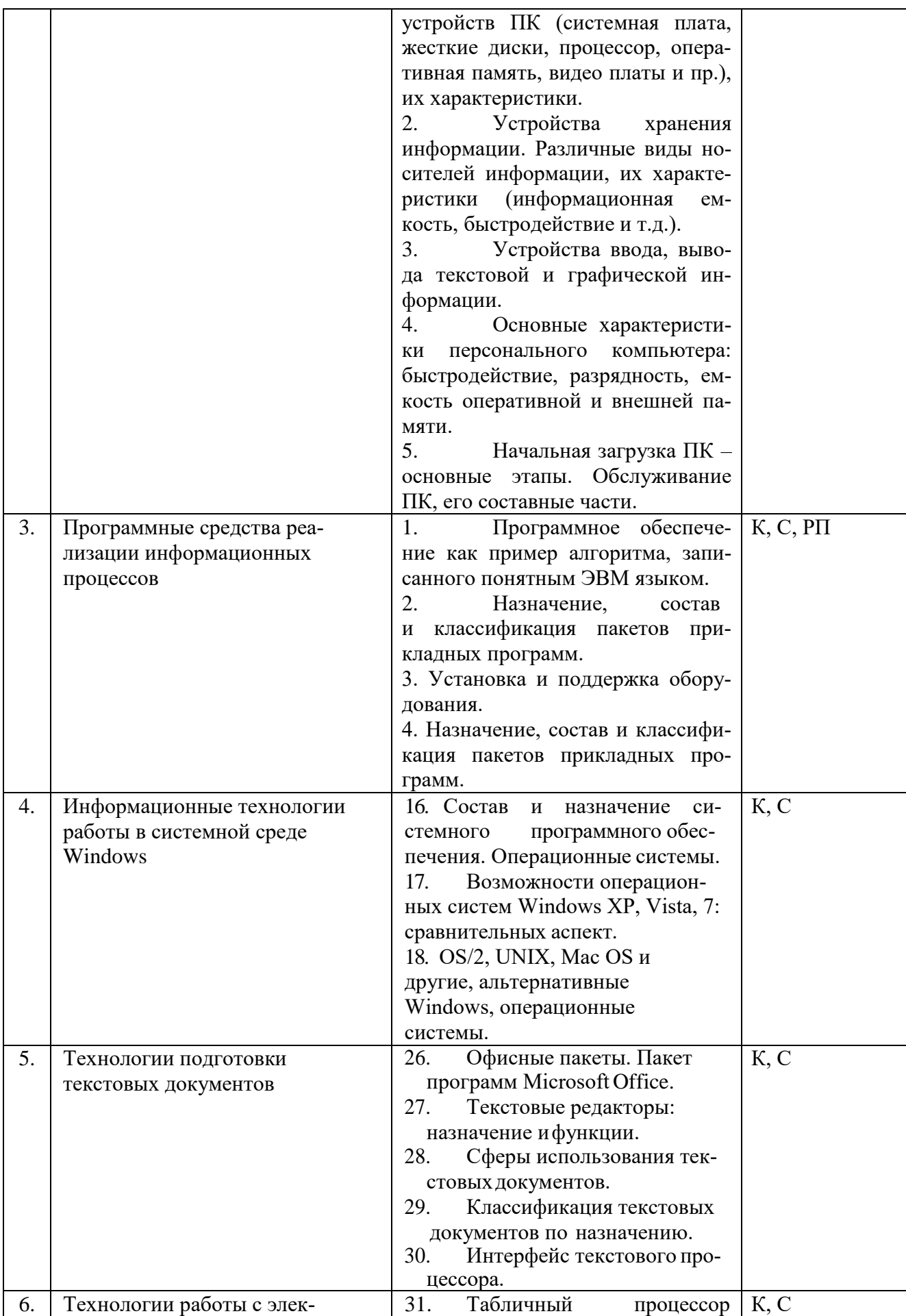

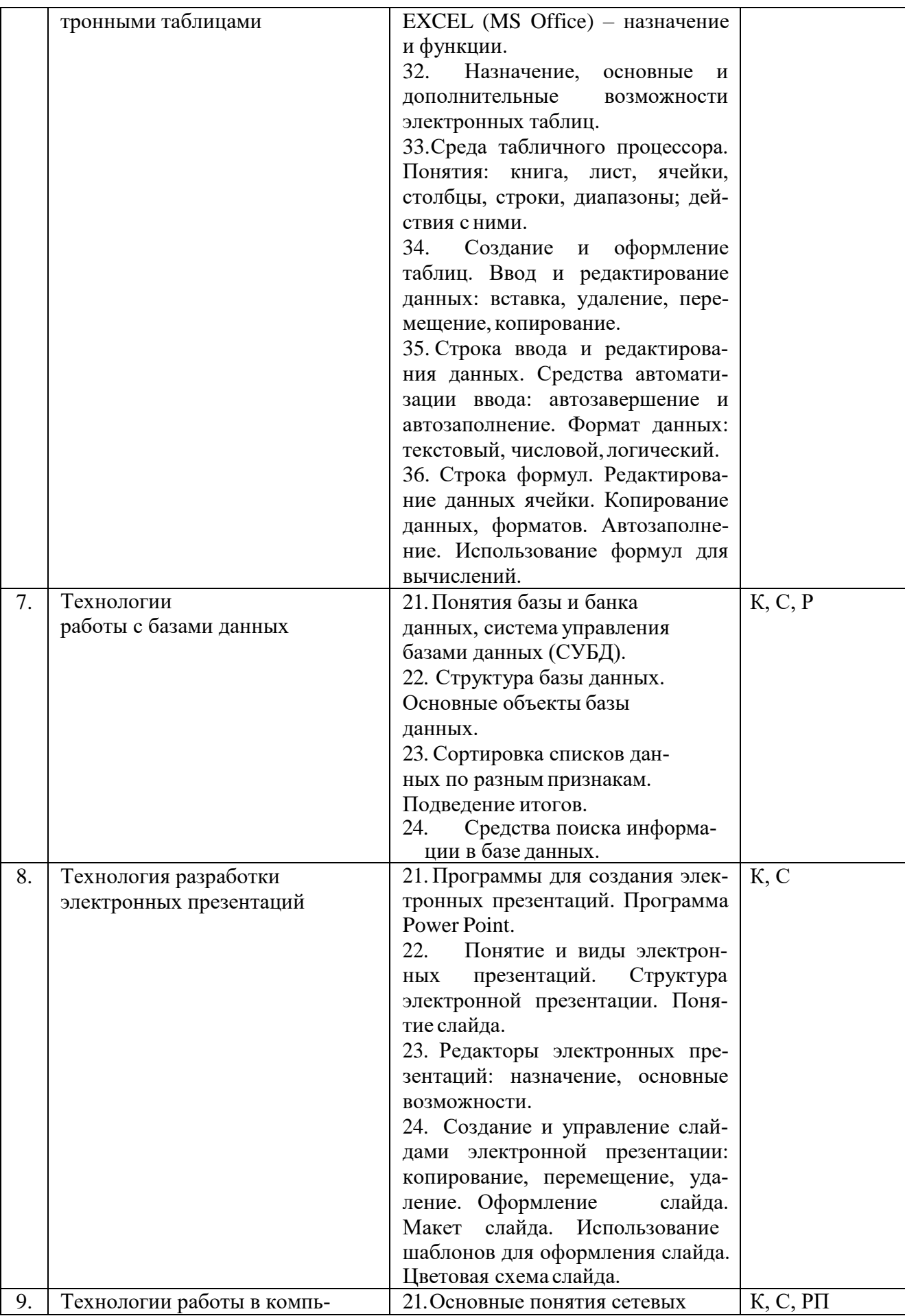

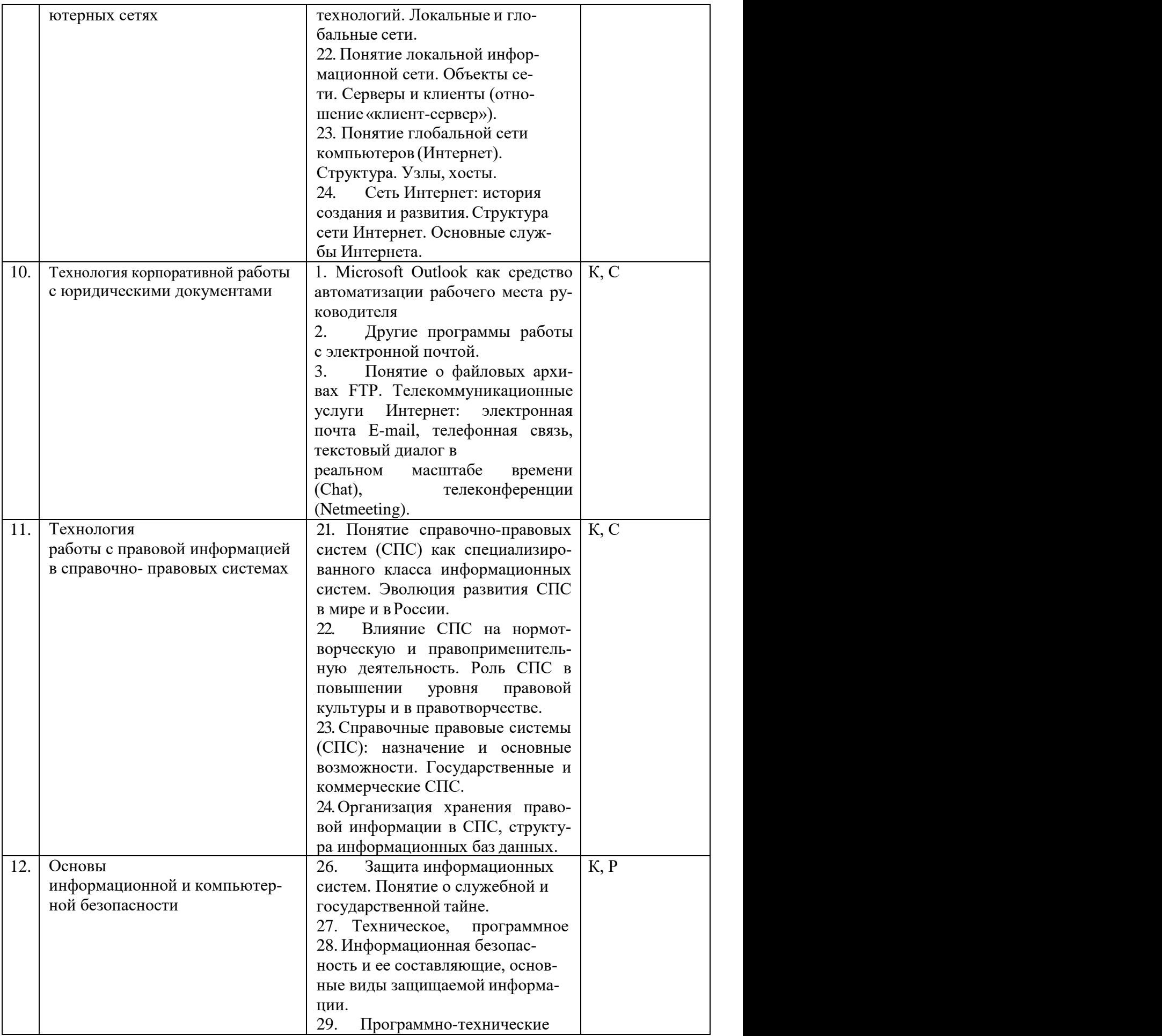

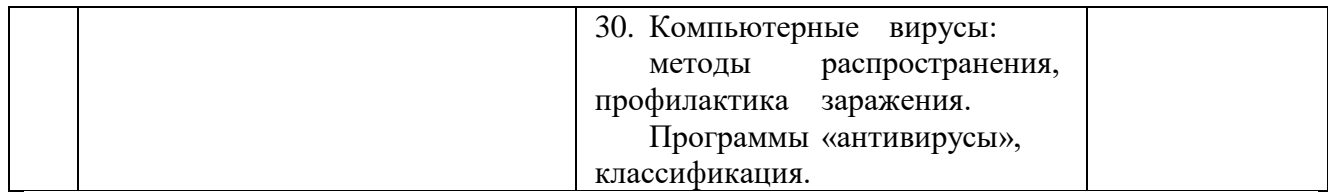

Примечание: Р − написание реферата, РП – написание реферата с презентацией, С − сообщение, К – коллоквиум.

При изучении дисциплины могут применяться элементы электронного обучения, дистанционные образовательные технологии в соответствии с ФГОС ВО.

#### **2.3.7 Практические занятия**

Практические занятия не предусмотрены.

#### **2.3.8. Примерная тематика курсовых работ**

Курсовые работы не предусмотрены.

## **2.4. Перечень учебно-методического обеспечения для самостоятельной работы обучающихся по дисциплине**

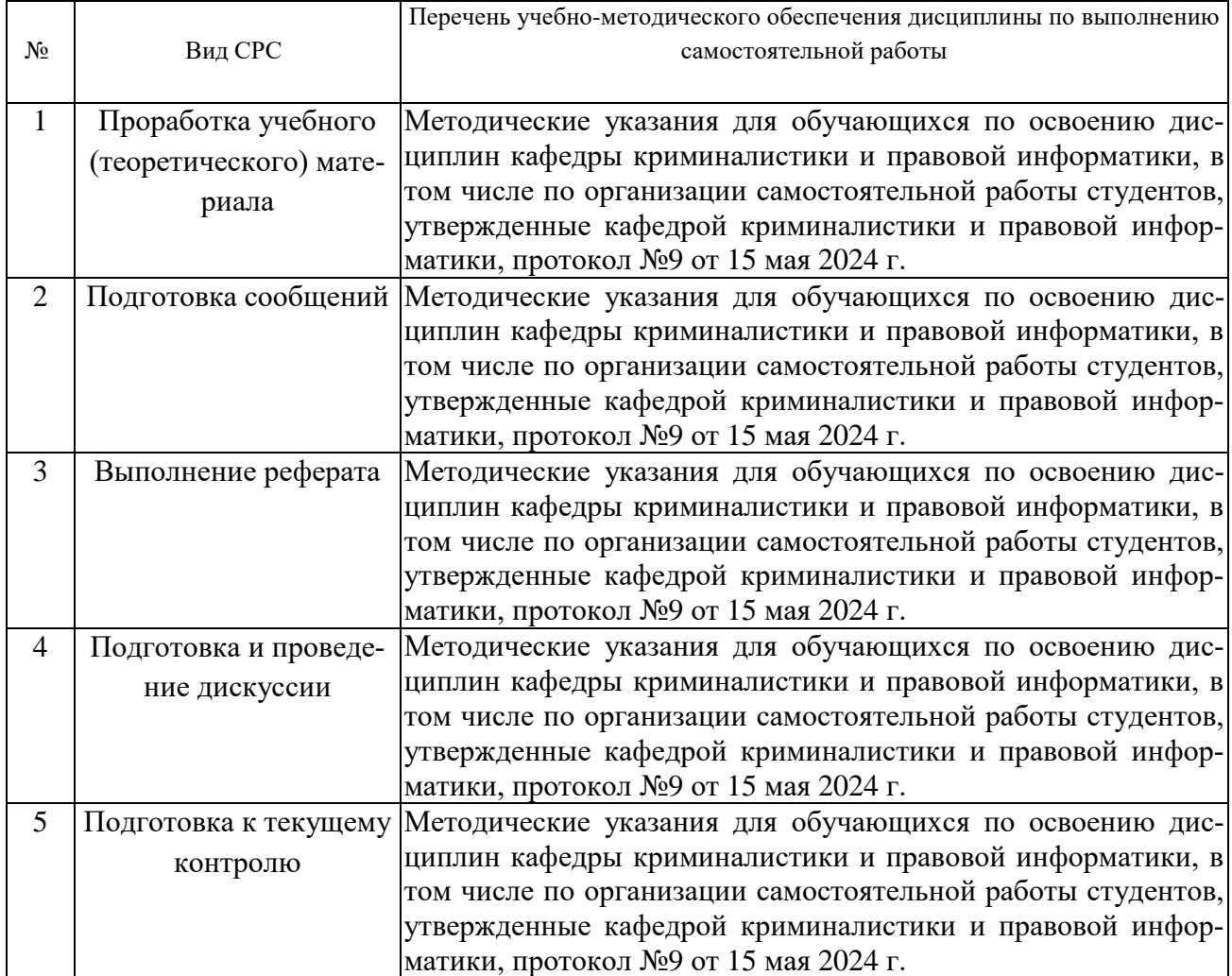

Учебно-методические материалы для самостоятельной работы обучающихся из числа инвалидов и лиц с ограниченными возможностями здоровья (ОВЗ) предоставляются в формах, адаптированных к ограничениям их здоровья и восприятия информации:

Для лиц с нарушениями зрения:

- в печатной форме увеличенным шрифтом,
- в форме электронного документа,
- в форме аудиофайла,
- в печатной форме на языке Брайля.
- Для лиц с нарушениями слуха:
- в печатной форме,
- в форме электронного документа.
- Для лиц с нарушениями опорно-двигательного аппарата:
- в печатной форме,
- в форме электронного документа,
- в форме аудиофайла.

Данный перечень может быть конкретизирован в зависимости от контингента обучающихся.

#### **3. Образовательные технологии**

При изучении дисциплины «Информационные технологии в юридической деятельности», наряду с традиционной формой, применяются следующие формы проведения лекционных занятий: *лекция-визуализация* (основное содержание лекции представлено в образной форме: рисунках, графиках, схемах и т.д.), *проблемная лекция* (при изложении материала указывается на противоречия, заложенные в проблемных ситуациях, которые необходимо решить), *моделирование профессиональных ситуаций* (решение задач).

Для лиц с ограниченными возможностями здоровья предусмотрена организация консультаций с использованием электронной почты и электронной образовательной среды университета.

#### **4. Оценочные средства для текущего контроля успеваемости и промежуточной аттестации**

Оценочные средства предназначены для контроля и оценки образовательных достижений обучающихся, освоивших программу учебной дисциплины «Информационные технологии в юридической деятельности».

Оценочные средства включают контрольные материалы для проведения **текущего контроля** в форме рефератов, рефератов с презентацией, сообщений, коллоквиумов по теме и **промежуточной аттестации** в форме вопросов к экзамену.

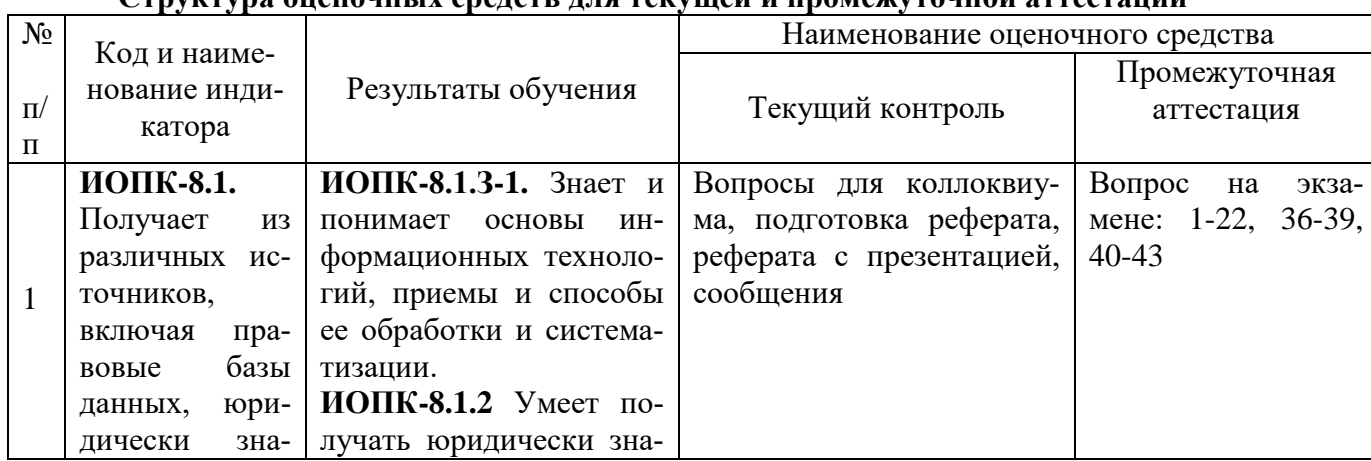

#### **Структура оценочных средств для текущей и промежуточной аттестации**

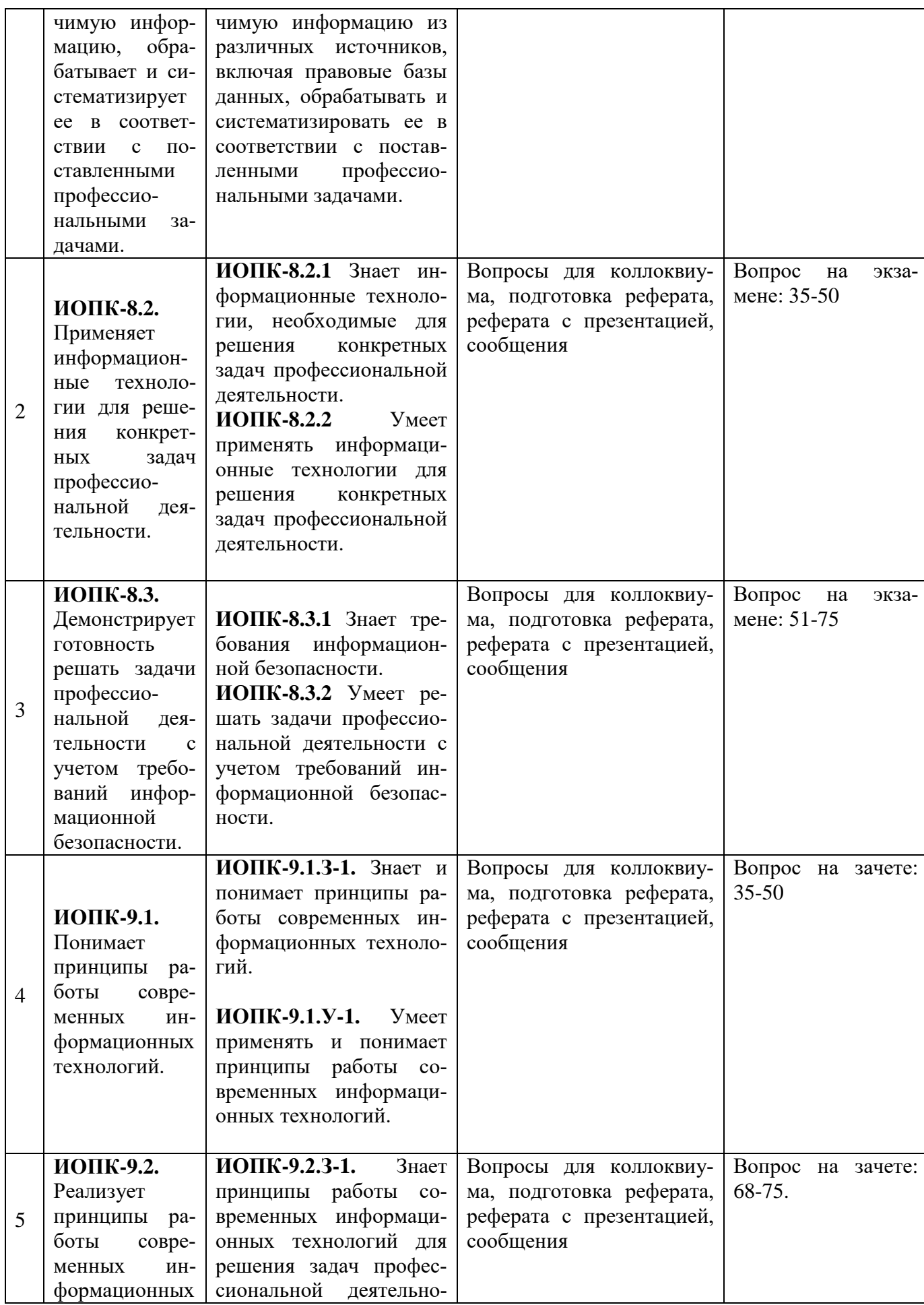

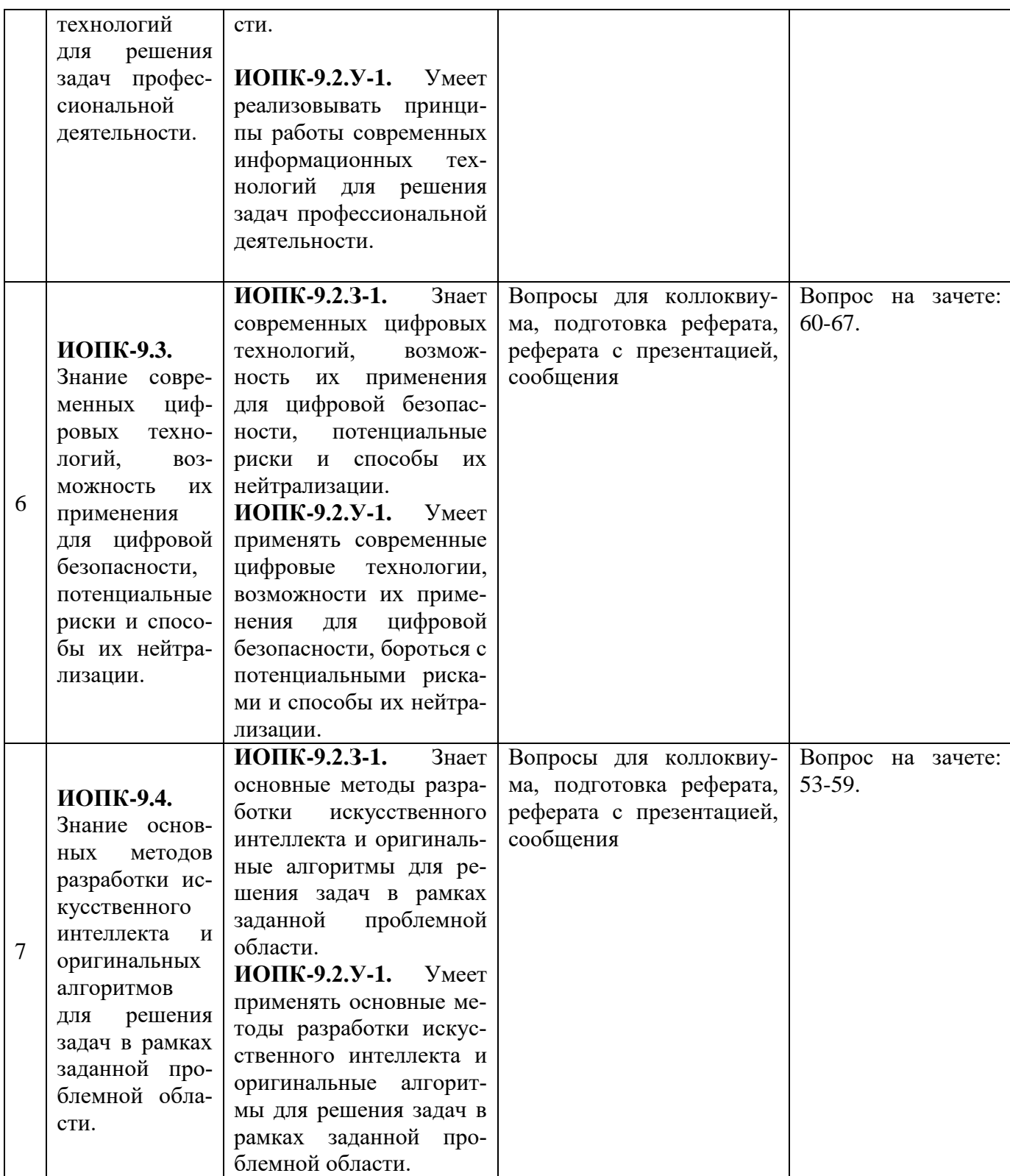

## **Типовые контрольные задания или иные материалы, необходимые для оценки знаний, умений, навыков и (или) опыта деятельности, характеризующих этапы формирования компетенций в процессе освоения образовательной программы**

**Тема 1 «Введение в дисциплину. Государственная политика в информационной сфере»**

1. Сущность и понятие информатики. Предмет науки информатики, ее задачи, связь с естественными и гуманитарными науками.

Особенности работы с вычислительной техникой. Правила безопасности и ос- $\overline{2}$ . новы технической эксплуатации: факторы, оказывающие вредное влияние на оператора вычислительной техники. Требования к рабочему месту и режиму работы скомпьютером.

Понятие информации, ее виды и свойства. ЭВМ как средство работы с инфор-3. мацией. Системы счисления. Двоичное кодирование. Единицы измерения количества информации.

## Темы рефератов, сообщений, рефератов с презентацией:

1. Технологии работы с электронными таблицами.

2. Технологии работы с базами данных.

## Тема 2 «Технические средства реализации информационных процессов»

Архитектура персонального компьютера. (ПК). Назначение и характеристики  $\mathbf{1}$ основных устройств ПК (системная плата, жесткие диски, процессор, оперативная память, видео платы и пр.), их характеристики.

Устройства хранения информации. Различные виды носителей информации, их 2. характеристики (информационная емкость, быстродействие и т.д.).

3. Устройства ввода, вывода текстовой и графической информации.

 $\mathbf{4}$ Основные характеристики персонального компьютера: быстродействие, разрядность, емкость оперативной и внешней памяти.

 $5<sub>1</sub>$ Начальная загрузка ПК – основные этапы. Обслуживание ПК, его составные части.

## Темы рефератов, сообщений, рефератов с презентацией:

1. Устройства ввода, вывода

## Тема 3 «Программные средства реализации информационных процессов»

1. Программное обеспечение как пример алгоритма, записанного понятным ЭВМ язы-

KOM.

2. Назначение, состав и классификация пакетов прикладных программ.

3. Установка и поддержка оборудования.

4. Назначение, состав и классификация пакетов прикладных программ.

## Темы рефератов, сообщений, рефератов с презентацией:

1. Установка и поддержка оборудования.

## Тема 4 «Информационные технологии работы в системной среде Windows»

- 1. Cocrab назначение системного программного обеспечения. Операци- $\overline{M}$ онные системы.
- 2. Возможности операционных систем Windows XP, Vista, 7: сравнительных аспект.
- 3. OS/2, UNIX, Mac OS и другие, альтернативные Windows, операционные системы..

## Темы рефератов, сообщений, рефератов с презентацией:

1. Возможности операционных систем

## Тема 5 «Технологии подготовки текстовых документов»

- 1. Офисные пакеты. Пакет программ Microsoft Office.
- 2. Текстовые редакторы: назначение и функции.
- 3. Сферы использования текстовых документов.
- 4. Классификация текстовых документов по назначению.

<sup>&</sup>lt;sup>1</sup> Количество письменных работ по дисциплине варьируется. Право выбора тематики работ и их количества принадлежит обучающимся, но реализуется по согласованию с преподавателем. Однако, в отдельных случаях, преподаватель вправе обязать студента выполнить письменную работу того или иного вида по заданной тематике

5. Интерфейс текстового процессора.

## **Темы рефератов, сообщений, рефератов с презентацией:**

1. Текстовые редакторы.

## **Тема 6 «Технологии работы с электронными таблицами»**

1. Табличный процессор EXCEL (MS Office) – назначение и функции.

2. Назначение, основные и дополнительные возможности электронных таблиц.

3. Среда табличного процессора. Понятия: книга, лист, ячейки, столбцы, строки, диапазоны; действия с ними.

4. Создание и оформление таблиц. Ввод и редактирование данных: вставка, удаление, перемещение, копирование.

5. Строка ввода и редактирования данных. Средства автоматизации ввода: автозавершение и автозаполнение. Формат данных: текстовый, числовой, логический.

6. Строка формул. Редактирование данных ячейки. Копирование данных, форматов. Автозаполнение. Использование формул для вычислений.

## **Темы рефератов, сообщений, рефератов с презентацией:**

1. Создание и оформление таблиц.

## **Тема 7 «Технологии работы с базами данных»**

- 1. Понятия базы и банка данных, система управления базами данных (СУБД).
- 2. Структура базы данных. Основные объекты базы данных.
- 3. Сортировка списков данных по разным признакам. Подведение итогов.
- 4. Средства поиска информации в базе данных.

## **Темы рефератов, сообщений, рефератов с презентацией:**

1. Понятия базы и банка данных,

## **Тема 8 «Технология разработки электронных презентаций»**

1. Программы для создания электронных презентаций. Программа Power Point.

2. Понятие и виды электронных презентаций. Структура электронной презентации. Понятие слайда.

3. Редакторы электронных презентаций: назначение, основные возможности.

4. Создание и управление слайдами электронной презентации: копирование, перемещение, удаление. Оформление слайда. Макет слайда. Использование

5. шаблонов для оформления слайда. Цветовая схема слайда.

## **Темы рефератов, сообщений, рефератов с презентацией:**

1. Программа Power Point.

## **Тема 9 «Технологии работы в компьютерных сетях»**

1. Основные понятия сетевых технологий. Локальные и глобальные сети.

2. Понятие локальной информационной сети. Объекты сети. Серверы и клиенты (отношение «клиент-сервер»).

3. Понятие глобальной сети компьютеров (Интернет). Структура. Узлы, хосты.

4. Сеть Интернет: история создания и развития. Структура сети Интернет. Основные службы Интернета..

## **Темы рефератов, сообщений, рефератов с презентацией:**

1. Локальные и глобальные сети.

#### **Тема 10 «Технология корпоративной работы с юридическими документами»**  1. Microsoft Outlook как средство автоматизации рабочего места руководителя

2. Другие программы работы с электронной почтой.

3. Понятие о файловых архивах FTP. Телекоммуникационные услуги Интернет: электронная почта E-mail, телефонная связь, текстовый диалог в реальном масштабе времени (Chat), телеконференции (Netmeeting).

## **Темы рефератов, сообщений, рефератов с презентацией:**

1. Microsoft Outlook

## **Тема 11 «Технология работы с правовой информацией в справочно- правовых системах»**

1. Понятие справочно-правовых систем (СПС) как специализированного класса информационных систем. Эволюция развития СПС в мире и в России.

2. Влияние СПС на нормотворческую и правоприменительную деятельность. Роль СПС в повышении уровня правовой культуры и в правотворчестве.

3. Справочные правовые системы (СПС): назначение и основные возможности. Государственные и коммерческие СПС.

4. Организация хранения правовой информации в СПС, структура информационных баз данных.

## **Темы рефератов, сообщений, рефератов с презентацией:**

1. Понятие справочно-правовых систем

## **Тема 12 «Основы информационной и компьютерной безопасности»**

- 1. Защита информационных систем. Понятие о служебной и государственной тайне.
- 2. Техническое, программное и организационное обеспечение безопасности информационных процессов.
- 3. Информационная безопасность и ее составляющие, основные виды защищаемой информации.
- 4. Программно-технические и организационные мероприятия, направленные на защиту информации.
- 5. Компьютерные вирусы: методы распространения, профилактика заражения. Программы «антивирусы», классификация.

## **Темы рефератов, сообщений, рефератов с презентацией:**

1. Защита информационных систем.

## *Критерии оценки коллоквиума, реферата, сообщения, реферата с презентацией*

Оценка «отлично» выставляется студенту, если студентом дан полный, развернутый ответ на поставленный вопрос, показана совокупность осознанных знаний по теме, доказательно раскрыты основные положения вопросов; в ответе прослеживается структура и логическая последовательность, отражающая сущность раскрываемых понятий, теорий, явлений.

Оценка «хорошо» выставляется студенту, если студентом дан полный, развернутый ответ на поставленный вопрос, показано умение выделить существенные и несущественные признаки, причинно-следственные связи. Ответ структурирован и логичен, изложен научным языком с использованием профессиональной терминологии. Могут быть допущены 2–3 неточности или незначительные ошибки, исправленные обучающимся с помощью преподавателя*.*

Оценка «удовлетворительно» выставляется при недостаточно полном и недостаточно развернутом ответе. Логика и последовательность изложения нарушены. Допущены ошибки в раскрытии понятий, употреблении терминов. Обучающийся не способен самостоятельно выделить существенные и несущественные признаки и причинно-следственные связи. В ответе отсутствуют выводы. Умение раскрыть значение обобщенных знаний не показано.

Оценка «неудовлетворительно» выставляется при несоответствии ответа заданному вопросу, использовании при ответе ненадлежащих нормативных и иных источников, когда ответ представляет собой разрозненные знания с существенными ошибками по вопросу. Присутствуют фрагментарность, нелогичность изложения. Обучающийся не осознает связь обсуждаемого вопроса с другими объектами дисциплины. Отсутствуют выводы, конкретизация и доказательность изложения. Дополнительные и уточняющие вопросы преподавателя не приводят к коррекции ответа обучающегося.

## Перечень вопросов (для экзамена)

1. Понятие информационных технологий. Применение информационных технологий в юриспруденции.

 $\overline{2}$ . Различные подходы к определению понятия «информация».

 $\overline{3}$ . Свойства и виды информации. Что такое информационные ресурсы?

 $4.$ Понятие информационного общества. Основные признаки и тенденции развития.

5. История развития компьютерной техники и информационных технологий: основные поколения ЭВМ, их отличительные особенности.

Персоналии, повлиявшие на становление и развитие 6. компьютерных системи информационных технологий.

7. Компьютер, его основные функции и назначение.

8. Алгоритм, виды алгоритмов. Алгоритмизация поиска правовой информации.

9.  $q_{TO}$ такое архитектура и структура компьютера. Опишите прин-«открытой архитектуры». нип

10. Елиницы измерения информации в компьютерных системах: двоичная система исчисления, биты и байты. Методы представления информации.

11. Функциональная схема компьютера. Основные устройства компьютера, их назначение и взаимосвязь.

 $12<sub>1</sub>$ Виды и назначение устройств ввода и вывода информации.

 $13<sup>7</sup>$ Виды и назначение периферийных устройств персонального компьютера.

 $14.$ Память компьютера - типы, виды, назначение.

 $15.$ Внешняя память компьютера. Различные виды носителей ИНформации, их характеристики (информационная емкость, быстродействие и т.д.).

 $16<sub>1</sub>$ Что такое BIOS и какова его роль в первоначальной загрузке компьютера? Каково назначение контроллера и адаптера.

17. Что такое порты устройств. Опишите основные виды портов задней панели системного блока.

18. Монитор: типологии и основные характеристики компьютерных дисплеев.

19. Приведите основные описательные характеристики компьютера (характеристика процессора, объем оперативной и внешней памяти, мультимедийные и сетевые возможности, периферийные и другие составляющие).

 $20<sub>1</sub>$ Аппаратное обеспечение работы в компьютерной сети: основные устройства.

21. Опишите технологию «клиент-сервер». Приведите принципы многопользовательской работы с программным обеспечением.

Создание программного обеспечения для ЭВМ. 22.

23. Программное обеспечение компьютера, его классификация и назначение.

24. Системное программное обеспечение. История развития. Семейство операционных систем Windows.

 $25$ Основные программные составляющие ОС Windows. 26. Что такое файловая система? Папки и файлы. Основные операции с файлами в операционной системе. Файловые системы NTFS и FAT – отличия в обеспечении надежности работы системы и безопасного хранения информации.

27. Понятие «прикладной программы». Основной пакет прикладных программ персонального компьютера.

28. Текстовые и графические редакторы. Разновидности, сферы использования.

29. Архивирование информации. Архиваторы.

30. Топология и разновидности компьютерных сетей. Локальные и глобальные сети.

31. Что такое World Wide Web (WWW). Понятие гипертекста. Документы Internet.

32. Обеспечение стабильной и безопасной работы средствами ОС Windows. Права пользователя (пользовательская среда) и администрирование компьютерной системы.

33. Компьютерные вирусы – типы и виды. Методы распространения вирусов. Основные виды профилактики компьютера. Основные пакеты антивирусных программ. Классификация программ-антивирусов.

34. Основные закономерности создания и функционирования информационных процессов в правовой сфере.

35. Основные процессы сбора, накопления и преобразования информации.

36. Государственная политика в области информатизации.

37. Проанализируйте концепцию правовой информатизации России.

38. Охарактеризуйте президентскую программу правовой информатизации органов государственной власти Российской Федерации.

39. Система информационного законодательства.

40. Информатизация, ее направления и задачи.

41. Основные СПС в России.

42. Методы и средства поиска правовой информации в СПС«Консультатн+».

43. Методы и средства поиска правовой информации в СПС«Гарант».

44. Что такое электронная подпись? Ее назначение и использование.

45. Понятие и цели защиты информации.

46. Правовая защита информации.

47. Организационно-технические меры предупреждения компьютерныхпреступлений.

48. Криминалистические меры предупреждения компьютерных преступлений.

49. Специальные способы защиты от компьютерных преступлений.

50. Правовые ресурсы Интернета. Методы и средства поиска правовой информации.

51. Клавиатура и мышь – навыки работы. Назовите главные компоненты и основные управляющие клавиши.

52. Системный блок компьютера: основные элементы задней панели.

53. Описание основных разделов операционной системы. Организация данных в операционной системе.

54. Стандартные программы Windows. Элементы панели запуска «Пуск».

55. Найти, открыть, переименовать, копировать и удалить файл с помощью «Проводника» в Windows.

56. Работа с файлами (копирование, переименование, удаление файла). Удаление файла и его последующее восстановление.

57. Операция поиска файла в системе: поиск файлов по расширению, по имени, по дате последнего изменения

58. Основные элементы рабочего стола Windows. Навыки работы с графическим интерфейсом Windows. Реорганизация окон.

59. Навыки работы с компьютерными сетями (локальной и глобальной).

60. Интернет – основные приложения ОС, обеспечивающие работу в среде WWW.

61. Интерфейс программы Microsoft Word – основные элементы.

62. Ввод и обработка (форматирование) правовой информации с помощью программы Microsoft Word.

63. Создание документов с помощью шаблонов: письма, факсы, отчеты и т.п.

64. Вставка в документ элементов графического оформления.

65. Вывод документа на печать. Форматирование параметров печати.

66. Работа в Excel: систематизация и обработка правовой информации.

67. Абсолютная и относительная ссылка в Excel.

68. Проведение статистического анализа (расчета) с помощью таблицы Excel.

69. Построение графика функции с помощью таблицы Excel. Работа сдиаграммами.

70. Создание презентации с помощью программы «PowePoint».

71. Создание плаката или визитной карточки с помощью программы «Publisher».

72. Программы обработки электронной почты – Outlook Express и Microsoft

Outlook. Работа с адресной книгой в Outlook. Добавление нового адресата.

73. Приведите пример адреса Internet и E-mail, объяснить их формат.

74. Настройте параметры безопасности для пользователя локального/сетевого компьютера.

75. Запустите антивирусную программу. Проверьте носитель/папку/файл на наличие вирусов.

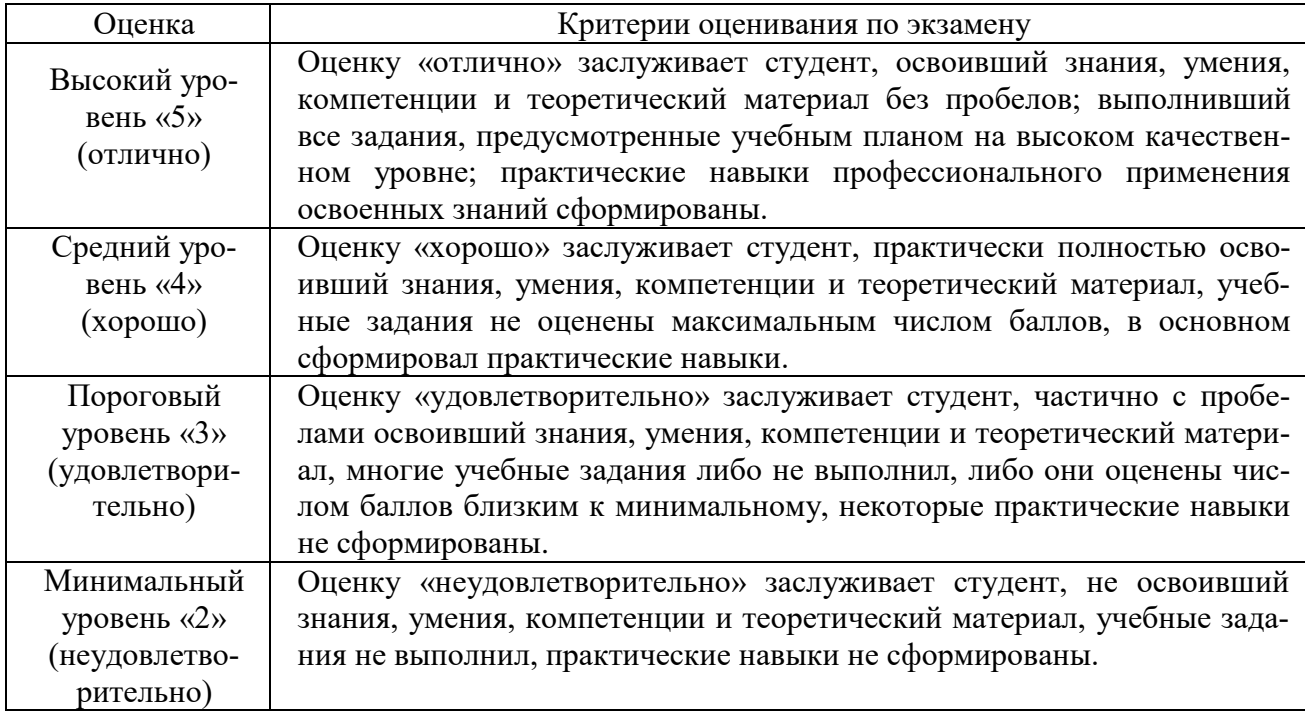

Оценочные средства для инвалидов и лиц с ограниченными возможностями здоровья выбираются с учетом их индивидуальных психофизических особенностей.

– при необходимости инвалидам и лицам с ограниченными возможностями здоровья предоставляется дополнительное время для подготовки ответа на экзамене;

– при проведении процедуры оценивания результатов обучения инвалидов и лиц с ограниченными возможностями здоровья предусматривается использование технических средств, необходимых им в связи с их индивидуальными особенностями;

– при необходимости для обучающихся с ограниченными возможностями здоровья и инвалидов процедура оценивания результатов обучения по дисциплине может проводиться в несколько этапов.

Процедура оценивания результатов обучения инвалидов и лиц с ограниченными возможностями здоровья по дисциплине предусматривает предоставление информации в формах, адаптированных к ограничениям их здоровья и восприятия информации:

Для лиц с нарушениями зрения:

- в печатной форме увеличенным шрифтом,
- в форме электронного документа.

Для лиц с нарушениями слуха:

– в печатной форме,

– в форме электронного документа.

Для лиц с нарушениями опорно-двигательного аппарата:

– в печатной форме,

– в форме электронного документа.

Данный перечень может быть конкретизирован в зависимости от контингента обучающихся.

## **5. Перечень учебной литературы, информационных ресурсов и технологий<sup>1</sup>**

## **5.1. Нормативные правовые акты и акты судебного толкования:**

1. Конституция Российской Федерации 1993 г. (в ред. от 14.03.2020 г. № 1-ФКЗ) [http://pravo.gov.ru/proxy/ips/?searchres=&bpas=cd00000&a3=&a3type=1&a3value=&a6=&a6type](http://pravo.gov.ru/proxy/ips/?searchres=&bpas=cd00000&a3=&a3type=1&a3value=&a6=&a6type=1&a6value=&a15=&a15type=1&a15value=&a7type=1&a7from=&a7to=&a7date=12.12.1993&a8=&a8type=1&a1=%CA%EE%ED%F1%F2%E8%F2%F3%F6%E8%FF+%D0%EE%F1%F1%E8%E9%F1%EA%EE%E9+%D4%E5%E4%E5%F0%E0%F6%E8%E8&a0=&a16=&a16type=1&a16value=&a17=&a17type=1&a17value=&a4=&a4type=1&a4value=&a23=&a23type=1&a23value=&textpres=yes&sort=7&x=74&y=11)  $=1$ &a6value=&a15=&a15type=1&a15value=&a7type=1&a7from=&a7to=&a7date=12.12.1993&a [8=&a8type=1&a1=%CA%EE%ED%F1%F2%E8%F2%F3%F6%E8%FF+%D0%EE%F1%F1%E8](http://pravo.gov.ru/proxy/ips/?searchres=&bpas=cd00000&a3=&a3type=1&a3value=&a6=&a6type=1&a6value=&a15=&a15type=1&a15value=&a7type=1&a7from=&a7to=&a7date=12.12.1993&a8=&a8type=1&a1=%CA%EE%ED%F1%F2%E8%F2%F3%F6%E8%FF+%D0%EE%F1%F1%E8%E9%F1%EA%EE%E9+%D4%E5%E4%E5%F0%E0%F6%E8%E8&a0=&a16=&a16type=1&a16value=&a17=&a17type=1&a17value=&a4=&a4type=1&a4value=&a23=&a23type=1&a23value=&textpres=yes&sort=7&x=74&y=11) [%E9%F1%EA%EE%E9+%D4%E5%E4%E5%F0%E0%F6%E8%E8&a0=&a16=&a16type=1&a1](http://pravo.gov.ru/proxy/ips/?searchres=&bpas=cd00000&a3=&a3type=1&a3value=&a6=&a6type=1&a6value=&a15=&a15type=1&a15value=&a7type=1&a7from=&a7to=&a7date=12.12.1993&a8=&a8type=1&a1=%CA%EE%ED%F1%F2%E8%F2%F3%F6%E8%FF+%D0%EE%F1%F1%E8%E9%F1%EA%EE%E9+%D4%E5%E4%E5%F0%E0%F6%E8%E8&a0=&a16=&a16type=1&a16value=&a17=&a17type=1&a17value=&a4=&a4type=1&a4value=&a23=&a23type=1&a23value=&textpres=yes&sort=7&x=74&y=11) 6value= $&a17=&a17$ type=1 $&a17$ value= $&a4=&a4$ type=1 $&a4$ value= $&a23=&a23$ type=1 $&a23$ value=  $&\text{textpress}=\text{ves}\&\text{sort}=7&x=74&y=11$ 

2. О противодействии коррупции: Федеральный закон от 25.12.2008 г. № 273-ФЗ (с изм. и доп.)

[http://pravo.gov.ru/proxy/ips/?searchres=&bpas=cd00000&a3=102000505&a3type=1&a3value=%](http://pravo.gov.ru/proxy/ips/?searchres=&bpas=cd00000&a3=102000505&a3type=1&a3value=%D4%E5%E4%E5%F0%E0%EB%FC%ED%FB%E9+%E7%E0%EA%EE%ED&a6=&a6type=1&a6value=&a15=&a15type=1&a15value=&a7type=1&a7from=&a7to=&a7date=&a8=&a8type=1&a1=%CE+%EF%F0%EE%F2%E8%E2%EE%E4%E5%E9%F1%F2%E2%E8%E8+%EA%EE%F0%F0%F3%EF%F6%E8%E8&a0=&a16=&a16type=1&a16value=&a17=&a17type=1&a17value=&a4=&a4type=1&a4value=&a23=&a23type=1&a23value=&textpres=yes&sort=3&x=67&y=16) [D4%E5%E4%E5%F0%E0%EB%FC%ED%FB%E9+%E7%E0%EA%EE%ED&a6=&a6type=1&a](http://pravo.gov.ru/proxy/ips/?searchres=&bpas=cd00000&a3=102000505&a3type=1&a3value=%D4%E5%E4%E5%F0%E0%EB%FC%ED%FB%E9+%E7%E0%EA%EE%ED&a6=&a6type=1&a6value=&a15=&a15type=1&a15value=&a7type=1&a7from=&a7to=&a7date=&a8=&a8type=1&a1=%CE+%EF%F0%EE%F2%E8%E2%EE%E4%E5%E9%F1%F2%E2%E8%E8+%EA%EE%F0%F0%F3%EF%F6%E8%E8&a0=&a16=&a16type=1&a16value=&a17=&a17type=1&a17value=&a4=&a4type=1&a4value=&a23=&a23type=1&a23value=&textpres=yes&sort=3&x=67&y=16) [6value=&a15=&a15type=1&a15value=&a7type=1&a7from=&a7to=&a7date=&a8=&a8type=1&a](http://pravo.gov.ru/proxy/ips/?searchres=&bpas=cd00000&a3=102000505&a3type=1&a3value=%D4%E5%E4%E5%F0%E0%EB%FC%ED%FB%E9+%E7%E0%EA%EE%ED&a6=&a6type=1&a6value=&a15=&a15type=1&a15value=&a7type=1&a7from=&a7to=&a7date=&a8=&a8type=1&a1=%CE+%EF%F0%EE%F2%E8%E2%EE%E4%E5%E9%F1%F2%E2%E8%E8+%EA%EE%F0%F0%F3%EF%F6%E8%E8&a0=&a16=&a16type=1&a16value=&a17=&a17type=1&a17value=&a4=&a4type=1&a4value=&a23=&a23type=1&a23value=&textpres=yes&sort=3&x=67&y=16) [1=%CE+%EF%F0%EE%F2%E8%E2%EE%E4%E5%E9%F1%F2%E2%E8%E8+%EA%EE%F0](http://pravo.gov.ru/proxy/ips/?searchres=&bpas=cd00000&a3=102000505&a3type=1&a3value=%D4%E5%E4%E5%F0%E0%EB%FC%ED%FB%E9+%E7%E0%EA%EE%ED&a6=&a6type=1&a6value=&a15=&a15type=1&a15value=&a7type=1&a7from=&a7to=&a7date=&a8=&a8type=1&a1=%CE+%EF%F0%EE%F2%E8%E2%EE%E4%E5%E9%F1%F2%E2%E8%E8+%EA%EE%F0%F0%F3%EF%F6%E8%E8&a0=&a16=&a16type=1&a16value=&a17=&a17type=1&a17value=&a4=&a4type=1&a4value=&a23=&a23type=1&a23value=&textpres=yes&sort=3&x=67&y=16) [%F0%F3%EF%F6%E8%E8&a0=&a16=&a16type=1&a16value=&a17=&a17type=1&a17value=&](http://pravo.gov.ru/proxy/ips/?searchres=&bpas=cd00000&a3=102000505&a3type=1&a3value=%D4%E5%E4%E5%F0%E0%EB%FC%ED%FB%E9+%E7%E0%EA%EE%ED&a6=&a6type=1&a6value=&a15=&a15type=1&a15value=&a7type=1&a7from=&a7to=&a7date=&a8=&a8type=1&a1=%CE+%EF%F0%EE%F2%E8%E2%EE%E4%E5%E9%F1%F2%E2%E8%E8+%EA%EE%F0%F0%F3%EF%F6%E8%E8&a0=&a16=&a16type=1&a16value=&a17=&a17type=1&a17value=&a4=&a4type=1&a4value=&a23=&a23type=1&a23value=&textpres=yes&sort=3&x=67&y=16) [a4=&a4type=1&a4value=&a23=&a23type=1&a23value=&textpres=yes&sort=3&x=67&y=16](http://pravo.gov.ru/proxy/ips/?searchres=&bpas=cd00000&a3=102000505&a3type=1&a3value=%D4%E5%E4%E5%F0%E0%EB%FC%ED%FB%E9+%E7%E0%EA%EE%ED&a6=&a6type=1&a6value=&a15=&a15type=1&a15value=&a7type=1&a7from=&a7to=&a7date=&a8=&a8type=1&a1=%CE+%EF%F0%EE%F2%E8%E2%EE%E4%E5%E9%F1%F2%E2%E8%E8+%EA%EE%F0%F0%F3%EF%F6%E8%E8&a0=&a16=&a16type=1&a16value=&a17=&a17type=1&a17value=&a4=&a4type=1&a4value=&a23=&a23type=1&a23value=&textpres=yes&sort=3&x=67&y=16)

3. Устав Федерального государственного бюджетного образовательного учреждения высшего образования «Кубанский государственный университет» (новая редакция) // [https://www.kubsu.ru/sites/default/files/insert/page/ustav\\_19.02.2019.pdf](https://www.kubsu.ru/sites/default/files/insert/page/ustav_19.02.2019.pdf)

4. Кодекс корпоративной культуры Федерального государственного бюджетного образовательного учреждения высшего образования «Кубанский государственный университет» //<https://www.kubsu.ru/sites/default/files/docs/codecs.pdf>

## **5.2. Учебная литература:**

-

- 1. Правовая статистика. Учебник и практикум для академического бакалавриата / И.Н. Андрюшкина, Е.А. Ковалев, Л.К. Савюк, Ю.А. Бикбулатов; под ред. Л.К. Савюка. – М.: Издательство Юрайт, 2017. – 409 с. [https://www.biblio-online.ru/book/76377A2D-](https://www.biblio-online.ru/book/76377A2D-69C8-40C5-B03F-A76DCBB51D5E)[69C8-](https://www.biblio-online.ru/book/76377A2D-69C8-40C5-B03F-A76DCBB51D5E) [40C5-](https://www.biblio-online.ru/book/76377A2D-69C8-40C5-B03F-A76DCBB51D5E) B03F-A76DCBB51D5E
- 2. Гаврилов Б.Я. О реальности уголовно-правовой статистики о преступности. Вестник института: преступление, наказание, исправление. 2009. №6. С, 410. https://e.lanbook.com/reader/journalArticle/79958/#1

 $^1$  Преподавателем может быть предложен дополнительный перечень нормативно-правовых актов и актов судебного толкования применительно к отдельным темам дисциплины.

- 3. Кузьмина Н.В. Уголовно-правовая статистика в криминологических исследованиях этнической преступности.Вопросыуправления.2014. <https://e.lanbook.com/reader/journalArticle/196193/#1>
- 4. Правовая статистика: Уч. / В.Н. Демидов, О.Э. Згадзай; Под ред. С.Я. Казанцева, С.М. Иншакова. - 3-e изд., перераб. и доп. - М.: ЮНИТИ-ДАНА: Закон и право, 2015. - 375 с.: 60x90 1/16. (переплет) ISBN 978-5-238-02665-7, 5000 экз. - Режим доступа: http://znanium.com/catalog/product/501971

## **5.3 Периодическая литература:**

1. Юридический вестник Кубанского государственного университета // <http://urv.kubsu.ru/>

2. Базы данных компании «Ист Вью» [http://dlib.eastview.com](http://dlib.eastview.com/) (Контракт № 50- АЭФ/44-ФЗ/2020 от 28.12.2020 г. с ООО «ИВИС»), срок доступа с 01.01.2021 по 31.12.2021 гг.

3. Электронная библиотека GREBENNIKON.RU <https://grebennikon.ru/> (Договор № 2812/2020/4 от 28.12.2020 г. с ООО «Издательский дом «Гребенников»), срок доступа с 01.01.2021 по 31.12.2021 гг.

## **5.4. Интернет-ресурсы, в том числе современные профессиональные базы данных и информационные справочные системы**

## **Электронно-библиотечные системы (ЭБС):**

## **Перечень договоров ЭБС**

- 1. ЭБС «Лань»<http://e.lanbook.com/> ООО «ЭБС ЛАНЬ» Контракт № 1011/2022/4 от 01 декабря 2022 г. С 01.01.23 по 31.12.23
- 2. ЭБС «Университетская библиотека онлайн» [www.biblioclub.ru](http://www.biblioclub.ru/) ООО «Директ-Медиа» Договор № 1011/2022/3 от 05 декабря 2022 г. С 01.01.23 по 31.12.23
- 3. ОП «Юрайт<https://urait.ru/>ООО Электронное издательство «Юрайт» Договор № 1011/2022/2 от 29 ноября 2022 г. С 20.01.23 по 19.01.24
- 4. ЭБС «BOOK.ru» [https://www.book.ru](http://www.book.ru/) ООО «КноРус медиа» Договор № 1011/2022/9 от 06 декабря 2022 г. С 01.01.23 по 31.12.23
- 5. ЭБС «ZNANIUM» [www.znanium.comО](https://znanium.com/)ОО «ЗНАНИУМ» Договор № 1011/2022/5 от 30 ноября 2022 г. С 01.01.23 по 31.12.23

## **Профессиональные базы данных:**

1. Научная [электронная](http://www.elibrary.ru/) библиотека (НЭБ) <http://www.elibrary.ru/>

2. [Национальная](https://rusneb.ru/) электронная библиотека (доступ к Электронной библиотеке диссертаций Российской государственной библиотеки (РГБ) <https://rusneb.ru/>

- 3. Президентская библиотека им. Б.Н. Ельцина<https://www.prlib.ru/>
- 4. «Лекториум ТВ» http://www.lektorium.tv/

## **Информационные справочные системы:**

1. Консультант Плюс – справочная правовая система (доступ по локальной сети с компьютеров библиотеки).

2. ГАРАНТ – Справочная Правовая Система (ГАРАНТ).

## **Ресурсы свободного доступа:**

1. КиберЛенинка [http://cyberleninka.ru/;](http://cyberleninka.ru/)

2. Министерство науки и высшего образования Российской Федерации [https://www.minobrnauki.gov.ru/;](https://www.minobrnauki.gov.ru/)

3. Федеральный портал «Российское образование» [http://www.edu.ru/;](http://www.edu.ru/)

4. Проект Государственного института русского языка имени А.С. Пушкина «Образование на русском» https://pushkininstitute.ru/;

5. Справочно-информационный портал «Русский язык» [http://gramota.ru/;](http://gramota.ru/)

6. Служба тематических толковых словарей [http://www.glossary.ru/;](http://www.glossary.ru/)

7. Словари и энциклопедии [http://dic.academic.ru/;](http://dic.academic.ru/)

8. Образовательный портал «Учеба» <http://www.ucheba.com/>

9. Законопроект «Об образовании в Российской Федерации». Вопросы и ответы http://xn--273--84d1f.xn--p1ai/voprosy\_i\_otvety.

10. Сайт Комиссии Таможенного союза Республики Беларусь, Республики Казахстан и Российской Федерации. - Режим доступа: [http://www.tsouz.ru](http://www.tsouz.ru/)

11. Официальный сайт Президента РФ. www.kremlin.ru

12. Официальный сайт Совета Федерации Федерального Собрания Российской Федерации Режим доступа: www.council.gov.ru

13. Сайт Государственной Думы Федерального Собрания РФ. - Режим доступа: http://www. duma.gov.ru

14. Сайт Президента РФ. Режим доступа: http://www.president.kremlin.ru

15. Сайт Правительства РФ. Режим доступа: www.government.ru.

16. Сайт Конституционного Суда РФ. Режим доступа: http://ksrf.ru

17. Сайт Верховного Суда РФ. Режим доступа: http://www.supcourt.ru

18. Сайт Генеральной Прокуратуры РФ. Режим доступа: http://genproc.gov.ru

19. Сайт Совета Безопасности РФ. - Режим доступа:

http://www.scrf.gov.ru/index.shtml

20. Сайт Министерства юстиции РФ. Режим доступа: http://www.mibjust.ru

21. Сайт Министерства иностранных дел РФ. Режим доступа: www.mid.ru

22. Официальный сайт юридического факультета Кубанского государственного университета. Режим доступа: [www.law.kubsu.ru](http://www.law.kubsu.ru/)

23. Интернет-ресурс Судебные и нормативные акты РФ (СудАкт) Режим доступа: [https://sudact.ru](https://sudact.ru/)

## **Собственные электронные образовательные и информационные ресурсы КубГУ:**

1. Среда модульного динамического обучения [http://moodle.kubsu.ru](http://moodle.kubsu.ru/)

2. База учебных планов, учебно-методических комплексов, публикаций и конференций http://mschool.kubsu.ru/

3. Библиотека информационных ресурсов кафедры информационных образовательных технологий http://mschool.kubsu.ru;

4. Электронный архив документов КубГУ <http://docspace.kubsu.ru/>

5. Электронные образовательные ресурсы кафедры информационных систем и технологий в образовании КубГУ и научно-методического журнала «ШКОЛЬНЫЕ ГОДЫ» [http://icdau.kubsu.ru/.](http://icdau.kubsu.ru/)

## **6. Методические указания для обучающихся по освоению дисциплины**

При освоении дисциплины «Информационные технологии в юридической деятельности» необходимо руководствоваться действующим федеральным и иным законодательством и разработанными на его основе подзаконными нормативными актами.

Изучение курса осуществляется в тесном взаимодействии с другими юридическими и общественными дисциплинами. Форма и способы изучения материала определяются с учетом специфики изучаемой темы. Однако во всех случаях необходимо обеспечить сочетание изучения теоретического материала, научного толкования того или иного понятия, даваемого в учебниках и лекциях, с самостоятельной работой студентов, выполнением практических заданий, подготовкой сообщений и докладов.

#### Методические указания по лекционным занятиям

В ходе лекции студентам рекомендуется конспектировать ее основные положения, не стоит пытаться дословно записать всю лекцию, поскольку скорость лекции не рассчитана на аутентичное воспроизведение выступления лектора в конспекте. Тем не менее, она является достаточной для того, чтобы студент смог не только усвоить, но и зафиксировать на бумаге сущность затронутых лектором проблем, выводы, а также узловые моменты, на которые обращается особое внимание в ходе лекции. Основным средством работы на лекционном занятии является конспектирование. Конспектирование - процесс мысленной переработки и письменной фиксации информации, в виде краткого изложения основного содержания, смысла какого-либо текста. Результат конспектирования - запись, позволяющая студенту немедленно или через некоторый срок с нужной полнотой восстановить полученную информацию. Конспект в переводе с латыни означает «обзор». По существу его и составлять надо как обзор, солержаший основные мысли текста без полробностей и второстепенных леталей. Конспект носит индивидуализированный характер: он рассчитан на самого автора и поэтому может оказаться малопонятным для других. Для того чтобы осуществлять этот вид работы, в каждом конкретном случае необходимо грамотно решить следующие задачи:

- 1. Сориентироваться в общей концепции лекции (уметь определить вступление, основную часть, заключение).
- 2. Увидеть логико-смысловую сущность сообщения, понять систему изложения информации в целом, а также ход развития каждой отдельной мысли.
- 3. Выявить «ключевые» мысли, т.е. основные смысловые вехи, на которые «нанизано» все содержание текста.
- 4. Определить детализирующую информацию.
- 5. Лаконично сформулировать основную информацию, не перенося на письмо все целиком и лословно.

Определения, которые дает лектор, стоит по возможности записать дословно и выделить другим цветом или же подчеркнуть. В случае изложения лектором хода научной дискуссии желательно кратко законспектировать существо вопроса, основные позиции и фамилии ученых, их отстаивающих. Если в обоснование своих выводов лектор приводит ссылки на справочники, статистические данные, нормативные акты и другие официально опубликованные сведения, имеет смысл лишь кратко отразить их существо и указать источник, в котором можно полностью почерпнуть излагаемую информацию.

Во время лекции студенту рекомендуется иметь на столах помимо конспектов также программу спецкурса, которая будет способствовать развитию мнемонической памяти, возникновению ассоциаций между выступлением лектора и программными вопросами, необходимые законы и подзаконные акты, поскольку гораздо эффективнее следить за ссылками лектора на нормативный акт по его тексту, нежели пытаться воспринять всю эту информацию на слух.

В случае возникновения у студента по ходу лекции вопросов, их следует записать и задать в конце лекции в специально отведенное для этого время.

По окончании лекции (в тот же или на следующий день, пока еще в памяти сохранилась информация) студентам рекомендуется доработать свои конспекты, привести их в поря-

док, дополнить сведениями с учетом дополнительно изученного нормативного, справочного и научного материала. Крайне желательно на полях конспекта отмечать не только изученные точки зрения ученых по рассматриваемой проблеме, но и выражать согласие или несогласие самого студента с законспектированными положениями, материалами судебной практики и т.п.

Лекционное занятие предназначено для изложения особенно важных, проблемных, актуальных в современной науке вопросов. Лекция, также как и семинарское, практическое занятие, требует от студентов определенной подготовки. Студент обязательно должен знать тему предстоящего лекционного занятия и обеспечить себе необходимый уровень активного участия: подобрать и ознакомиться, а при необходимости иметь с собой рекомендуемый преподавателем нормативный материал, повторить ранее пройденные темы по вопросам, которые будут затрагиваться в предстоящей лекции, вспомнить материал иных дисциплин. Применение отдельных образовательных технологий требует специальной подготовки не только от преподавателя, но и участвующих в занятиях студентов. Так, при проведении лекции-дискуссии, которая предполагает разделение присутствующих студентов на группы, студент должен быть способен высказать свою позицию относительно выдвинутых преподавателем точек зрения.

*Методические указания для подготовки к занятиям семинарского типа (практическим занятиям)*

Для практических (семинарских) занятий по дисциплине «Информационные технологии в юридической деятельности» характерно сочетание теории с обсуждением этических проблем.

Практические (семинарские) занятия представляют собой одну из важных форм самостоятельной работы студентов над нормативными актами, материалами практики дисциплинарных комиссий, научной и учебной литературой непосредственно в учебной аудитории под руководством преподавателя.

В зависимости от изучаемой темы и ее специфики преподаватель выбирает или сочетает следующие формы проведения семинарских (практических) занятий: обсуждение теоретических вопросов, подготовка рефератов и т.п. Проверка усвоения отдельных (ключевых) тем может осуществляться посредством проведения коллоквиума.

*Коллоквиум* представляет собой предметную дискуссию по тематике занятия, в котором принимают участие все студенты учебной группы. Во время коллоквиума студенты совместно с преподавателем рассматривают проблемные вопросы дисциплины и приходят к обоснованным выводам относительно каждого исследуемого вопроса, включенного в тематику занятия.

Подготовка к практическому занятию заключается в подробном изучении конспекта лекции, нормативных актов и материалов судебной практики, рекомендованных к ним, учебной и научной литературы, основные положения которых студенту рекомендуется конспектировать.

Активное участие в работе на практических и семинарских занятиях предполагает выступления на них, дополнение ответов однокурсников, коллективное обсуждение спорных вопросов и проблем, что способствует формированию у студентов навыков формулирования, аргументации и отстаивания выработанного решения, умения его защитить в дискуссии и представить дополнительные аргументы в его пользу. Активная работа на семинарском (практическом) занятии способствует также формированию у студентов навыков публичного выступления, умения ясно, последовательно, логично и аргументировано излагать свои мысли.

При выступлении на семинарских или практических занятиях студентам разрешается пользоваться конспектами для цитирования нормативных актов, судебной практики или позиций ученых. По окончании ответа другие студенты могут дополнить выступление товарища, отметить его спорные или недостаточно аргументированные стороны, проанализировать позиции ученых, о которых не сказал предыдущий выступающий.

В конце занятия после подведения его итогов преподавателем студентам рекомендуется внести изменения в свои конспекты, отметить информацию, прозвучавшую в выступлениях других студентов, дополнения, сделанные преподавателем и не отраженные в конспек-Te.

Практические занятия требуют предварительной теоретической подготовки по соответствующей теме: изучения учебной и дополнительной литературы, ознакомления с нормативным материалом, актами толкования. Рекомендуется при этом вначале изучить вопросы темы по учебной литературе. Если по теме прочитана лекция, то непременно надо использовать материал лекции, так как учебники часто устаревают уже в момент выхода в свет.

Применение отдельных образовательных технологий требуют предварительного ознакомления студентов с содержанием применяемых на занятиях приемов. Так, при практических занятиях студент должен представлять как его общую структуру, так и особенности отдельных методических приемов: дискуссии, контрольные работы, использование правовых документов и др.

Примерные этапы практического занятия и методические приемы их осуществле- $<sub>H</sub>$ ия:</sub>

- постановка целей занятия: обучающей, развивающей, воспитывающей;

- планируемые результаты обучения: что должны студенты знать и уметь;

- проверка знаний: устный опрос, фронтальный опрос, программированный опрос, блиц-опрос, письменный опрос, комментирование ответов, оценка знаний, обобщение по опросу;

- изучение нового материала по теме;

- закрепление материала предназначено для того, чтобы студенты запомнили материал и научились использовать полученные знания (активное мышление).

Формы закрепления:

- решение задач;

- работа с приговорами судов;

– групповая работа (коллективная мыслительная деятельность).

Домашнее задание:

- работа над текстом учебника;

- решение задач.

В рамках семинарского занятия студент должен быть готов к изучению предлагаемых правовых локументов и их анализу.

Важнейшим этапом курса является *самостоятельная работа* по дисциплине «Информационные технологии в юридической деятельности», включающая в себя проработку учебного (теоретического) материала, выполнение индивидуальных заданий (подготовка сообщений, презентаций), выполнение рефератов, подготовку к текущему контролю.

Самостоятельна работа осуществляется на протяжении всего времени изучения дисциплины «Информационные технологии в юридической деятельности», по итогам которой студенты предоставляют сообщения, рефераты, презентации, конспекты, показывают свои знания на практических занятиях при устном ответе.

#### Методические рекомендации по подготовке рефератов, сообшений, рефератов с презенташией

Первичные навыки научно-исследовательской работы должны приобретаться обучающимися при написании рефератов по специальной тематике.

Цель: научить студентов связывать теорию с практикой, пользоваться литературой, статистическими данными, привить умение популярно излагать сложные вопросы.

Рефераты составляются в соответствии с указанными темами. Выполнение рефератов предусмотрено на листах формата А4. Они сдаются на проверку преподавателю в соответствии с указанным графиком.

*Требования к работе.* Реферативная работа должна выявить углубленные знания студентов по той или иной теме дисциплины «Информационные технологии в юридической деятельности». В работе должно проявиться умение работать с литературой. Студент обязан изучить и использовать в своей работе не менее 2–3 учебных пособий.

#### *Оформление реферата:*

1. Реферат должен иметь следующую структуру: а) план; б) изложение основного содержания темы; с) список использованной литературы.

2. Общий объём – 12-15 страниц основного текста.

3. Перед написанием должен быть составлен план работы, который обычно включает 2–3 вопроса. План не следует излишне детализировать, в нём перечисляются основные, центральные вопросы темы.

4. В процессе написания работы студент имеет право обратиться за консультацией к преподавателю кафедры.

5. В основной части работы большое внимание следует уделить глубокому теоретическому освещению основных вопросов темы, правильно увязать теоретические положения с практикой, конкретным фактическим и цифровым материалом.

6. В реферате обязательно отражается использованная литература, которая является завершающей частью работы.

7. Особое внимание следует уделить оформлению. На титульном листе необходимо указать название вуза, название кафедры, тему, группу, свою фамилию и инициалы, фамилию научного руководителя. На следующем листе приводится план работы.

8. При защите реферата выставляется дифференцированная оценка.

9. Реферат, не соответствующий требованиям, предъявляемым к данному виду работы, возвращается на доработку.

Качество реферата оценивается по тому, насколько полно раскрыто содержание темы, использованы первоисточники, логичное и последовательное изложение. Оценивается и правильность подбора основной и дополнительной литературы (ссылки по правилам: фамилии и инициалы авторов, название источника, место издания, издательство, год издания, страница).

Реферат обязательно должен отражать точку зрения автора на данную проблему.

*Составление презентаций к реферату* − это вид самостоятельной работы студентов по созданию наглядных информационных пособий, выполненных с помощью мультимедийной компьютерной программы «Power Point» или ее аналогов. Этот вид работы требует навыков студента по сбору, систематизации, переработке информации, оформления ее в виде подборки материалов, кратко отражающих основные вопросы изучаемой темы, в электронном виде. Материалы презентации готовятся студентом в виде слайдов.

Одной из форм задания может быть реферат-презентация. Данная форма выполнения самостоятельной работы отличается от написания реферата и доклада тем, что студент результаты своего исследования представляет в виде презентации. Серией слайдов он передаёт содержание темы своего исследования, её главную проблему и социальную значимость. Слайды позволяют значительно структурировать содержание материала и одновременно заостряют внимание на логике его изложения.

Слайды презентации должны содержать логические схемы реферируемого материала. Студент при выполнении работы может использовать картографический материал, диаграммы, графики, звуковое сопровождение, фотографии, рисунки и другое. Каждый слайд должен быть аннотирован, то есть он должен сопровождаться краткими пояснениями того, что он иллюстрирует.

Во время презентации студент имеет возможность делать комментарии, устно дополнять материал слайдов.

Подготовка сообщения представляет собой разработку и представление небольшого по объему устного сообщения для озвучивания на практическом занятии. Сообщаемая информация носит характер уточнения или обобщения, несет новизну, отражает современный взгляд по определенным проблемам.

Сообщение отличается от реферата не только объемом информации, но и ее характером - сообщения дополняют изучаемый вопрос фактическими или статистическими материалами. Возможно письменное оформление задания, оно может включать элементы наглядности (иллюстрации, демонстрацию).

Регламент времени на озвучивание сообщения - до 5 минут.

В освоении дисциплины инвалидами и лицами с ограниченными возможностями здоровья большое значение имеет индивидуальная учебная работа (консультации) - дополнительное разъяснение учебного материала.

Индивидуальные консультации по предмету являются важным фактором, способствующим индивидуализации обучения и установлению воспитательного контакта между преподавателем и обучающимся инвалидом или лицом с ограниченными возможностями здоровья.

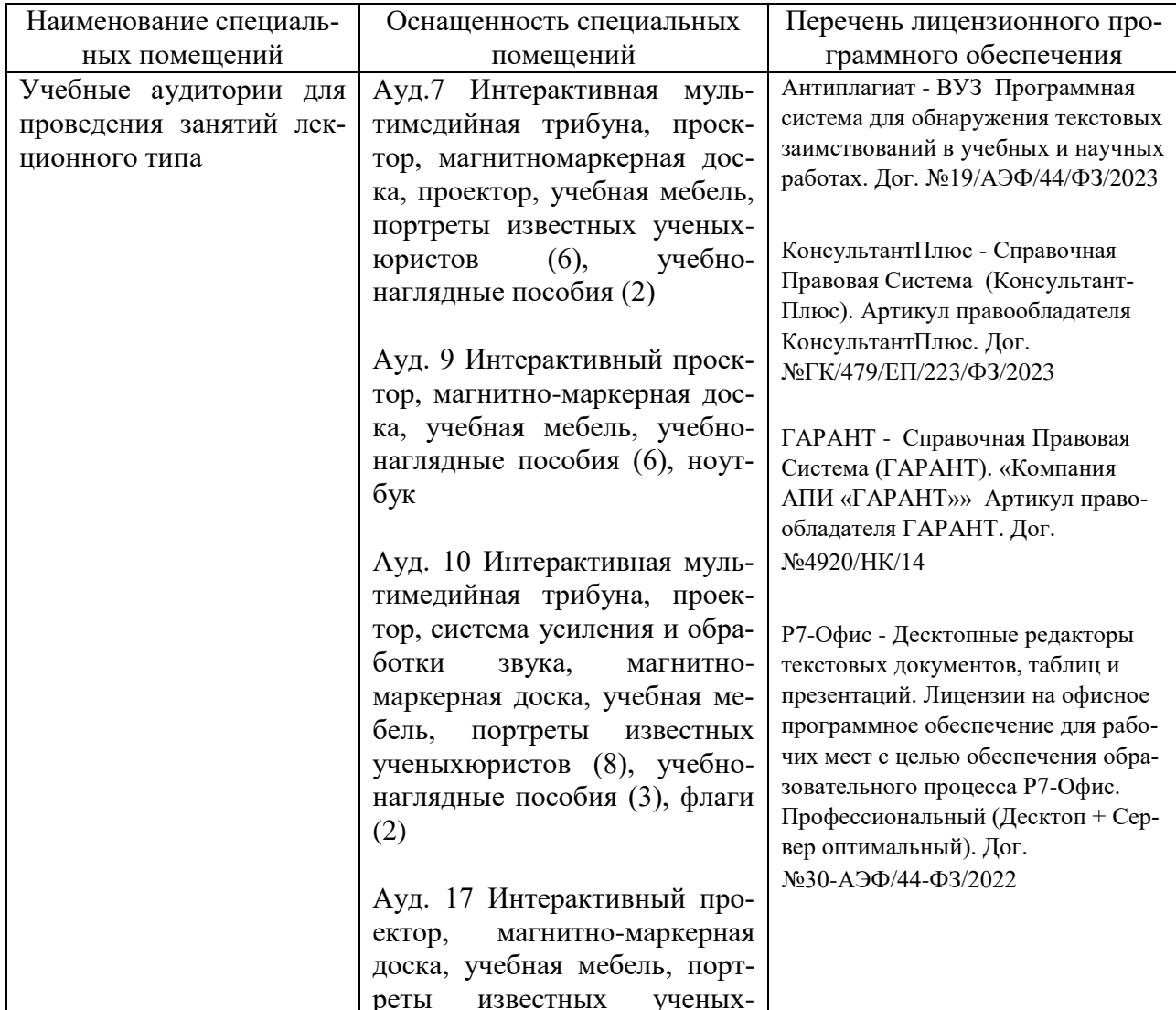

#### 7. Материально-техническое обеспечение по дисциплине

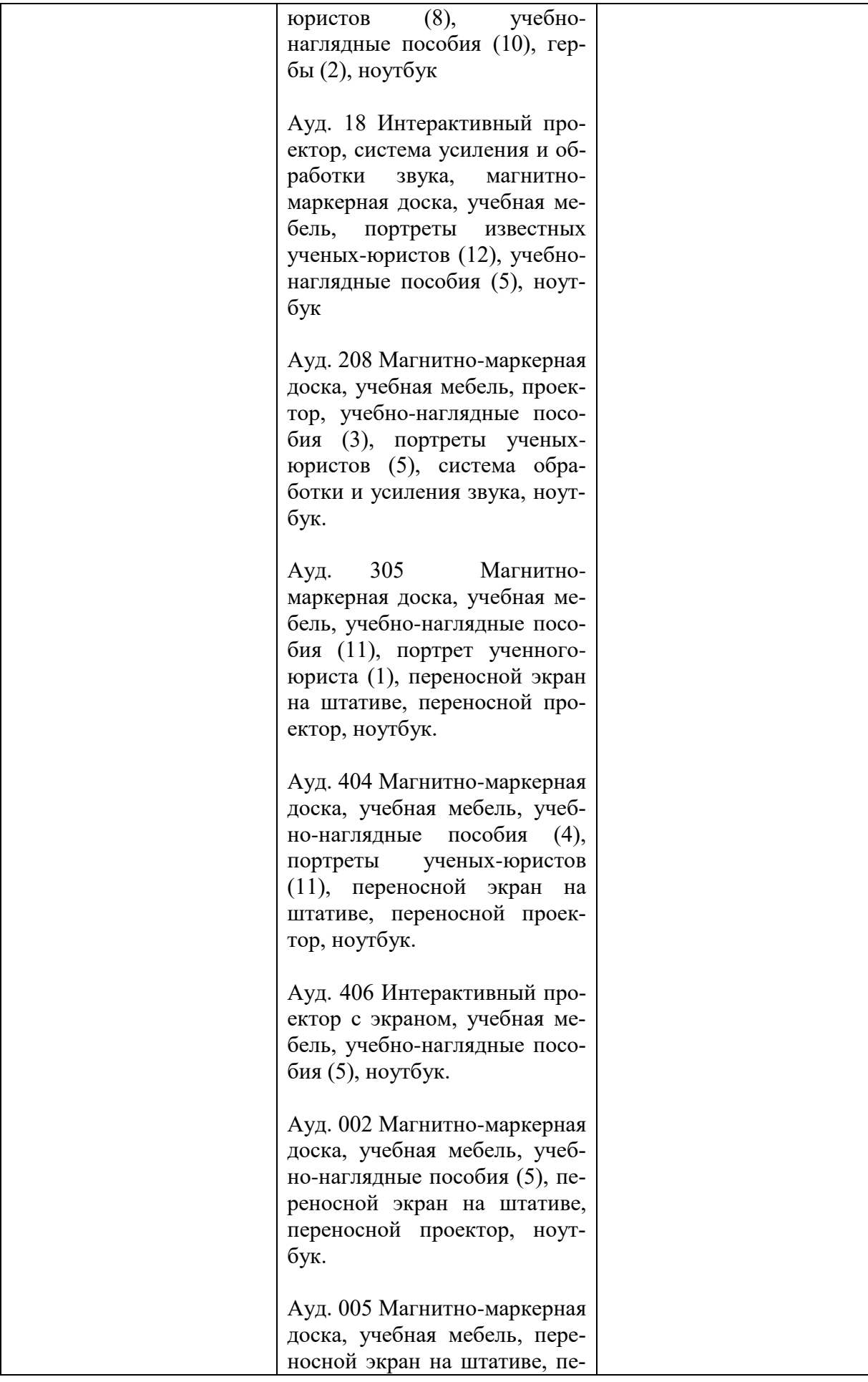

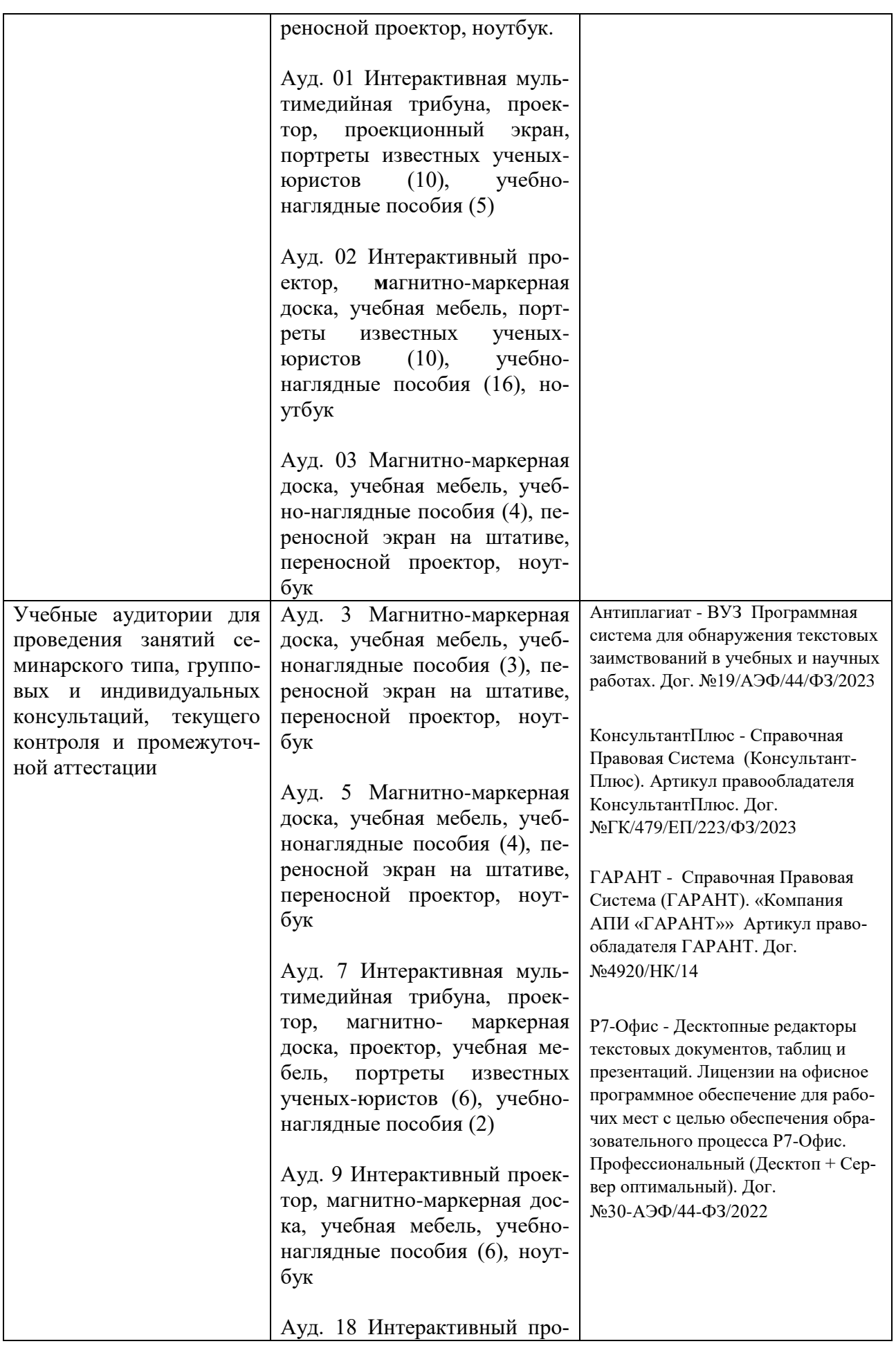

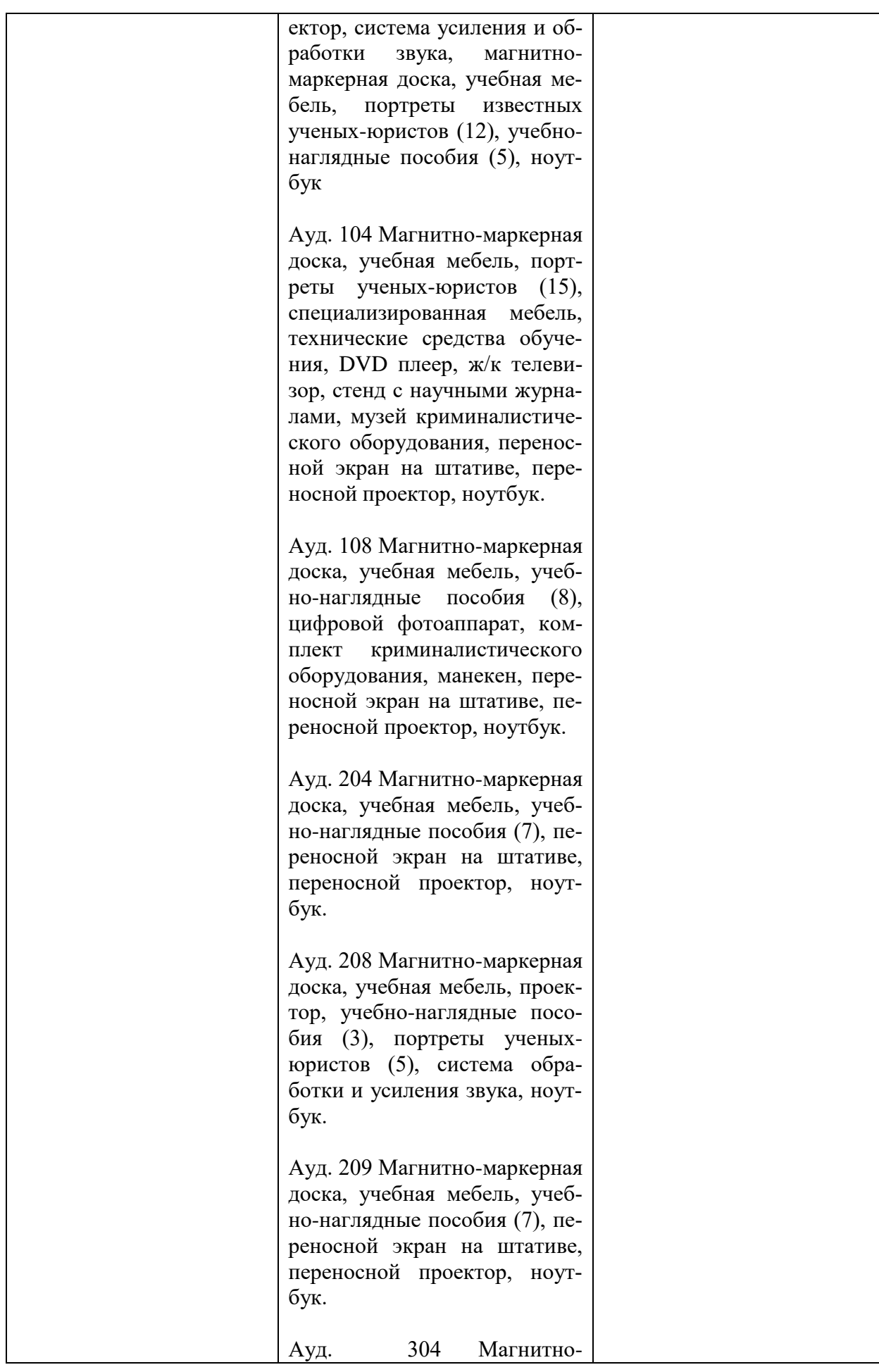

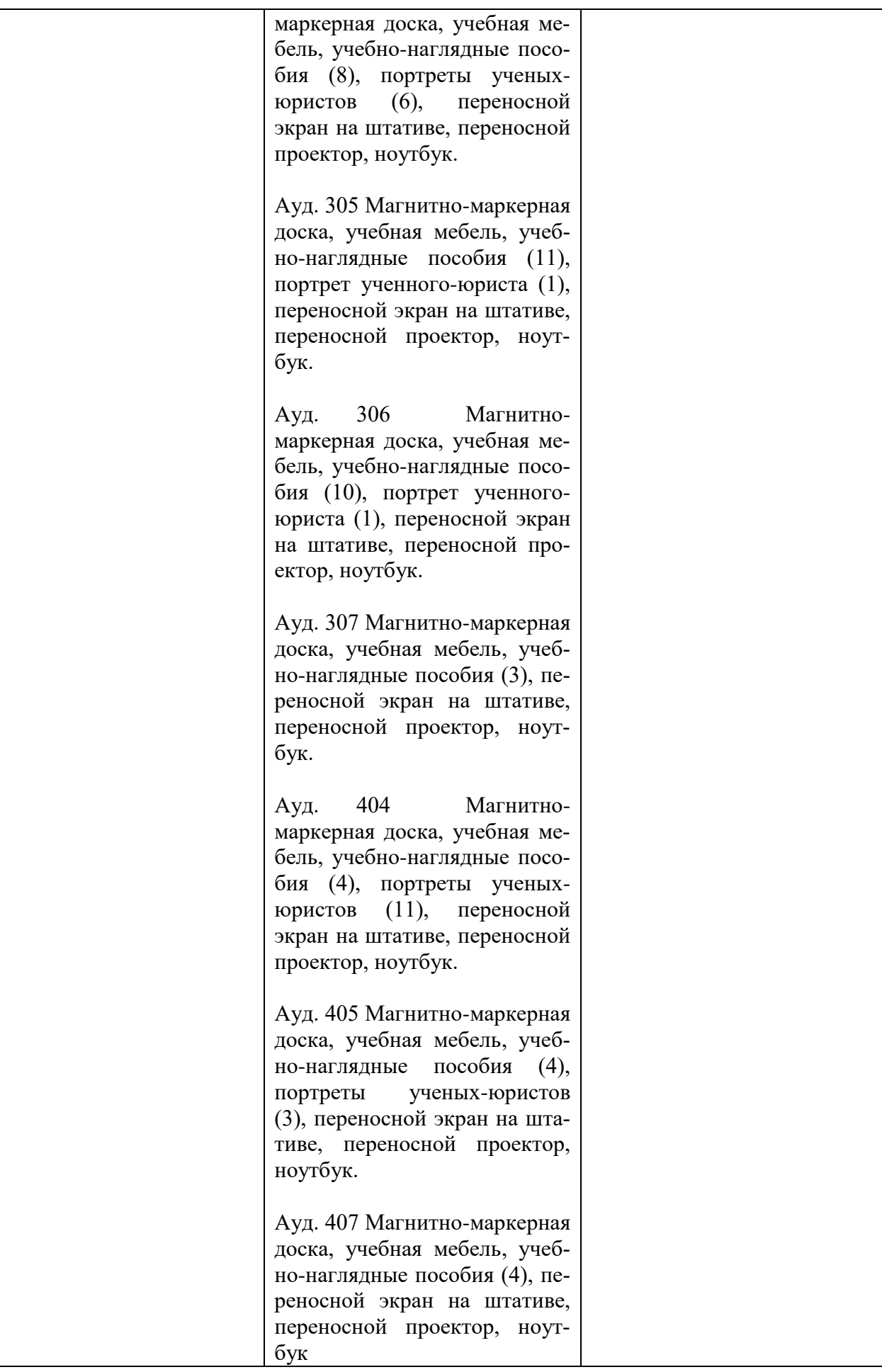

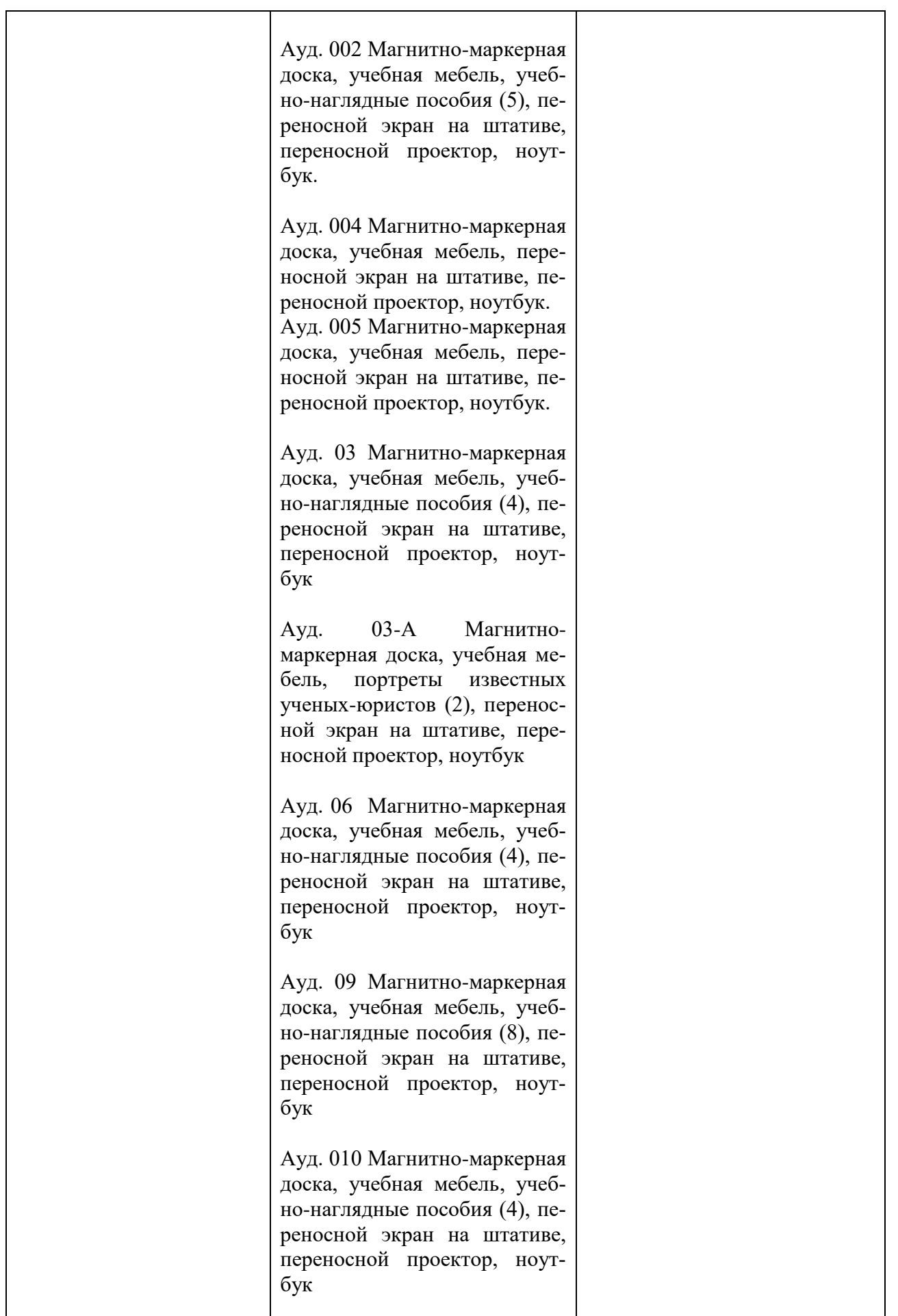

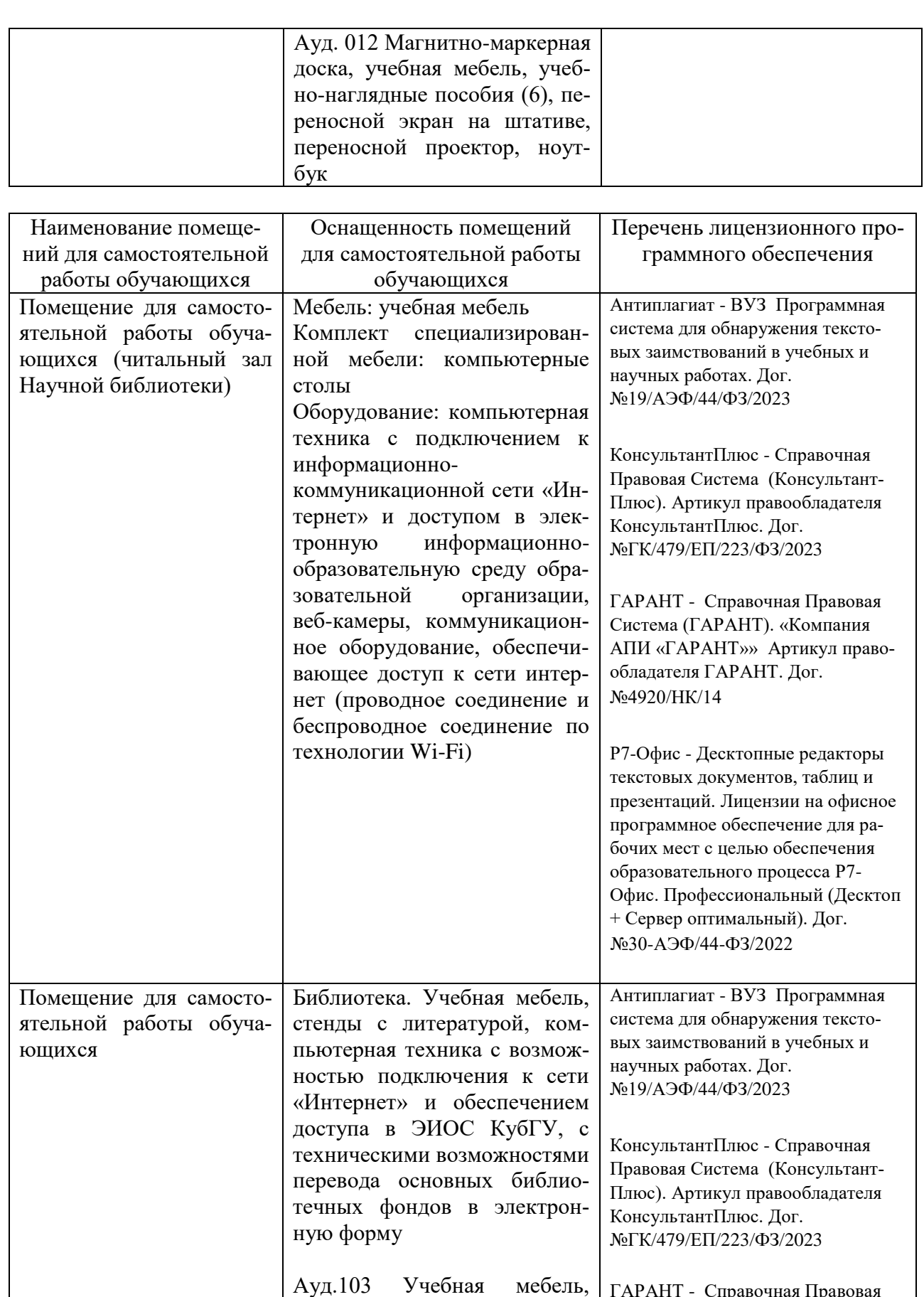

ГАРАНТ - Справочная Правовая Система (ГАРАНТ). «Компания АПИ «ГАРАНТ»» Артикул правообладателя ГАРАНТ. Дог. №4920/НК/14

компьютерная техника с возможностью подключения к сети «Интернет» и обеспечением доступа в ЭИОС КубГУ

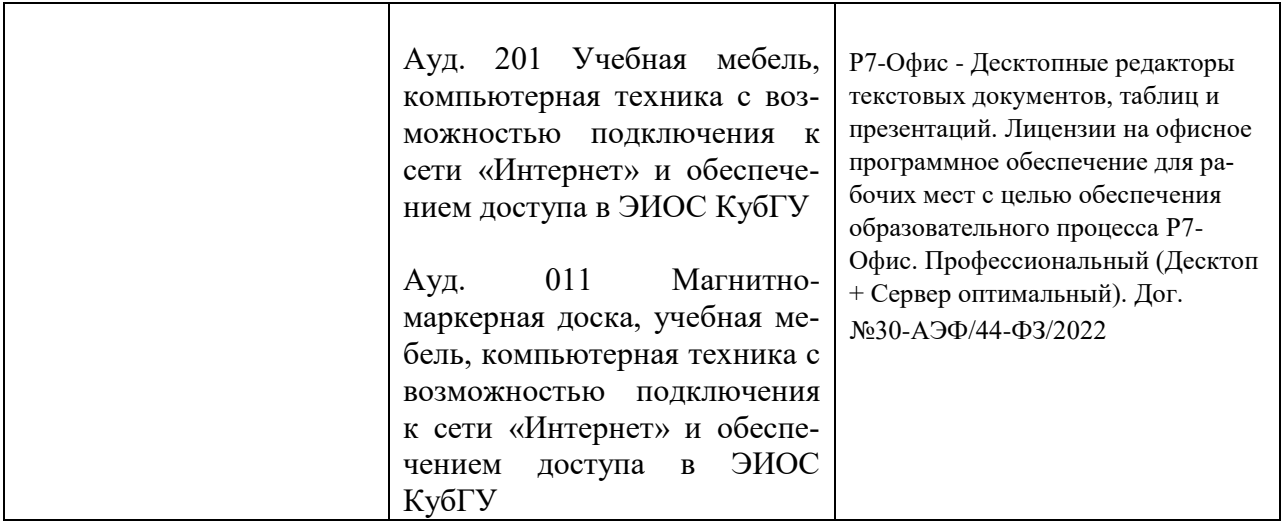

Экзамен " Информатика технологии в юридической деятельности" 1 курс 40.03.01

Время на выполнение заданий теста **(10 вопросов) - 20 минут.**

Каждый вопрос теста содержит три варианта ответов, один из которых правильный.

За каждый правильный ответ теста обучающийся получает 1 балл, за неправильный - 0 баллов.

Критерии перевода набранных баллов в оценку:

```
0-4 баллов - "неудовлетворительно"
```
**5-6 баллов - "удовлетворительно"**

**7-8 баллов - "хорошо"**

**9-10 баллов - "отлично"**

# **Вариант 1**

1.Информация об уголовной ответственности за преступление в сфере компьютерной информации описана в:

(Баллов: 1)

- 1 главе уголовного кодекса
- 5 главе уголовного кодекса
- 28 главе уголовного кодекса

2.Программа, выполняющая преобразование отсканированного изображения в текстовый формат

(Баллов: 1)

- Acrobat Reader
- MS Office Document Imagine

Fine Reader

3.Период, в котором появились первые персональные компьютеры (Баллов: 1)

- 60-е годы ХХ века
- 70-е годы ХХ века
- О. 80-е годы ХХ века

4.Меры или средства, наиболее важные при обеспечении информационной безопасности

(Баллов: 1)

программные

С технические

**• юрилические** 

5.Что является основным центром сбора криминальной информации (Баллов: 1)

- 0. Федеральный банк криминальной информации
- Ведомственный банк криминальной информации
- О Главный банк криминальной информации

6. Функция драйвера

(Баллов: 1)

- 0. осуществляет диалог пользователя с компьютером
- распределяет оперативную память персонального компьютера O
- 0. обеспечивает связь между операционной системой и внешними устройства-МИ

7. Несанкционированный доступ к информации это:

(Баллов: 1)

- 0 Доступ к информации, не связанный с выполнением функциональных обязанностей и не оформленный документально
- O Работа на чужом компьютере без разрешения его владельца
- Вход на компьютер с использованием данных другого пользователя 8. Линейный алгоритм

(Баллов: 1)

- 0 содержит одно или несколько логических условии
- О содержит один или несколько циклов
- 0 не содержит логических условии и имеет одну линию вычислений

9. Отношения, связанные с обработкой персональных данных, регулируются за-**KOHOM** 

(Баллов: 1)

- «об информации, информационных технологиях»
- Федеральным законом «о персональных данных»
- <sup>•</sup> Федеральным законом «о конфиденциальной информации»

# 10. Указ Президента РФ первым определил основные направления правовой информатизации

(Баллов: 1)

 $\circ$  Указ Президента РФ от 28 июня 1995 г. № 966

Указ Президента РФ от 28 июня 1993 г. № 906

 $\degree$  Указ Президента РФ от 28 июня 1993 г. № 966

# **Вариант 2**

1.Линейный алгоритм

(Баллов: 1)

содержит одно или несколько логических условии

О содержит один или несколько циклов

не содержит логических условии и имеет одну линию вычислений

2.Отношения, связанные с обработкой персональных данных, регулируются законом…

(Баллов: 1)

- 0 «об информации, информационных технологиях»
- Федеральным законом «о персональных данных»
- $\mathbb{C}^-$ Федеральным законом «о конфиденциальной информации»

3.Указ Президента РФ первым определил основные направления правовой информатизации

(Баллов: 1)

- Указ Президента РФ от 28 июня 1995 г. № 966
- Указ Президента РФ от 28 июня 1993 г. № 906
- Указ Президента РФ от 28 июня 1993 г. № 966

4.Информация об уголовной ответственности за преступление в сфере компьютерной информации описана в:

(Баллов: 1)

- 1 главе уголовного кодекса
- О 5 главе уголовного кодекса
- О 28 главе уголовного кодекса

5.Программа, выполняющая преобразование отсканированного изображения в текстовый формат

(Баллов: 1)

Acrobat Reader

MS Office Document Imagine

 $\circ$  Fine Reader

6.Период, в котором появились первые персональные компьютеры (Баллов: 1)

- 60-е годы ХХ века
- О. 70-е годы ХХ века
- 80-е годы ХХ века

7.Меры или средства, наиболее важные при обеспечении информационной безопасности

(Баллов: 1)

- О программные
- технические
- юридические

8.Что является основным центром сбора криминальной информации (Баллов: 1)

- 0. Федеральный банк криминальной информации
- 0 Ведомственный банк криминальной информации
- Главный банк криминальной информации

9.Функция драйвера

(Баллов: 1)

- 0 осуществляет диалог пользователя с компьютером
- распределяет оперативную память персонального компьютера 0
- О. обеспечивает связь между операционной системой и внешними устройствами

10.Несанкционированный доступ к информации это: (Баллов: 1)

 $\circ$ Доступ к информации, не связанный с выполнением функциональных обязанностей и не оформленный документально

- Работа на чужом компьютере без разрешения его владельца
- Вход на компьютер с использованием данных другого пользователя

# **Вариант 3**

1.Период, в котором появились первые персональные компьютеры (Баллов: 1)

- 60-е годы ХХ века
- $\overline{O}$  70-е годы XX века

80-е годы ХХ века

2.Меры или средства, наиболее важные при обеспечении информационной безопасности

(Баллов: 1)

О программные

- технические
- юридические

3.Что является основным центром сбора криминальной информации (Баллов: 1)

- Федеральный банк криминальной информации
- Ведомственный банк криминальной информации
- $\circ$ Главный банк криминальной информации
- 4.Линейный алгоритм

(Баллов: 1)

- 0 содержит одно или несколько логических условии
- $\circ$ содержит один или несколько циклов
- О не содержит логических условии и имеет одну линию вычислений

5.Отношения, связанные с обработкой персональных данных, регулируются законом…

(Баллов: 1)

- «об информации, информационных технологиях»
- Федеральным законом «о персональных данных»
- О Федеральным законом «о конфиденциальной информации»

6.Указ Президента РФ первым определил основные направления правовой информатизации

(Баллов: 1)

- Указ Президента РФ от 28 июня 1995 г. № 966
- Указ Президента РФ от 28 июня 1993 г. № 906
- Указ Президента РФ от 28 июня 1993 г. № 966

7.Информация об уголовной ответственности за преступление в сфере компьютерной информации описана в:

(Баллов: 1)

- 1 главе уголовного кодекса
- О. 5 главе уголовного кодекса

<sup>O</sup> 28 главе уголовного кодекса

8. Программа, выполняющая преобразование отсканированного изображения в текстовый формат

(Баллов: 1)

- $\bigcirc$ **Acrobat Reader**
- <sup>O</sup> MS Office Document Imagine
- $\overline{\phantom{a}}$  Fine Reader

# 9. Функция драйвера

(Баллов: 1)

О осуществляет диалог пользователя с компьютером

0 распределяет оперативную память персонального компьютера

О обеспечивает связь между операционной системой и внешними устройства-МИ

10. Несанкционированный доступ к информации это:

(Баллов: 1)

О Доступ к информации, не связанный с выполнением функциональных обязанностей и не оформленный документально

- С Работа на чужом компьютере без разрешения его владельца
- С Вход на компьютер с использованием данных другого пользователя